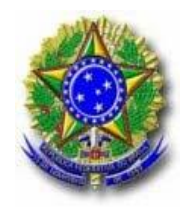

# **MINISTÉRIO DA EDUCAÇÃO INSTITUTO NACIONAL DE ESTUDOS E PESQUISAS EDUCACIONAIS ANÍSIO TEIXEIRA – INEP EDITAL Nº 12, DE 8 DE MAIO DE 2014 EXAME NACIONAL DO ENSINO MÉDIO – ENEM 2014**

## O PRESIDENTE DO INSTITUTO NACIONAL DE ESTUDOS E PESQUISAS EDUCACIONAIS

ANÍSIO TEIXEIRA (Inep), no exercício de suas atribuições, conforme estabelece o inciso VI do art. 16 do Anexo I ao Decreto nº 6.317, de 20 de dezembro de 2007, e tendo em vista o disposto na Portaria/MEC nº 807, de 18 de junho de 2010, torna pública a realização da edição do Enem 2014.

# **1. DAS DISPOSIÇÕES PRELIMINARES**

**1.1** Este Edital dispõe sobre as diretrizes, os procedimentos e os prazos da edição do Enem 2014, regido pela Portaria/MEC nº 807, de 18 de junho de 2010.

**1.2** O Enem 2014 obedecerá ao seguinte cronograma:

**1.2.1** As inscrições serão realizadas das 10h00min do dia 12/05/2014 às 23h59min do dia 23/05/2014, horários oficiais de Brasília-DF.

**1.2.2** As provas serão realizadas nos dias 08 e 09 de novembro de 2014, com início às 13h00min, horário oficial de Brasília-DF, em todas as unidades da Federação.

**1.3** Haverá Edital específico para a realização do Exame para os adultos submetidos a penas privativas de liberdade e os adolescentes sob medidas socioeducativas que incluam privação de liberdade.

**1.4** O Exame será executado por entidade contratada pelo Inep para tal fim.

**1.5** As provas serão realizadas em todos os Estados da Federação e no Distrito Federal, conforme Anexo III deste Edital.

**1.6** A edição do Enem 2014, regulamentada por este Edital, tem como finalidade precípua a Avaliação do Desempenho Escolar e Acadêmico ao fim do Ensino Médio, em estrito cumprimento ao inciso VII do art. 206 c/c o inciso II do art. 209, ambos da Constituição Federal; ao inciso VI do art. 9º da Lei nº 9.394, de 20 de dezembro de 1996; aos incisos II, IV, V, VII e VIII do art. 1º da Lei nº 9.448, de 14 de março de 1997; e à Portaria/MEC nº 807, de 18 de junho de 2010.

**1.7** As informações obtidas a partir dos resultados do Enem serão utilizadas para:

**1.7.1** Compor a avaliação de medição da qualidade do Ensino Médio no País.

**1.7.2** Subsidiar a implementação de políticas públicas.

**1.7.3** Criar referência nacional para o aperfeiçoamento dos currículos do Ensino Médio.

**1.7.4** Desenvolver estudos e indicadores sobre a educação brasileira.

**1.7.5** Estabelecer critérios de acesso do PARTICIPANTE a programas governamentais.

**1.7.6** Constituir parâmetros para a autoavaliação do PARTICIPANTE, com vista à continuidade de sua formação e à sua inserção no mercado de trabalho.

**1.8** Facultar-se-á a utilização dos resultados individuais do Enem para:

**1.8.1** A certificação, pelas Instituições Certificadoras listadas no Anexo I deste Edital, no nível de conclusão do Ensino Médio, desde que observados os termos da Portaria/Inep nº 179, de 28 de abril de 2014, e o disposto no inciso II do parágrafo 1º do art. 38 da Lei nº 9.394, de 20 de dezembro de 1996.

**1.8.2** A utilização como mecanismo de acesso à Educação Superior ou em processos de seleção nos diferentes setores do mundo do trabalho.

## **2. DOS ATENDIMENTOS ESPECIALIZADO E ESPECÍFICO**

**2.1** O Inep, nos termos da legislação vigente, assegurará atendimento ESPECIALIZADO e ESPECÍFICO aos PARTICIPANTES que deles comprovadamente necessitarem.

**2.2** O PARTICIPANTE que necessite de atendimento ESPECIALIZADO e/ou de atendimento ESPECÍFICO deverá, no ato da inscrição:

**2.2.1** Informar, em campo próprio do sistema de inscrição, a condição que motiva a solicitação de atendimento, de acordo com as opções apresentadas:

**2.2.1.1** Atendimento ESPECIALIZADO: oferecido a pessoas com baixa visão, cegueira, deficiência física, deficiência auditiva, surdez, deficiência intelectual (mental), surdocegueira, dislexia, déficit de atenção, autismo, discalculia ou com outra condição especial.

**2.2.1.2** Atendimento ESPECÍFICO: oferecido a gestantes, lactantes, idosos, estudantes em classe hospitalar e/ou sabatistas (pessoas que, por convicção religiosa, guardam o sábado).

**2.2.2** Solicitar, em campo próprio do sistema de inscrição*,* o auxílio ou o recurso de que necessitar, de acordo com as opções apresentadas: prova em braile, prova com letra ampliada (fonte de tamanho 18 e com figuras ampliadas), prova com letra super ampliada (fonte de tamanho 24 e com figuras ampliadas), tradutor-intérprete de Língua Brasileira de Sinais (Libras), guia-intérprete para pessoa com surdocegueira, auxílio para leitura, auxílio para transcrição, leitura labial, sala de fácil acesso e mobiliário acessível.

**2.2.3** O PARTICIPANTE que declarar, no ato da inscrição, possuir deficiência ou outra condição especial e necessitar de tempo adicional para a realização de suas provas, conforme Decretos nº 3.298, de 20 de dezembro de 1999, e nº 5.296, de 2 de dezembro de 2004, deverá preencher o Requerimento de Tempo Adicional, disponível na sua sala de provas nos dias de realização do Exame.

**2.2.4** Estar ciente de que as informações prestadas no sistema de inscrição, sobre a condição que motiva a solicitação de atendimento, devem ser exatas e fidedignas, sob pena de responder por crime contra a fé pública e de ser eliminado do Exame.

**2.2.5** Dispor de documentos comprobatórios da condição que motiva a solicitação de atendimento ESPECIALIZADO e/ou ESPECÍFICO.

**2.3** A PARTICIPANTE lactante que tiver necessidade de amamentar durante a realização das provas poderá solicitar atendimento ESPECÍFICO nos termos deste Edital e, obrigatoriamente, levar um acompanhante adulto nos dias de aplicação do Exame, que ficará em sala reservada, sendo responsável pela guarda do lactente (a criança) durante a realização das provas.

**2.3.1** É vedado ao acompanhante da PARTICIPANTE lactante o acesso às salas de provas.

**2.3.2** O acompanhante da PARTICIPANTE lactante deverá cumprir as obrigações constantes deste Edital, sob pena de eliminação do Exame da PARTICIPANTE lactante.

**2.3.3** Qualquer contato, durante a realização das provas, entre a PARTICIPANTE lactante e o acompanhante responsável deverá ser presenciado por um aplicador.

**2.3.4** Não será permitida a entrada do lactente e de seu acompanhante responsável após o fechamento dos portões.

**2.3.5** A PARTICIPANTE lactante não poderá ter acesso à sala de provas acompanhada do lactente.

**2.3.6** Não será permitida, em hipótese alguma, a permanência do lactente no local de realização do Exame sem a presença de um acompanhante adulto.

**2.4** O PARTICIPANTE em situação de classe hospitalar poderá solicitar atendimento ESPECÍFICO nos termos deste Edital.

**2.4.1** É considerado PARTICIPANTE em situação de classe hospitalar aquele cujo processo formal de escolarização se dá no interior de instituição hospitalar ou afim, na condição de estudante internado para tratamento de saúde.

**2.4.1.1** O Inep reserva-se o direito de solicitar a qualquer tempo à instituição hospitalar ou afim, em que o PARTICIPANTE em situação de classe hospitalar estiver vinculado para tratamento de saúde, declaração de que o PARTICIPANTE está internado e que possui instalações adequadas para aplicação do Enem.

**2.4.2** Não se caracteriza como PARTICIPANTE em situação de classe hospitalar aquele que, na data do Exame, estiver internado para realizar partos, cirurgias ou tratamentos esporádicos, bem como pessoas que trabalham na área hospitalar.

**2.5** O PARTICIPANTE sabatista poderá solicitar atendimento ESPECÍFICO, nos termos deste Edital, informando a opção "Guardador de sábado por motivo religioso" em campo próprio do sistema de inscrição.

**2.5.1** Considera-se PARTICIPANTE sabatista aquele que, por convicção religiosa, guarda esse dia da semana, o sábado, reservando-o para o descanso e/ou a oração.

**2.5.2** O Inep assegurará aos PARTICIPANTES sabatistas horário específico para aplicação do Exame no dia 08/11/2014, conforme item 10.4 deste Edital.

**2.5.3** O PARTICIPANTE que informar a opção "Guardador de sábado por motivo religioso" deverá comparecer ao seu local de realização do Exame no mesmo horário dos demais PARTICIPANTES, às 12h00min (horário oficial de Brasília-DF), de acordo com o item 10.4 deste Edital.

**2.5.4** O PARTICIPANTE que informar a opção "Guardador de sábado por motivo religioso" deverá aguardar, em sala de provas, para iniciar as provas do primeiro dia, às 19h00min, horário oficial de Brasília-DF.

**2.5.4.1** O PARTICIPANTE inscrito para realização das provas nos Estados de Roraima, Rondônia, Amazonas e Acre que informar a opção "Guardador de sábado por motivo religioso" deverá aguardar, em sala de provas, para iniciar as provas do primeiro dia, às 19h00min, horário local.

**2.5.5** O PARTICIPANTE que informar a opção "Guardador de sábado por motivo religioso" não poderá realizar qualquer espécie de consulta, de comunicação ou de manifestação a partir do ingresso na sala de provas até o término do Exame.

**2.6** O atendimento ESPECIALIZADO e o atendimento ESPECÍFICO somente poderão ser solicitados por meio do sistema de inscrição.

**2.6.1** Não serão aceitas outras formas de solicitação de atendimento ESPECIALIZADO e/ou de atendimento ESPECÍFICO, tais como: via postal, telefone, fax ou correio eletrônico.

**2.7** O Inep reserva-se o direito de exigir, a qualquer tempo, documentos que atestem a condição que motiva a solicitação de atendimento ESPECIALIZADO ou ESPECÍFICO declarado.

#### **3. DA TAXA DE INSCRIÇÃO**

**3.1** O valor da taxa de inscrição será de R\$ 35,00 (trinta e cinco reais), exceto para os casos previstos no § 3º do art. 5º da Portaria/MEC nº 807, de 18 de junho de 2010, e no item 3.3 deste Edital.

#### **3.2** DO PAGAMENTO

**3.2.1** O pagamento da taxa de inscrição do Exame deve ser efetuado somente no Banco do Brasil, por meio da Guia de Recolhimento da União (GRU Simples).

**3.2.1.1** A GRU Simples para o pagamento da taxa de inscrição do Enem 2014 deve ser gerada, exclusivamente, no endereço eletrônico <http://sistemasenem2.inep.gov.br/inscricaoEnem>.

**3.2.1.2** Em caso de necessidade de reimpressão, o PARTICIPANTE deverá gerar a GRU Simples no sistema de acompanhamento, no endereço eletrônico <http://sistemasenem2.inep.gov.br/inscricaoEnem>.

**3.2.2** O valor referente à taxa de inscrição não será devolvido em hipótese alguma, exceto no caso de cancelamento desta edição do Exame.

**3.2.3** A inscrição não será confirmada caso haja pagamento com valor menor que R\$ 35,00 (trinta e cinco reais).

**3.2.4** A taxa de inscrição deverá ser paga até o dia 28/05/2014, sob pena de não ser confirmada a inscrição.

**3.2.4.1** A inscrição não será confirmada se o pagamento for efetuado fora do prazo estabelecido.

**3.2.4.2** Em nenhuma hipótese haverá prorrogação de prazo para pagamento da taxa de inscrição previsto neste Edital, ainda que o último dia do referido prazo (28/05/2014) seja feriado estadual, distrital ou municipal no local escolhido pelo PARTICIPANTE para o pagamento.

**3.2.4.3** Não será confirmada a inscrição cujo pagamento tenha sido efetuado por meio de GRU gerada fora do sistema de inscrição.

**3.2.5** A inscrição somente será confirmada após o processamento do pagamento da taxa de inscrição pelo Banco do Brasil.

#### **3.3** DAS ISENÇÕES

**3.3.1** A isenção do pagamento da taxa de inscrição da edição do Enem 2014 é concedida:

**3.3.1.1** Automaticamente, ao PARTICIPANTE concluinte do Ensino Médio no ano de 2014, matriculado em qualquer modalidade de ensino em escola da rede pública, declarada ao Censo Escolar da Educação Básica.

**3.3.1.2** Mediante declaração de carência, ao PARTICIPANTE que atenda aos requisitos contidos nos incisos I e II do parágrafo único do art. 1º da Lei 12.799, de 10 de abril de 2013.

**3.3.1.3** Mediante declaração de carência, ao PARTICIPANTE que declarar ser membro de família de baixa renda ou estar em situação de vulnerabilidade socioeconômica, nos termos do art. 4º do Decreto nº 6.135, de 26 de junho de 2007.

**3.3.1.4** Para o previsto nos itens 3.3.1.2 e 3.3.1.3, o PARTICIPANTE deverá, no ato da inscrição, no endereço eletrônico <http://sistemasenem2.inep.gov.br/inscricaoEnem>:

**3.3.1.4.1** Declarar carência socioeconômica.

**3.3.1.4.2** Dispor dos documentos comprobatórios da situação de carência socioeconômica declarada.

**3.3.1.4.3** Prestar informações exatas e fidedignas na declaração de carência socioeconômica, sob pena de responder por crime contra a fé pública e de ser eliminado do Exame.

**3.3.2** O Inep reserva-se o direito de analisar a solicitação de isenção e exigir, a qualquer tempo, os documentos comprobatórios da situação de carência declarada, conforme disposto no art. 10 do Decreto nº 83.936, de 6 de setembro de 1979.

**3.3.3** A solicitação de isenção do pagamento da taxa de inscrição somente poderá ser realizada no sistema de inscrição por meio da DECLARAÇÃO DE CARÊNCIA SOCIOECONÔMICA e durante o período de inscrição estabelecido no item 1.2.1 deste Edital.

**3.3.4** Não serão aceitas solicitações de isenção do pagamento da taxa de inscrição por outros meios, tais como: via postal, telefone, fax ou correio eletrônico.

**3.3.5** É responsabilidade do PARTICIPANTE verificar se a solicitação de isenção da taxa de inscrição foi deferida no sistema de acompanhamento da inscrição, no endereço eletrônico <http://sistemasenem2.inep.gov.br/inscricaoEnem>.

**3.3.6** O PARTICIPANTE que não tiver sua solicitação de isenção deferida deve gerar a GRU Simples no sistema de acompanhamento da inscrição, no endereço eletrônico <http://sistemasenem2.inep.gov.br/inscricaoEnem>, e efetuar o pagamento da taxa de inscrição nas condições e no prazo estabelecidos no item 3.2.4 deste Edital para ter sua inscrição confirmada.

#### **4. DAS INSCRIÇÕES**

**4.1** Antes de efetuar sua inscrição, o PARTICIPANTE deverá ler este Edital, seus anexos e os atos normativos neles mencionados, para certificar-se de que preenche todos os requisitos exigidos para a participação no Enem e aceita todas as condições nele estabelecidas.

**4.2** A inscrição será realizada exclusivamente via Internet, no endereço eletrônico <http://sistemasenem2.inep.gov.br/inscricaoEnem>, a partir das 10h00min do dia 12/05/2014 até as 23h59min do dia 23/05/2014, horários oficiais de Brasília-DF.

**4.3** O PARTICIPANTE que prestar qualquer informação falsa ou inexata, ao se inscrever no Exame, ou que não satisfizer todas as condições estabelecidas neste Edital e demais instrumentos normativos terá cancelada sua inscrição e anulados todos os atos dela decorrentes.

**4.4** O Inep não se responsabiliza por solicitação de inscrição não recebida devido a quaisquer motivos de ordem técnica dos computadores, falhas de comunicação, congestionamento das linhas de comunicação, procedimento indevido do PARTICIPANTE, bem como por outros fatores que impossibilitem a transferência de dados, sendo de responsabilidade exclusiva do PARTICIPANTE acompanhar a situação de sua inscrição, assim como seu local de realização das provas.

**4.5** Em nenhuma hipótese será permitida a inscrição condicional ou fora do prazo.

**4.6** O PARTICIPANTE deve estar ciente de todas as informações sobre o Enem, que estão disponíveis na página do Inep, no endereço eletrônico <http://portal.inep.gov.br/enem>.

**4.7** O PARTICIPANTE deve ter em mãos, no ato da inscrição, o seu número de Cadastro de Pessoa Física (CPF) e o seu número do documento de identidade, documentos obrigatórios para a efetivação da inscrição.

# **5. DO PREENCHIMENTO DA INSCRIÇÃO**

**5.1** O PARTICIPANTE deverá, no ato da inscrição:

**5.1.1** Informar obrigatoriamente um endereço de *e-mail* válido.

**5.1.1.1** O Inep poderá utilizar o *e-mail* informado para enviar aos PARTICIPANTES informações relativas ao Exame.

**5.1.2** Solicitar, se necessário, o atendimento ESPECIALIZADO e/ou ESPECÍFICO, em campo próprio do sistema de inscrição, de acordo com as opções apresentadas, inclusive para os PARTICIPANTES sabatistas, conforme o item 2 deste Edital.

**5.1.3** Indicar a pretensão, quando for o caso, de utilizar os resultados do Exame para fins de CERTIFICAÇÃO DE CONCLUSÃO DO ENSINO MÉDIO, indicando uma das Instituições Certificadoras listadas no Anexo I deste Edital, que estará autorizada a receber seus dados cadastrais e resultados para fins de certificação, nos termos do disposto no item 16 deste Edital e na Portaria/Inep nº 179, de 28 de abril de 2014.

**5.1.3.1** O interessado em pleitear o certificado de conclusão do Ensino Médio ou declaração parcial de proficiência deverá possuir 18 (dezoito) anos completos até o primeiro dia de realização das provas do Exame.

**5.1.4** Preencher a DECLARAÇÃO DE CARÊNCIA SOCIOECONÔMICA, quando for o caso.

**5.1.5** Responsabilizar-se pelo preenchimento correto e fidedigno do questionário socioeconômico.

**5.1.6** Verificar se a inscrição foi concluída com sucesso.

**5.2** O número de inscrição e a senha deverão ser mantidos sob a guarda do PARTICIPANTE e são indispensáveis para o acompanhamento do processo de inscrição, para a consulta e a impressão do CARTÃO DE CONFIRMAÇÃO DA INSCRIÇÃO, para a obtenção dos resultados individuais via Internet e para a inscrição em programas de acesso ao Ensino Superior, programas de bolsa de estudos e de financiamento estudantil, entre outros programas do Ministério da Educação.

**5.3** A senha de acesso ao sistema é pessoal, intransferível e de inteira responsabilidade do PARTICIPANTE.

**5.3.1** A recuperação da senha é feita no endereço eletrônico <http://sistemasenem2.inep.gov.br/inscricaoEnem> e encaminhada ao *e-mail* ou celular, via SMS, informado pelo próprio PARTICIPANTE no momento da inscrição.

**5.4** As alterações nos dados cadastrais, na cidade de provas e na opção de língua estrangeira são permitidas apenas durante o período de inscrição estabelecido no item 1.2.1 deste Edital.

# **6. DA CONFIRMAÇÃO DA INSCRIÇÃO**

**6.1** Para os PARTICIPANTES NÃO ISENTOS, a inscrição será confirmada após o processamento do pagamento nos termos estabelecidos no item 3.2.4 deste Edital.

**6.2** Não será confirmada a inscrição cujo pagamento tenha sido efetuado fora do prazo permitido, nos termos estabelecidos neste Edital.

**6.2.1** A taxa de inscrição deverá ser paga até o dia 28/05/2014, sob pena de não ser confirmada a inscrição.

**6.3** Não será confirmada a inscrição cujo pagamento tenha sido efetuado por meio de GRU gerada fora do sistema de inscrição.

**6.4** Para os PARTICIPANTES que declararem carência socioeconômica, a inscrição será confirmada apenas se deferida a carência.

**6.4.1** Caso a declaração de carência socioeconômica seja indeferida, o pagamento da taxa de inscrição deverá ser realizado até o dia 28/05/2014, sob pena de não ser confirmada a inscrição.

**6.5** É responsabilidade exclusiva do PARTICIPANTE acompanhar a situação de sua inscrição, pelo sistema de acompanhamento da inscrição, no endereço eletrônico <http://sistemasenem2.inep.gov.br/inscricaoEnem>.

# **7. DO CARTÃO DE CONFIRMAÇÃO DA INSCRIÇÃO**

**7.1** O CARTÃO DE CONFIRMAÇÃO DA INSCRIÇÃO contém: número de inscrição; data; hora; local de realização das provas; indicação do atendimento ESPECIALIZADO e/ou do atendimento ESPECÍFICO (se for o caso); opção de língua estrangeira; solicitação de certificação (se for o caso); e será enviado pela Empresa Brasileira de Correios e Telégrafos, por via postal, para o endereço informado pelo PARTICIPANTE no ato da inscrição.

**7.2** O CARTÃO DE CONFIRMAÇÃO DA INSCRIÇÃO estará disponível no sistema de divulgação de local de prova, no endereço eletrônico <http://sistemasenem2.inep.gov.br/localdeprova>, após divulgação pelo Inep.

# **8. DA ESTRUTURA DO EXAME**

**8.1** A edição do Enem 2014, regulamentada por este Edital, será estruturada a partir da Matriz de Referência especificada no Anexo II deste Edital.

**8.2** O Exame será constituído de 1 (uma) redação em língua portuguesa e de 4 (quatro) provas objetivas, contendo cada uma 45 (quarenta e cinco) questões de múltipla escolha.

**8.3** As 4 (quatro) provas objetivas e a redação avaliarão as seguintes áreas de conhecimento do Ensino Médio e os respectivos componentes curriculares:

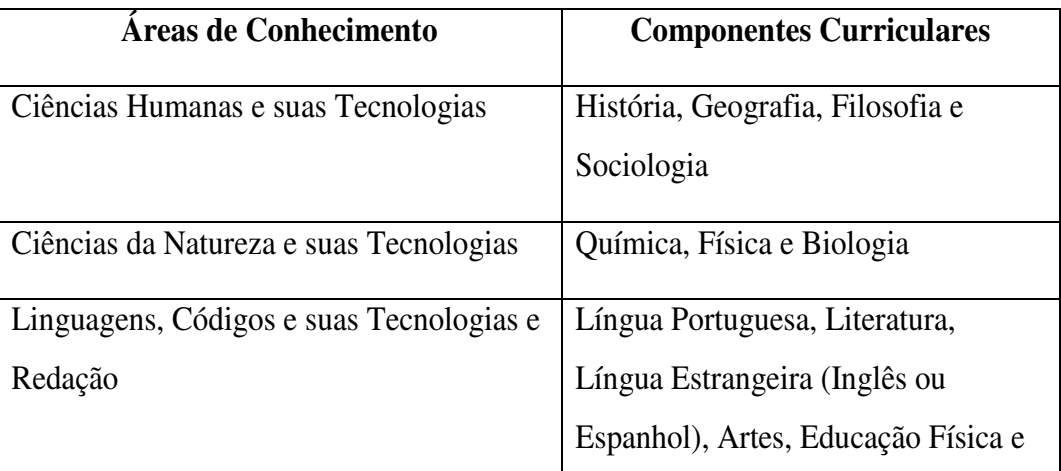

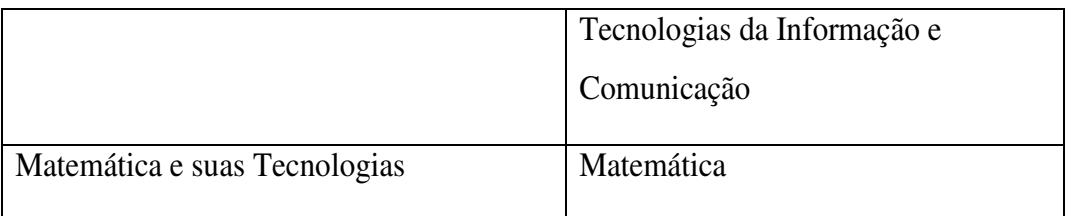

**8.4** No primeiro dia de aplicação do Exame, serão realizadas as provas de Ciências Humanas e suas Tecnologias e de Ciências da Natureza e suas Tecnologias, com duração de 4 horas e 30 minutos, contadas a partir da autorização do aplicador para início das provas.

**8.5** No segundo dia de aplicação do Exame, serão realizadas as provas de Linguagens, Códigos e suas Tecnologias, Redação e Matemática e suas Tecnologias, com duração de 5 horas e 30 minutos, contadas a partir da autorização do aplicador para início das provas.

#### **9. DO LOCAL DO EXAME**

**9.1** O Exame será realizado em todos os Estados da Federação, no Distrito Federal e nos municípios indicados no Anexo III deste Edital. Os locais de provas serão informados no CARTÃO DE CONFIRMAÇÃO DA INSCRIÇÃO e no sistema de divulgação de local de prova, no endereço eletrônico <http://sistemasenem2.inep.gov.br/localdeprova>, sendo de responsabilidade do PARTICIPANTE a verificação do local de provas.

**9.2** O Inep reserva-se o direito de não realizar o Exame nos municípios, entre os relacionados no Anexo III deste Edital, em que houver ausência de condições logísticas para aplicação. Nesses casos, o Exame poderá ser realizado em outros municípios, a serem oportunamente divulgados.

**9.2.1** Nos casos descritos no item 9.2, os PARTICIPANTES serão realocados em município próximo que atenda às condições logísticas de aplicação do Exame.

**9.3** O Inep também se reserva o direito de acrescentar municípios aos relacionados no Anexo III deste Edital, para a realização do Exame, visando atender os casos previstos no item 9.2.1 deste Edital.

**9.4** O PARTICIPANTE somente poderá solicitar alteração do município de provas pelo sistema de acompanhamento, no endereço eletrônico <http://sistemasenem2.inep.gov.br/inscricaoEnem>, durante o período de inscrição estabelecido no item 1.2.1 deste Edital.

#### **10. DOS HORÁRIOS**

**10.1** A aplicação da edição do Enem 2014, regulamentada por este Edital, terá início às 13h00min, horário oficial de Brasília-DF, em todas as unidades da Federação.

**10.2** Nos dias de realização do Exame, os portões de acesso aos locais de provas serão abertos às 12h00min e fechados às 13h00min, de acordo com o horário oficial de Brasília-DF, sendo estritamente proibida a entrada do PARTICIPANTE que se apresentar após o fechamento dos portões.

**10.3** Recomenda-se que TODOS os PARTICIPANTES compareçam ao local de realização das provas até às 12h00min, de acordo com o horário oficial de Brasília-DF.

**10.4** Os horários estabelecidos nos itens 10.1, 10.2 e 10.3 também devem ser cumpridos pelos PARTICIPANTES sabatistas.

**10.4.1** Os PARTICIPANTES sabatistas serão acomodados em salas de provas onde deverão aguardar para iniciarem as provas do primeiro dia, às 19h00min, horário oficial de Brasília-DF.

**10.4.2** Os PARTICIPANTES inscritos para realização das provas nos Estados de Roraima, Rondônia, Amazonas e Acre deverão aguardar até as 19h00min, horário local, para iniciarem as provas do primeiro dia.

**10.5** Será disponibilizado, em cada sala de provas, um marcador de tempo para acompanhamento do horário restante de provas pelos PARTICIPANTES.

## **11. DA IDENTIFICAÇÃO DO PARTICIPANTE**

**11.1** É obrigatória a apresentação de documento de identificação original com foto para a realização das provas.

**11.2** Consideram-se como documentos válidos para identificação do PARTICIPANTE: cédulas de identidade (RG) expedidas pelas Secretarias de Segurança Pública, pelas Forças Armadas, pela Polícia Militar, pela Polícia Federal; identidade expedida pelo Ministério da Justiça para estrangeiros; identificação fornecida por ordens ou conselhos de classes que por lei tenham validade como documento de identidade; Carteira de Trabalho e Previdência Social, emitida após 27 de janeiro de 1997; Certificado de Dispensa de Incorporação; Certificado de Reservista; Passaporte;

Carteira Nacional de Habilitação com fotografia, na forma da Lei nº 9.503, de 23 de setembro de 1997; e identidade funcional em consonância com o Decreto nº 5.703, de 15 de fevereiro de 2006.

**11.3** Não serão aceitos como documentos de identidade aqueles que não estejam listados no item 11.2, tais como: protocolos, Certidão de Nascimento, Certidão de Casamento, Título Eleitoral, Carteira Nacional de Habilitação em modelo anterior à Lei nº 9.503/97, Carteira de Estudante, Registro Administrativo de Nascimento Indígena (Rani), crachás e identidade funcional de natureza privada, nem documentos ilegíveis, não identificáveis e/ou danificados, ou ainda, cópias de documentos válidos, mesmo que autenticadas.

**11.4** O PARTICIPANTE impossibilitado de apresentar o documento de identificação original com foto nos dias de aplicação do Exame, por motivo de extravio, perda, furto ou roubo, poderá realizar as provas, desde que:

**11.4.1** Apresente o Boletim de Ocorrência expedido por órgão policial a, no máximo, 90 (noventa) dias do primeiro dia de aplicação do Exame; e

**11.4.2** Submeta-se à identificação especial, que compreende a coleta de dados e da assinatura do PARTICIPANTE em formulário próprio.

**11.5** O PARTICIPANTE que apresentar documento de identificação original com validade vencida, com foto que não permita a sua completa identificação ou dos seus caracteres essenciais ou de sua assinatura, poderá realizar as provas, desde que se submeta à identificação especial, que compreende a coleta de dados e de sua assinatura em formulário próprio.

### **12. DAS ORIENTAÇÕES PARA A REALIZAÇÃO DAS PROVAS**

**12.1** O PARTICIPANTE somente poderá iniciar as provas após ler as instruções contidas na capa do Caderno de Questões, no Cartão-Resposta, na Folha de Redação e na Folha de Rascunho, observada a autorização do aplicador.

**12.2** O PARTICIPANTE deverá utilizar caneta esferográfica de tinta preta, fabricada em material transparente.

**12.3** Nos dias de realização do Exame, o PARTICIPANTE poderá ser submetido à revista eletrônica nos locais de provas, a qualquer momento, por meio do uso de detector de metais.

**12.4** Durante a aplicação do Exame, o PARTICIPANTE não poderá, sob pena de eliminação:

**12.4.1** Realizar qualquer espécie de consulta ou comunicar-se com outros PARTICIPANTES durante o período das provas.

**12.4.2** Portar lápis, caneta de material não transparente, lapiseira, borrachas, livros, manuais, impressos, anotações e quaisquer dispositivos eletrônicos, tais como: máquinas calculadoras, agendas eletrônicas ou similares, telefones celulares, *smartphones*, *tablets*, *ipods®*, *pen drives*, mp3 ou similar, gravadores, relógios, alarmes de qualquer espécie ou qualquer transmissor, gravador ou receptor de dados, imagens, vídeos e mensagens.

**12.4.3** Utilizar óculos escuros e artigos de chapelaria, tais como: boné, chapéu, viseira, gorro ou similares.

**12.4.4** Portar armas de qualquer espécie, ainda que detenha autorização para o respectivo porte.

**12.4.5** Ausentar-se em definitivo da sala de provas antes de decorridas 2 (duas) horas do início das provas.

**12.4.6** Receber quaisquer informações referentes ao conteúdo das provas de qualquer membro da equipe de aplicação do Exame ou de outro PARTICIPANTE.

**12.5** Recomenda-se que o PARTICIPANTE, nos dias de provas, não leve nenhum dos objetos relacionados nos itens 12.4.2, 12.4.3 e 12.4.4.

**12.6** No local de provas, assim entendido como as dependências físicas onde será realizado o Exame, não será permitido o uso pelo PARTICIPANTE de quaisquer dispositivos eletrônicos relacionados no item 12.4.2.

**12.7** Ao ingressar na sala de provas, o PARTICIPANTE deverá guardar, em embalagem portaobjetos fornecida pelo aplicador, telefone celular desligado, quaisquer outros equipamentos eletrônicos desligados e outros objetos, como os relacionados nos itens 12.4.2 e 12.4.3, sob pena de eliminação do Exame.

**12.7.1** A embalagem porta-objetos deverá ser lacrada e identificada pelo PARTICIPANTE, ao ingressar na sala de provas, e mantida embaixo da carteira até concluir suas provas.

**12.7.2** O Inep não é responsável pela guarda de quaisquer dos objetos supracitados e não se responsabilizará por perdas ou extravios de objetos ou de equipamentos eletrônicos ocorridos durante a realização das provas, nem por danos a eles causados.

**12.8** O PARTICIPANTE não poderá, em hipótese alguma, realizar o Exame fora dos espaços físicos, das datas e dos horários definidos pelo Inep.

**12.9** O PARTICIPANTE somente poderá levar o seu Caderno de Questões ao deixar em definitivo a sala de provas nos últimos 30 (trinta) minutos que antecedem o término das provas.

**12.10** Não haverá, por qualquer motivo, prorrogação do tempo previsto para a realização das provas em razão de afastamento do PARTICIPANTE da sala de provas ou para preenchimento do seu Cartão-Resposta ou da Folha de Redação.

**12.11** Somente será permitido ao PARTICIPANTE fazer anotações relativas às suas respostas no Cartão-Resposta e no Caderno de Questões.

### **13. DA CONFERÊNCIA DE DADOS E ORIENTAÇÕES DE PREENCHIMENTO**

**13.1** São de responsabilidade do PARTICIPANTE a leitura e a conferência de seus dados registrados nos Cartões-Resposta, na Folha de Redação, nas Listas de Presença e nos demais documentos do Exame.

**13.2** A capa do Caderno de Questões possui informações sobre a COR do Caderno de Questões e uma FRASE em destaque, e caberá obrigatoriamente ao PARTICIPANTE:

**13.2.1** Marcar, no Cartão-Resposta, a opção correspondente à COR da capa do seu Caderno de Questões do respectivo dia de provas.

**13.2.2** Transcrever, no Cartão-Resposta, a FRASE apresentada na capa de seu Caderno de Questões do respectivo dia de provas.

**13.2.3** Assinar, nos espaços próprios, o Cartão-Resposta referente a cada dia de provas, a Folha de Redação, a Lista de Presença, a Folha de Rascunho e os demais documentos do Exame.

**13.3** As respostas das provas objetivas e o texto da redação do PARTICIPANTE deverão ser transcritos, com caneta esferográfica de tinta preta, fabricada em material transparente, nos respectivos Cartões-Resposta e Folha de Redação, que deverão ser entregues ao aplicador da sua sala ao término das provas.

**13.4** Os três últimos PARTICIPANTES presentes na sala de provas só serão liberados juntos, após assinatura da ATA DE SALA.

### **14. DA CORREÇÃO DAS PROVAS**

**14.1** Não terá as provas objetivas corrigidas, referentes a cada dia do Exame, o PARTICIPANTE que:

**14.1.1** Deixar de marcar inequivocamente a COR da capa do seu Caderno de Questões no Cartão-Resposta; e

**14.1.2** Deixar de transcrever a FRASE constante da capa do seu Caderno de Questões.

**14.2** Somente serão consideradas para efeito de correção as redações transcritas para a Folha de Redação e as respostas efetivamente marcadas no Cartão-Resposta, com caneta esferográfica de tinta preta, fabricada em material transparente, sem emendas ou rasuras.

**14.3** Os rascunhos e as marcações assinaladas nos Cadernos de Questões não serão considerados para fins de correção.

**14.4** É imprescindível que o preenchimento do Cartão-Resposta e da Folha de Redação tenha sido realizado com caneta esferográfica de tinta preta, fabricada em material transparente, de acordo com as instruções apresentadas, sob pena da impossibilidade de leitura óptica do Cartão-Resposta e da Folha de Redação.

**14.5** O cálculo das proficiências nas provas objetivas tem como base a Teoria de Resposta ao Item (TRI). O detalhamento teórico da metodologia adotada pode ser obtido no endereço eletrônico <http://portal.inep.gov.br/enem>.

**14.6** A nota da redação, variando entre 0 (zero) e 1000 (mil) pontos, será atribuída respeitando-se os critérios estabelecidos no Anexo IV.

**14.7** A redação será corrigida por dois corretores de forma independente.

**14.7.1** Cada corretor atribuirá uma nota entre 0 (zero) e 200 (duzentos) pontos para cada uma das cinco competências.

**14.7.2** A nota total de cada corretor corresponde à soma das notas atribuídas a cada uma das competências.

**14.7.3** Considera-se que existe discrepância entre dois corretores se suas notas totais diferirem por mais de 100 (cem) pontos ou se a diferença de suas notas em qualquer uma das competências for superior a 80 (oitenta) pontos.

**14.8** A nota final da redação do PARTICIPANTE será atribuída da seguinte forma:

**14.8.1** Caso não haja discrepância entre os dois corretores, a nota final do PARTICIPANTE será a média aritmética das notas totais atribuídas pelos dois corretores.

**14.8.2** Caso haja discrepância entre os dois corretores, haverá recurso de ofício e a redação será corrigida, de forma independente, por um terceiro corretor.

**14.8.2.1** Caso não haja discrepância entre o terceiro corretor e os outros dois corretores ou caso haja discrepância entre o terceiro corretor e apenas um dos corretores, a nota final do PARTICIPANTE será a média aritmética entre as duas notas totais que mais se aproximarem, sendo descartadas as demais notas.

**14.8.2.2** Na ocorrência do previsto no item 14.8.2.1 e sendo a nota total do terceiro corretor equidistante das notas totais atribuídas pelos outros dois corretores, a redação será corrigida por uma banca composta por três corretores, que atribuirá a nota final do PARTICIPANTE, sendo descartadas as notas anteriores.

**14.8.2.3** Caso o terceiro corretor apresente discrepância com os outros dois corretores, haverá novo recurso de ofício e a redação será corrigida por uma banca composta por três corretores, que atribuirá a nota final ao PARTICIPANTE, sendo descartadas as notas anteriores.

**14.9** Em todas as situações expressas a seguir, será atribuída nota 0 (zero) à redação:

**14.9.1** que não atenda à proposta solicitada ou que possua outra estrutura textual que não seja a estrutura dissertativo-argumentativa, o que configurará "Fuga ao tema/não atendimento à estrutura dissertativo-argumentativa";

**14.9.2** que não apresente texto escrito na Folha de Redação, que será considerada "Em Branco";

**14.9.3** que apresente até 7 (sete) linhas, qualquer que seja o conteúdo, que configurará "Texto insuficiente";

**14.9.3.1** as linhas com cópia dos textos motivadores apresentados no Caderno de Questões serão desconsideradas para efeito de correção e de contagem do mínimo de linhas;

**14.9.4** que apresente impropérios, desenhos e outras formas propositais de anulação, bem como que desrespeite os direitos humanos, que será considerada "Anulada"; e

**14.9.5** que apresente parte do texto deliberadamente desconectada com o tema proposto, que será considerada "Anulada".

**14.10** Na correção da redação dos PARTICIPANTES surdos ou com deficiência auditiva, serão adotados mecanismos de avaliação coerentes com o aprendizado da língua portuguesa como segunda língua, de acordo com o Decreto nº 5.626, de 22 de dezembro de 2005.

**14.11** Na correção da redação dos PARTICIPANTES com dislexia, serão adotados mecanismos de avaliação que considerem as características linguísticas desse transtorno específico.

#### **15. DOS RESULTADOS**

**15.1** Os gabaritos das provas objetivas serão divulgados na página do Inep, no endereço eletrônico <http://portal.inep.gov.br/enem>, até o terceiro dia útil seguinte ao de realização das últimas provas.

**15.2** Os PARTICIPANTES poderão acessar os seus resultados individuais da edição do Enem 2014 em data a ser posteriormente divulgada, mediante inserção do número de inscrição e senha ou CPF e senha, no endereço eletrônico <http://sistemasenem2.inep.gov.br/resultadosenem>.

**15.3** Os PARTICIPANTES poderão ter acesso à vista de suas provas de redação, exclusivamente para fins pedagógicos, após divulgação do resultado.

**15.4** Os resultados individuais da edição do Enem 2014 não serão divulgados por outros meios de publicação ou instrumentos similares que não o explicitado neste Edital.

**15.5** Somente o PARTICIPANTE poderá autorizar a utilização dos resultados que obteve no Enem 2014 para fins de publicidade, premiação, entre outros.

**15.6** A utilização dos resultados individuais do Enem para fins de certificação, seleção, classificação ou premiação não é de responsabilidade do Inep, mas da Instituição indicada pelo PARTICIPANTE.

**15.7** A inscrição do PARTICIPANTE no Enem 2014 caracterizará o seu consentimento formal para a utilização das suas notas e informações, incluindo as do questionário socioeconômico, no âmbito de programas governamentais das Secretarias de Estado de Educação.

# **16. DA CERTIFICAÇÃO DE CONCLUSÃO DO ENSINO MÉDIO**

**16.1** Os resultados do Enem podem ser utilizados para fins de CERTIFICAÇÃO DE CONCLUSÃO DO ENSINO MÉDIO pelas Instituições Certificadoras listadas no Anexo I deste Edital, que firmaram Termo de Adesão com o Inep para esse fim.

**16.2** Compete às Instituições Certificadoras definirem os procedimentos complementares para CERTIFICAÇÃO DE CONCLUSÃO DO ENSINO MÉDIO com base nos resultados do Enem, de acordo com a Portaria/Inep nº 179, de 28 de abril de 2014.

**16.3** O PARTICIPANTE que pretenda obter o CERTIFICADO DE CONCLUSÃO DO ENSINO MÉDIO ou a DECLARAÇÃO PARCIAL DE PROFICIÊNCIA deverá, no ato da inscrição, indicar a Instituição Certificadora respectiva, conforme previsto no item 5.1.3 deste Edital, e possuir 18 (dezoito) anos completos até o primeiro dia de realização das provas do Exame.

**16.4** A escolha da Instituição Certificadora não está condicionada ao local de residência do PARTICIPANTE, podendo este escolher uma das opções da relação de Instituições Certificadoras apresentadas no sistema de inscrição.

**16.5** O PARTICIPANTE, ao optar pela certificação no sistema de inscrição, autoriza o Inep a disponibilizar seus dados e notas obtidas para a Instituição Certificadora indicada.

**16.6** O Inep encaminhará os dados e os resultados dos PARTICIPANTES do Enem 2014 às Instituições Certificadoras listadas no Anexo I deste Edital, para fins de certificação, de acordo com os procedimentos complementares definidos por cada Instituição.

**16.7** Não compete ao Inep proceder à emissão do certificado de conclusão do Ensino Médio, bem como da declaração parcial de proficiência.

**16.8** O PARTICIPANTE que indicar a pretensão de utilizar as notas do Enem para fins de certificação e, conforme disposto no art. 1º da Portaria/Inep nº 179, de 28 de abril de 2014, atingir o mínimo de 450 (quatrocentos e cinquenta) pontos em cada uma das áreas de conhecimento do exame e o mínimo de 500 (quinhentos) pontos na redação, deverá procurar a Instituição Certificadora indicada no ato de inscrição para solicitar o certificado de conclusão do Ensino Médio ou a declaração parcial de proficiência.

# **17. DA UTILIZAÇÃO DOS RESULTADOS PARA ACESSO À EDUCAÇÃO SUPERIOR**

**17.1** Os resultados do Enem 2014 poderão ser utilizados como mecanismo único, alternativo ou complementar de acesso à Educação Superior, bastando para tanto a adesão por parte das Instituições de Educação Superior (IES).

**17.2** A adesão não supre a faculdade legal concedida aos órgãos públicos e a instituições de ensino em estabelecer regras próprias de processo seletivo para ingresso na Educação Superior.

**17.3** A inscrição do PARTICIPANTE no Enem caracterizará o seu formal consentimento para a disponibilização das suas notas e informações, incluindo as do questionário socioeconômico, no âmbito de programa governamental e em processo seletivo de ingresso à educação superior.

**17.4** O Inep encaminhará os dados e os resultados dos PARTICIPANTES do Enem à Secretaria de Educação Superior do Ministério da Educação (SESu/MEC) e às Instituições de Educação Superior públicas ou privadas, de acordo com critérios, diretrizes e procedimentos definidos em regulamentação específica de cada ente.

## **18. DAS OBRIGAÇÕES DO PARTICIPANTE**

**18.1** São obrigações do PARTICIPANTE do Enem 2014 na edição regulamentada por este Edital:

**18.1.1** Certificar-se de que preenche todos os requisitos exigidos para a participação regidos pelo presente Edital.

**18.1.2** Certificar-se de todas as informações e regras constantes deste Edital e das demais orientações que estarão disponíveis na página do Inep, no endereço eletrônico <http://portal.inep.gov.br/enem>.

**18.1.3** Cumprir rigorosamente os procedimentos de inscrição estabelecidos neste Edital.

**18.1.4** Manter a guarda do seu número de inscrição e senha, pois são indispensáveis para o acompanhamento da inscrição, para a obtenção dos resultados individuais via Internet e para a inscrição em programas de acesso ao Ensino Superior, programas de bolsa de estudos e de financiamento estudantil, entre outros programas do Ministério da Educação.

**18.1.4.1** A senha de acesso ao sistema é pessoal, intransferível e de inteira responsabilidade do PARTICIPANTE.

**18.1.5** Certificar-se, com antecedência, no sistema de acompanhamento da inscrição, se sua inscrição foi confirmada e o local de provas para o qual foi designado.

**18.1.6** Comparecer, nos dias das provas, ao local de realização das provas indicado no CARTÃO DE CONFIRMAÇÃO DA INSCRIÇÃO, até as 12h00min, de acordo com o horário oficial de Brasília**-**DF, conforme itens 10.1, 10.2 e 10.3 deste Edital.

**18.1.7** Não portar, ao ingressar em sala de provas, lápis, caneta de material não transparente, lapiseira, borrachas, livros, manuais, impressos, anotações e quaisquer dispositivos eletrônicos, tais como: máquinas calculadoras, agendas eletrônicas ou similares, telefones celulares, *smartphones*, *tablets*, *ipods*®, gravadores, *pen drive*, mp3 ou similar, relógio, alarmes de qualquer espécie ou qualquer transmissor, gravador ou receptor de dados, imagens, vídeos e mensagens.

**18.1.8** Não utilizar, ao ingressar em sala de provas, óculos escuros e artigos de chapelaria, tais como: boné, chapéu, viseira, gorro ou similares, durante a realização das provas.

**18.1.9** Não portar armas de qualquer espécie, ainda que detenha autorização para o respectivo porte.

**18.1.10** Guardar, ao ingressar em sala de provas, em embalagem porta-objetos fornecida pelo aplicador, telefone celular desligado, quaisquer outros equipamentos eletrônicos desligados e outros pertences listados anteriormente, sob pena de eliminação do Exame.

**18.1.11** Responsabilizar-se pela guarda de quaisquer dos objetos supracitados.

**18.1.12** Manter a embalagem porta-objetos lacrada e identificada pelo PARTICIPANTE embaixo da carteira até a saída da sala de provas.

**18.1.13** Iniciar as provas somente após a leitura das instruções contidas na capa do Caderno de Questões, no Cartão-Resposta, na Folha de Redação e na Folha de Rascunho, observada a autorização do aplicador.

**18.1.14** Antes de iniciar as provas, verificar se o seu Caderno de Questões:

**18.1.14.1** contém a quantidade de questões indicadas no seu Cartão-Resposta; e

**18.1.14.2** contém qualquer defeito gráfico que impossibilite a resposta às questões.

**18.1.15** Ler e conferir todas as informações registradas no Caderno de Questões, no Cartão-Resposta, na Folha de Redação, na lista de presença e nos demais documentos do Exame.

**18.1.16** Reportar exclusivamente ao aplicador da sua sala qualquer ocorrência em relação ao seu Caderno de Questões, ao Cartão-Resposta e à Folha de Redação, para que sejam tomadas as providências cabíveis no momento da aplicação das provas.

**18.1.17** Não realizar qualquer espécie de consulta ou comunicação com outro PARTICIPANTE durante a realização das provas, sob pena de eliminação do Exame.

**18.1.18** Marcar a opção correspondente à COR da capa do seu Caderno de Questões no respectivo Cartão-Resposta para fins de correção.

**18.1.19** Transcrever a FRASE apresentada na capa do seu Caderno de Questões no respectivo Cartão-Resposta.

**18.1.20** Transcrever as respostas das provas objetivas e a redação, exclusivamente, nos respectivos Cartões-Resposta e Folha de Redação, de acordo com as instruções contidas nesses instrumentos.

**18.1.21** Utilizar imprescindivelmente caneta esferográfica de tinta preta, fabricada em material transparente, sob pena da impossibilidade de leitura óptica do Cartão-Resposta e da Folha de Redação.

**18.1.22** Não se ausentar, em definitivo, da sala de provas antes de decorridas 2 (duas) horas do início das provas, sob pena de eliminação do Exame.

**18.1.23** Não levar o seu Caderno de Questões ao deixar em definitivo a sala de provas, salvo nos últimos 30 (trinta) minutos anteriores ao horário determinado para o término das provas.

**18.2** O PARTICIPANTE não poderá, em hipótese alguma, realizar o Exame fora dos espaços físicos, das datas e dos horários definidos pelo Inep.

**18.3** O PARTICIPANTE deverá observar e cumprir as determinações deste Edital, do aplicador de sala, das instruções contidas na capa do Caderno de Questões, no Cartão-Resposta, na Folha de Redação e na Folha de Rascunho, durante a realização das provas, sob pena de eliminação do Exame.

#### **19. DAS DISPOSIÇÕES FINAIS**

**19.1** O Inep fornecerá Boletim Individual de Resultado do Enem 2014, mediante informação do número de inscrição e senha ou CPF e senha, no endereço eletrônico <http://sistemasenem2.inep.gov.br/resultadosenem>.

**19.2** O Inep não fornecerá atestados, certificados ou certidões relativas à classificação ou nota dos PARTICIPANTES.

**19.3** Será eliminado do Exame, a qualquer tempo, o PARTICIPANTE que:

**19.3.1** Prestar, em qualquer documento ou no sistema de inscrição, declaração falsa ou inexata, sem prejuízo de demais penalidades previstas em lei.

**19.3.2** Perturbar, de qualquer modo, a ordem no local de aplicação das provas, incorrendo em comportamento indevido durante a realização do Exame.

**19.3.3** Comunicar-se verbalmente, por escrito ou por qualquer outra forma, com outro PARTICIPANTE, durante as provas.

**19.3.4** Portar, após ingressar na sala de provas, qualquer tipo de equipamento eletrônico e de comunicação.

**19.3.5** Utilizar ou tentar utilizar meio fraudulento em benefício próprio ou de terceiros, em qualquer etapa do Exame, sem prejuízo de demais penalidades previstas em lei.

**19.3.6** Utilizar livros, notas ou impressos durante a realização do Exame.

**19.3.7** Ausentar-se da sala de provas sem o acompanhamento de um aplicador ou ausentar-se em definitivo antes de decorridas 2 (duas) horas do início das provas.

**19.3.8** Não entregar ao aplicador o Cartão-Resposta, a Folha de Redação e a Folha de Rascunho ao terminar as provas.

**19.3.9** Não entregar ao aplicador o Caderno de Questões, exceto no caso previsto no item 12.9.

**19.3.10** Ausentar-se da sala de provas com o Cartão-Resposta e/ou com a Folha de Redação e a Folha de Rascunho.

**19.3.11** Não atender às orientações da equipe de aplicação durante a realização do Exame.

**19.3.12** Não cumprir o disposto nos itens 2.3.2, 3.3.1.4.3 ou 12.7.

**19.3.13** Violar quaisquer das vedações constantes do item 12.4.

**19.3.14** Recusar-se, injustificadamente, a ser submetido ao detector de metais.

**19.4** A inscrição do PARTICIPANTE implica a aceitação das disposições, das diretrizes e dos procedimentos do Enem 2014 contidos neste Edital.

**19.5** Os casos omissos e eventuais dúvidas referentes a este Edital serão resolvidos e esclarecidos pelo Inep.

# **José Francisco Soares**  Presidente do Inep

#### **ANEXO I**

### **INSTITUIÇÕES CERTIFICADORAS**

#### **Secretarias de Estado de Educação**

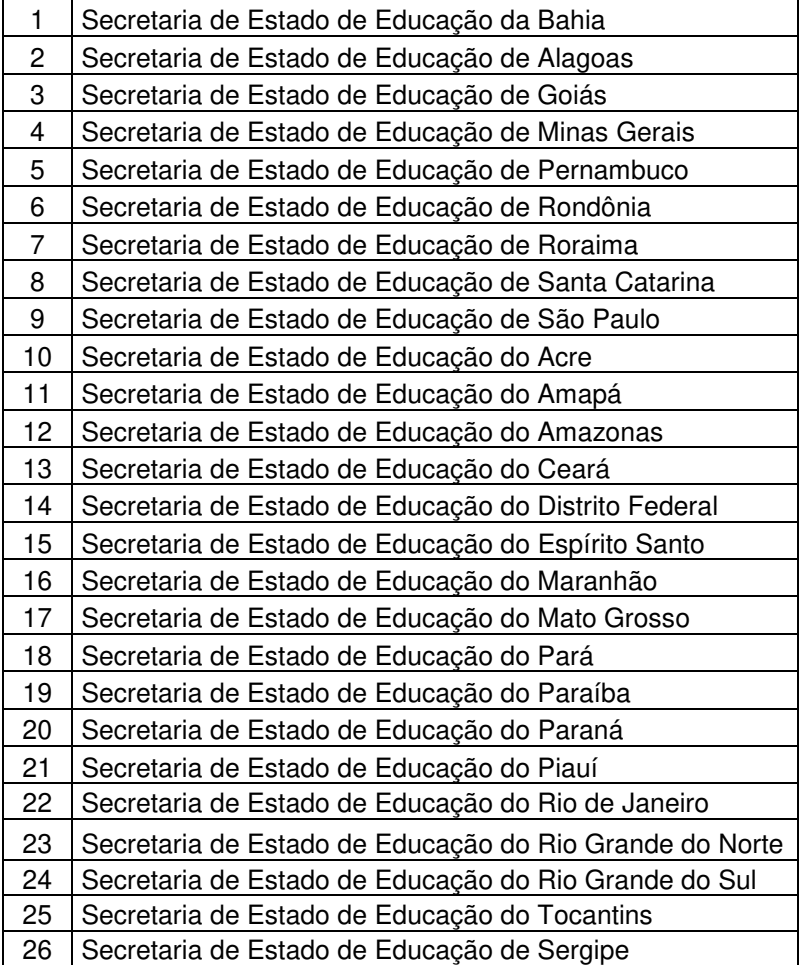

#### **Institutos Federais**

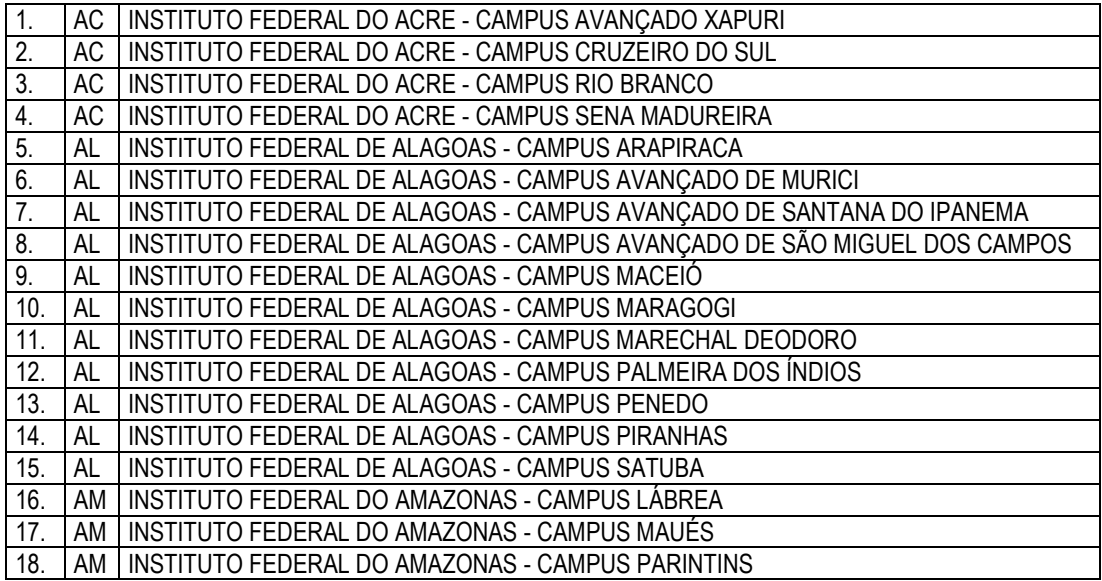

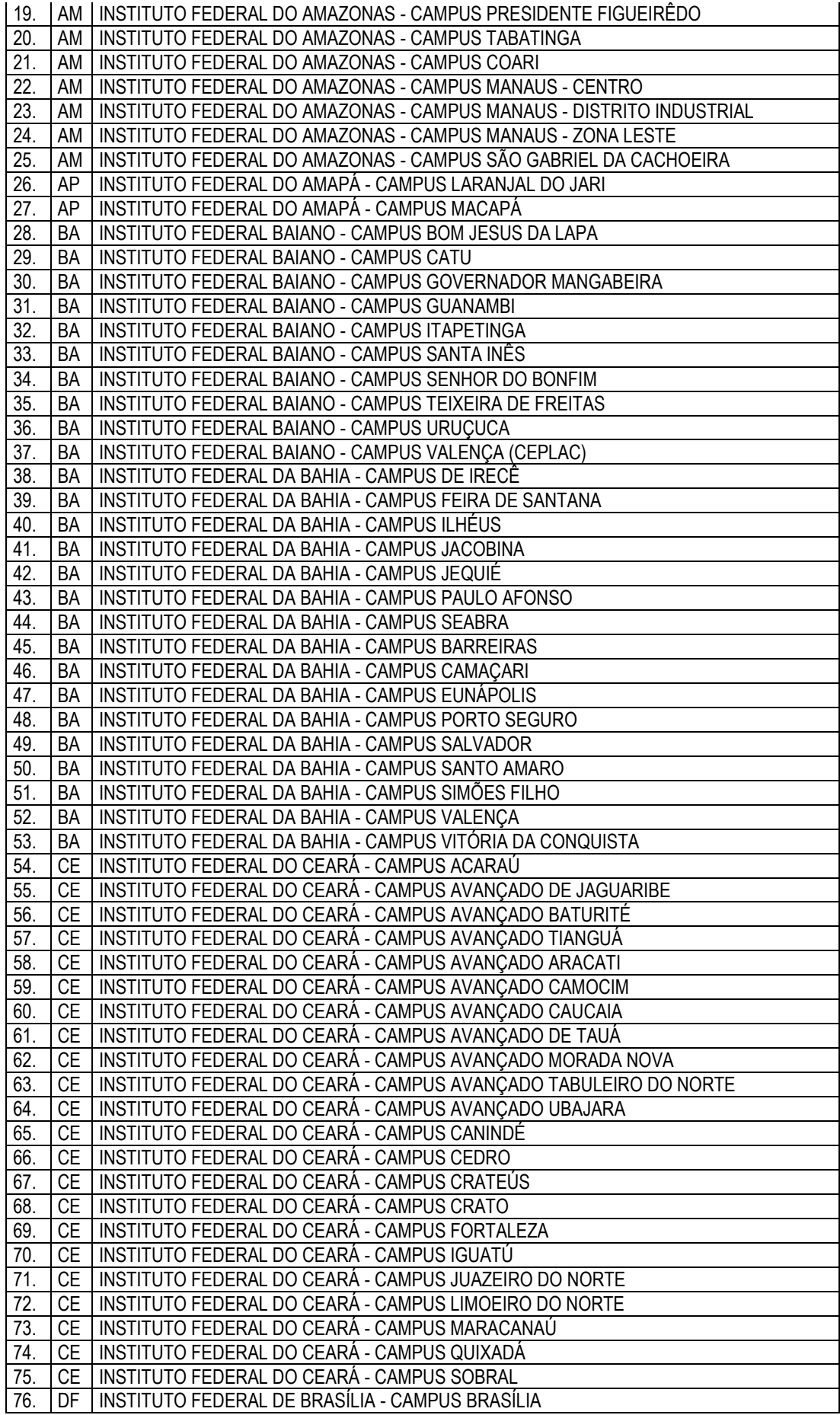

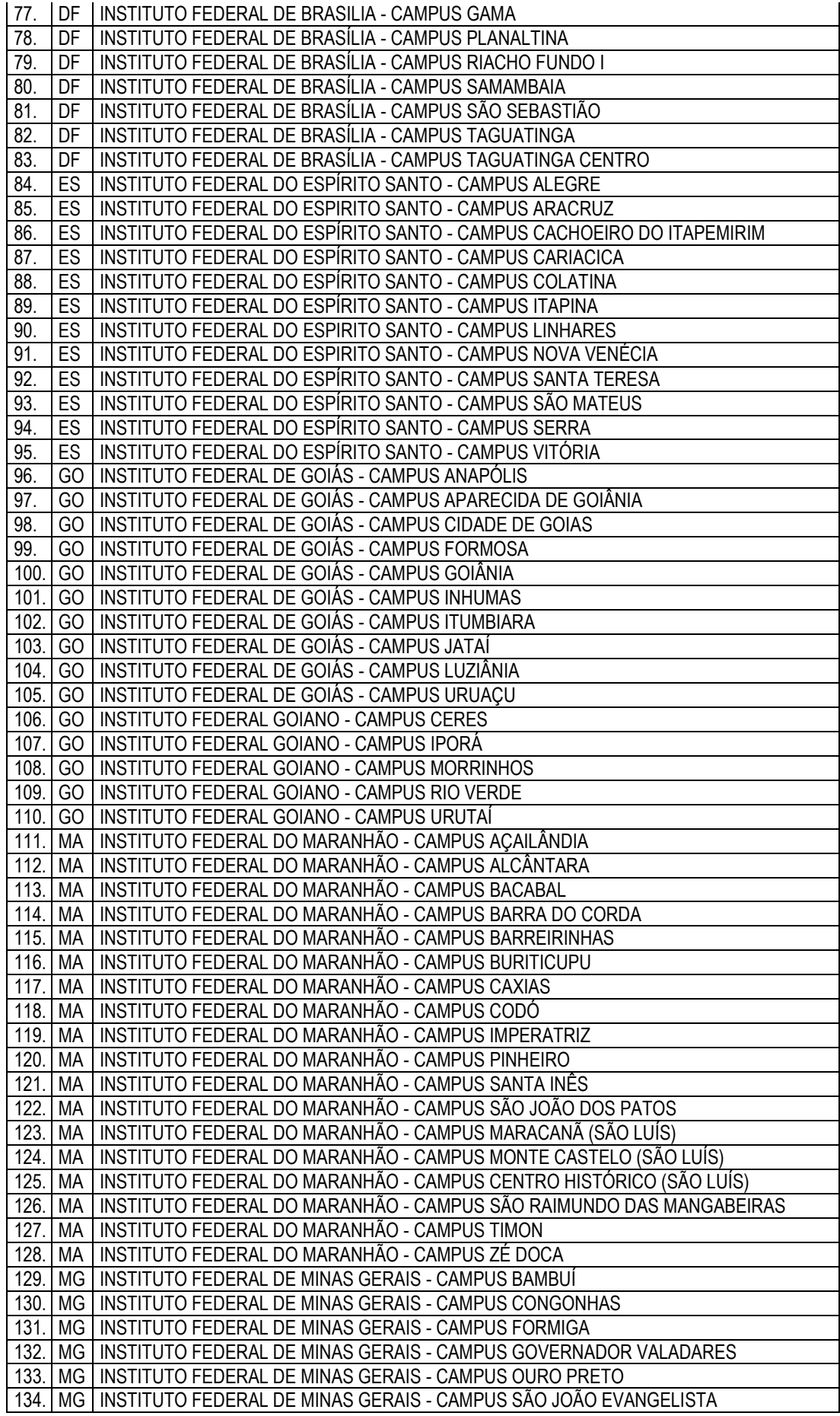

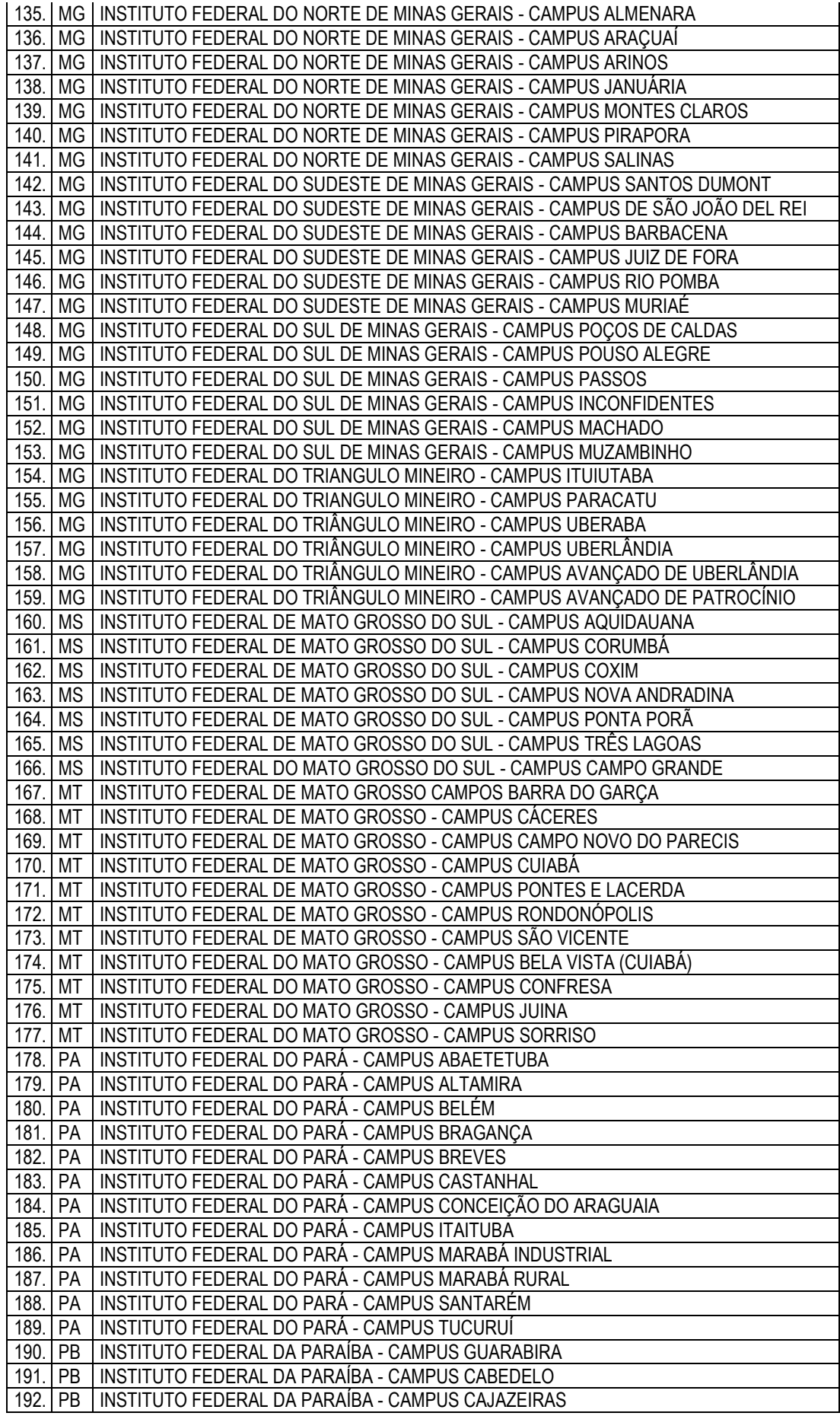

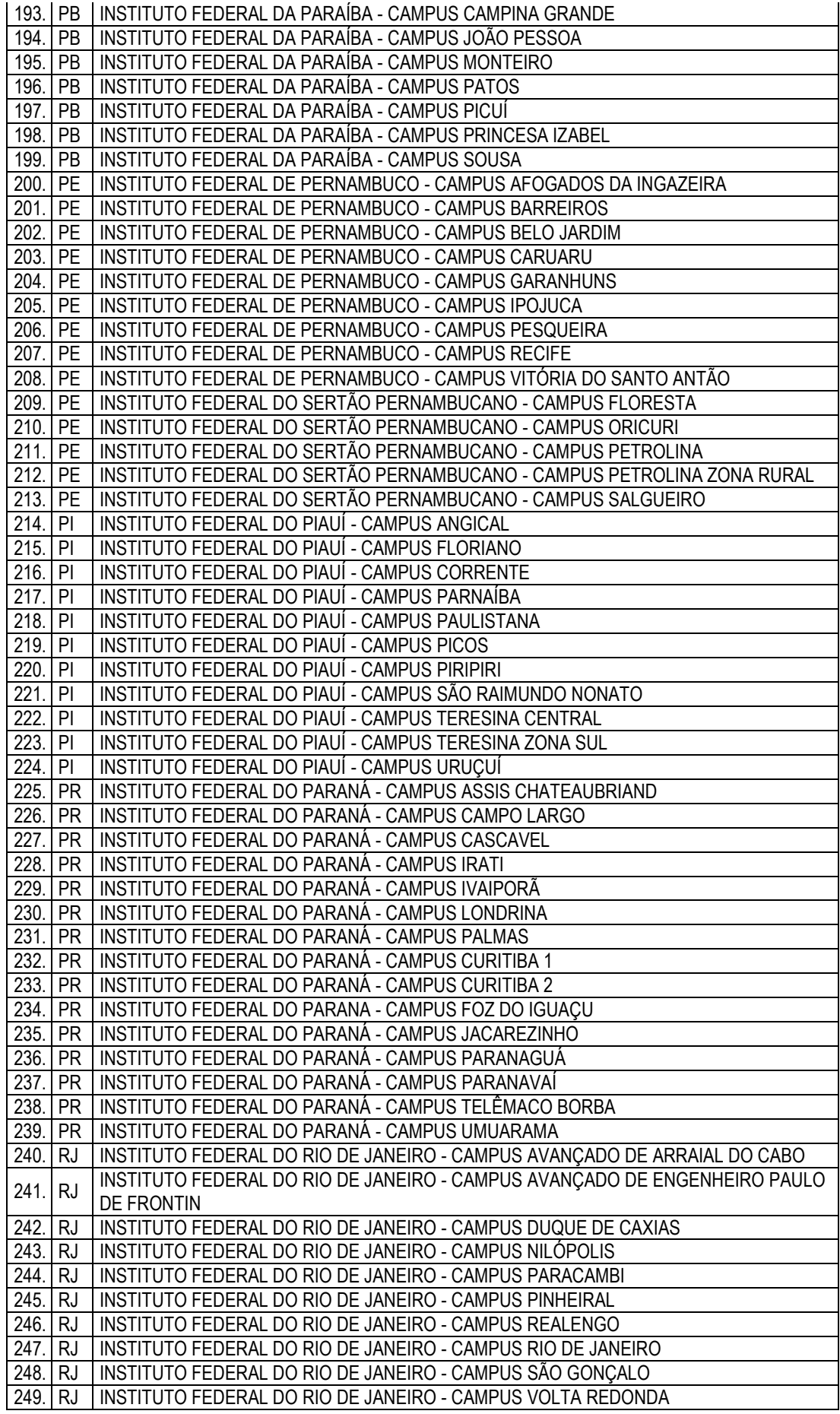

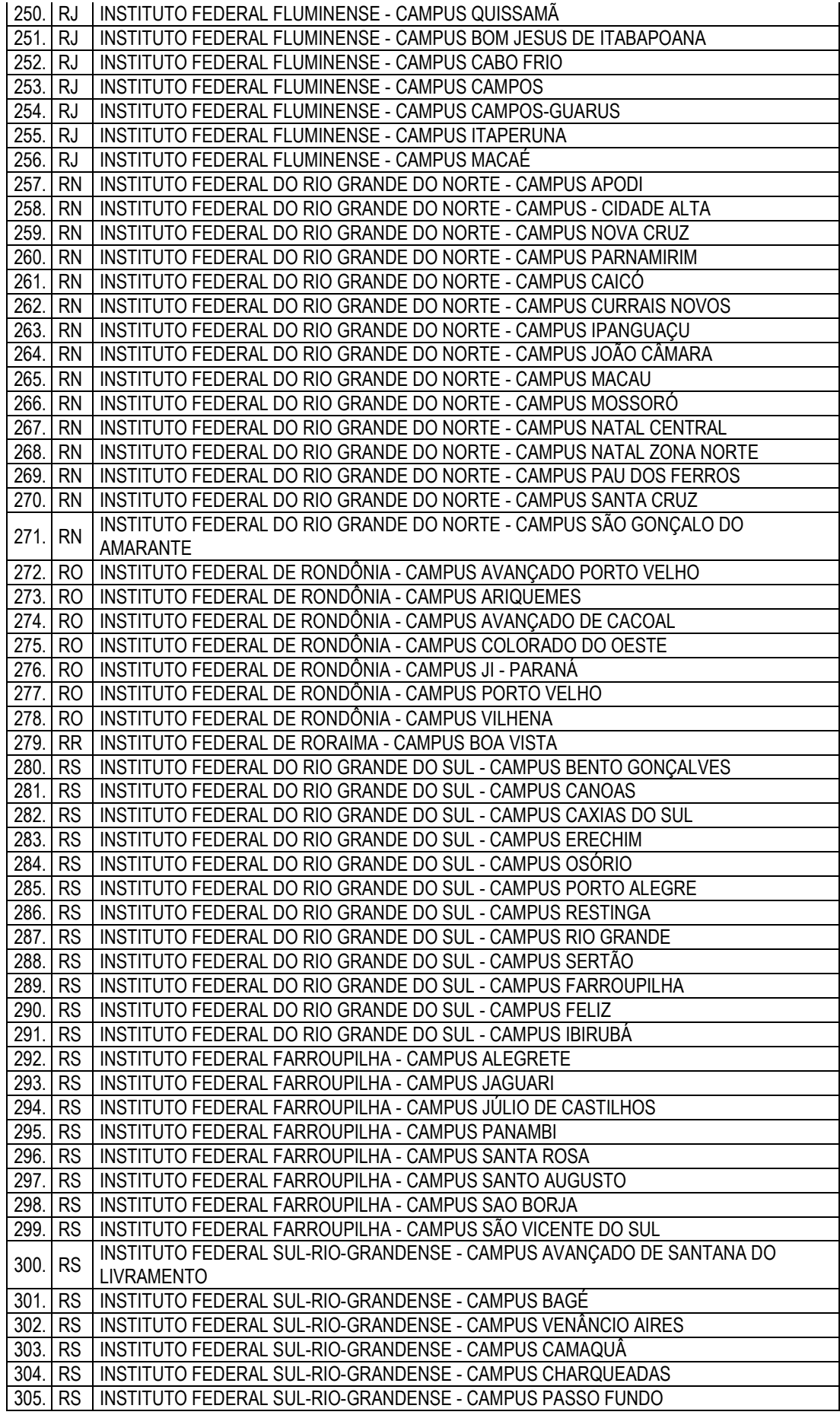

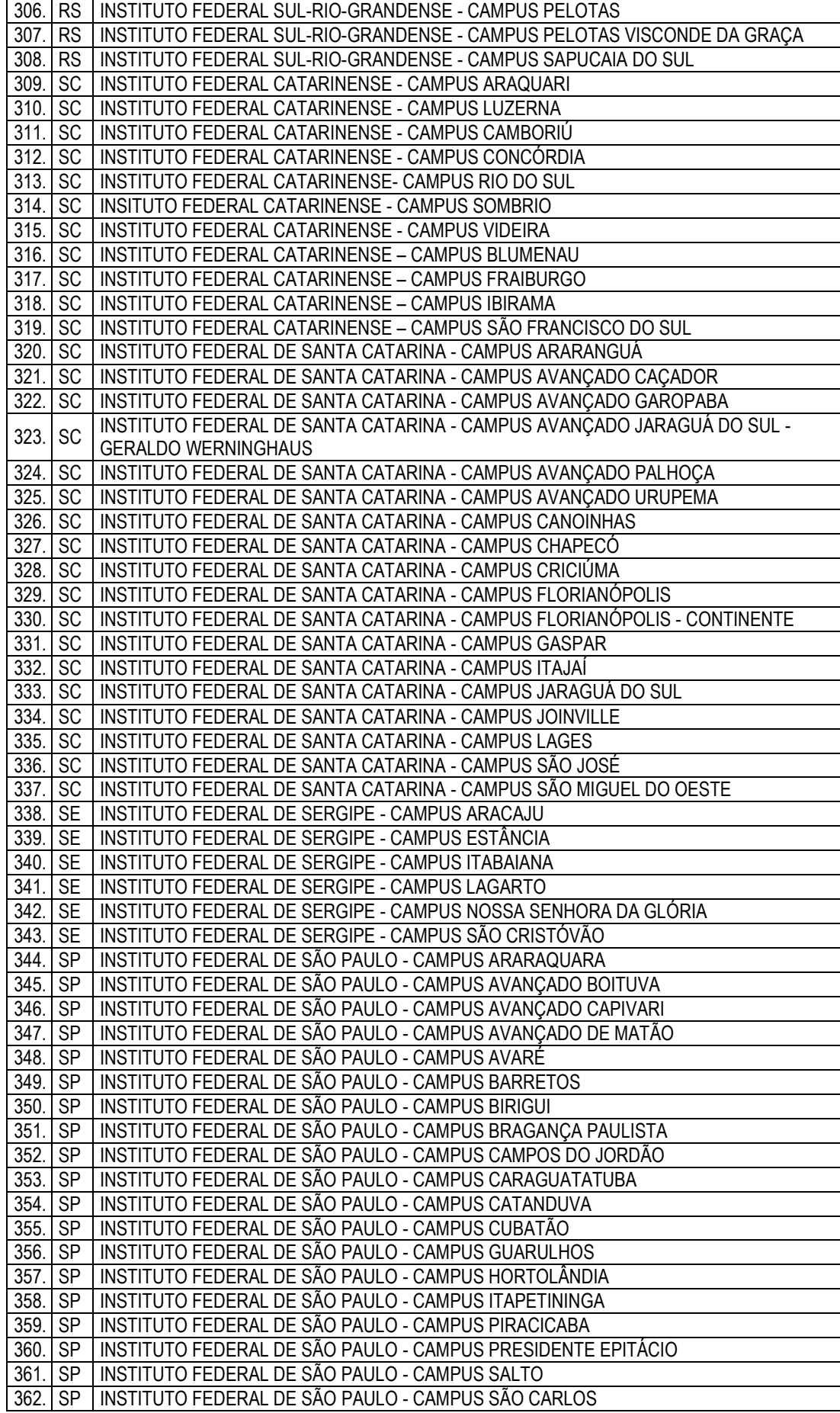

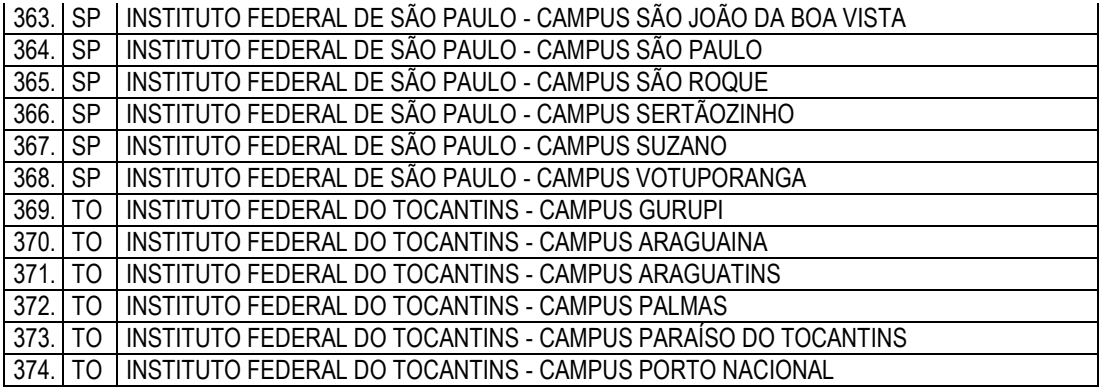

### Anexo II Matriz de Referência

#### **EIXOS COGNITIVOS (comuns a todas as áreas de conhecimento)**

I. **Dominar linguagens (DL)**: dominar a norma culta da Língua Portuguesa e fazer uso das linguagens matemática, artística e científica e das línguas espanhola e inglesa.

II. **Compreender fenômenos (CF)**: construir e aplicar conceitos das várias áreas do conhecimento para a compreensão de fenômenos naturais, de processos históricogeográficos, da produção tecnológica e das manifestações artísticas.

III. **Enfrentar situações-problema (SP)**: selecionar, organizar, relacionar, interpretar dados e informações representados de diferentes formas, para tomar decisões e enfrentar situações-problema.

IV. **Construir argumentação (CA)**: relacionar informações, representadas em diferentes formas, e conhecimentos disponíveis em situações concretas, para construir argumentação consistente.

V. **Elaborar propostas (EP)**: recorrer aos conhecimentos desenvolvidos na escola para elaboração de propostas de intervenção solidária na realidade, respeitando os valores humanos e considerando a diversidade sociocultural.

# **Matriz de Referência de Linguagens, Códigos e suas Tecnologias**

# **Competência de área 1 – Aplicar as tecnologias da comunicação e da informação na escola, no trabalho e em outros contextos relevantes para sua vida.**

**H1 –** Identificar as diferentes linguagens e seus recursos expressivos como elementos de caracterização dos sistemas de comunicação.

**H2 –** Recorrer aos conhecimentos sobre as linguagens dos sistemas de comunicação e informação para resolver problemas sociais.

**H3 –** Relacionar informações geradas nos sistemas de comunicação e informação, considerando a função social desses sistemas.

**H4 –** Reconhecer posições críticas aos usos sociais que são feitos das linguagens e dos sistemas de comunicação e informação.

# **Competência de área 2 – Conhecer e usar língua(s) estrangeira(s) moderna(s) como instrumento de acesso a informações e a outras culturas e grupos sociais.**

**H5 –** Associar vocábulos e expressões de um texto em LEM ao seu tema.

**H6 –** Utilizar os conhecimentos da LEM e de seus mecanismos como meio de ampliar as possibilidades de acesso a informações, tecnologias e culturas.

**H7 –** Relacionar um texto em LEM, as estruturas linguísticas, sua função e seu uso social.

**H8 –** Reconhecer a importância da produção cultural em LEM como representação da diversidade cultural e linguística.

# **Competência de área 3 – Compreender e usar a linguagem corporal como relevante para a própria vida, integradora social e formadora da identidade.**

**H9 –** Reconhecer as manifestações corporais de movimento como originárias de necessidades cotidianas de um grupo social.

**H10 –** Reconhecer a necessidade de transformação de hábitos corporais em função das necessidades cinestésicas.

**H11 –** Reconhecer a linguagem corporal como meio de interação social, considerando os limites de desempenho e as alternativas de adaptação para diferentes indivíduos.

# **Competência de área 4 – Compreender a arte como saber cultural e estético gerador de significação e integrador da organização do mundo e da própria identidade.**

**H12 –** Reconhecer diferentes funções da arte, do trabalho da produção dos artistas em seus meios culturais.

**H13 –** Analisar as diversas produções artísticas como meio de explicar diferentes culturas, padrões de beleza e preconceitos.

**H14** – Reconhecer o valor da diversidade artística e das interrelações de elementos que se apresentam nas manifestações de vários grupos sociais e étnicos.

**Competência de área 5 – Analisar, interpretar e aplicar recursos expressivos das linguagens, relacionando textos com seus contextos, mediante a natureza, função, organização e estrutura das manifestações, de acordo com as condições de produção e recepção.** 

**H15 –** Estabelecer relações entre o texto literário e o momento de sua produção, situando aspectos do contexto histórico, social e político.

**H16 –** Relacionar informações sobre concepções artísticas e procedimentos de construção do texto literário.

**H17 –** Reconhecer a presença de valores sociais e humanos atualizáveis e permanentes no patrimônio literário nacional.

**Competência de área 6 – Compreender e usar os sistemas simbólicos das diferentes linguagens como meios de organização cognitiva da realidade pela constituição de significados, expressão, comunicação e informação.** 

**H18 –** Identificar os elementos que concorrem para a progressão temática e para a organização e estruturação de textos de diferentes gêneros e tipos.

**H19 –** Analisar a função da linguagem predominante nos textos em situações específicas de interlocução.

**H20 –** Reconhecer a importância do patrimônio linguístico para a preservação da memória e da identidade nacional.

# **Competência de área 7 – Confrontar opiniões e pontos de vista sobre as diferentes linguagens e suas manifestações específicas.**

**H21 –** Reconhecer em textos de diferentes gêneros, recursos verbais e não verbais utilizados com a finalidade de criar e mudar comportamentos e hábitos.

**H22 –** Relacionar, em diferentes textos, opiniões, temas, assuntos e recursos linguísticos.

**H23 –** Inferir em um texto quais são os objetivos de seu produtor e quem é seu públicoalvo, pela análise dos procedimentos argumentativos utilizados.

**H24 –** Reconhecer no texto estratégias argumentativas empregadas para o convencimento do público, tais como a intimidação, sedução, comoção, chantagem, entre outras.

# **Competência de área 8 – Compreender e usar a língua portuguesa como língua materna, geradora de significação e integradora da organização do mundo e da própria identidade.**

**H25 –** Identificar, em textos de diferentes gêneros, as marcas linguísticas que singularizam as variedades linguísticas sociais, regionais e de registro.

**H26 –** Relacionar as variedades linguísticas a situações específicas de uso social.

**H27 –** Reconhecer os usos da norma padrão da língua portuguesa nas diferentes situações de comunicação.
**Competência de área 9 – Entender os princípios, a natureza, a função e o impacto das tecnologias da comunicação e da informação na sua vida pessoal e social, no desenvolvimento do conhecimento, associando-os aos conhecimentos científicos, às linguagens que lhes dão suporte, às demais tecnologias, aos processos de produção e aos problemas que se propõem solucionar.** 

**H28 –** Reconhecer a função e o impacto social das diferentes tecnologias da comunicação e informação.

**H29 –** Identificar pela análise de suas linguagens, as tecnologias da comunicação e informação.

**H30 –** Relacionar as tecnologias da comunicação e informação ao desenvolvimento das sociedades e ao conhecimento que elas produzem.

# **Matriz de Referência de Matemática e suas Tecnologias**

### **Competência de área 1 – Construir significados para os números naturais, inteiros, racionais e reais.**

**H1** – Reconhecer, no contexto social, diferentes significados e representações dos números e operações – naturais, inteiros, racionais ou reais.

**H2** – Identificar padrões numéricos ou princípios de contagem.

**H3** – Resolver situação-problema envolvendo conhecimentos numéricos.

**H4** – Avaliar a razoabilidade de um resultado numérico na construção de argumentos sobre afirmações quantitativas.

**H5** – Avaliar propostas de intervenção na realidade utilizando conhecimentos numéricos.

### **Competência de área 2 – Utilizar o conhecimento geométrico para realizar a leitura e a representação da realidade e agir sobre ela.**

**H6** – Interpretar a localização e a movimentação de pessoas/objetos no espaço tridimensional e sua representação no espaço bidimensional.

**H7** – Identificar características de figuras planas ou espaciais.

**H8** – Resolver situação-problema que envolva conhecimentos geométricos de espaço e forma.

**H9** – Utilizar conhecimentos geométricos de espaço e forma na seleção de argumentos propostos como solução de problemas do cotidiano.

# **Competência de área 3 – Construir noções de grandezas e medidas para a compreensão da realidade e a solução de problemas do cotidiano.**

**H10** – Identificar relações entre grandezas e unidades de medida.

**H11** – Utilizar a noção de escalas na leitura de representação de situação do cotidiano.

**H12** – Resolver situação-problema que envolva medidas de grandezas.

**H13** – Avaliar o resultado de uma medição na construção de um argumento consistente.

**H14** – Avaliar proposta de intervenção na realidade utilizando conhecimentos geométricos relacionados a grandezas e medidas.

# **Competência de área 4 – Construir noções de variação de grandezas para a compreensão da realidade e a solução de problemas do cotidiano.**

**H15** – Identificar a relação de dependência entre grandezas.

**H16** – Resolver situação-problema envolvendo a variação de grandezas, direta ou inversamente proporcionais.

**H17** – Analisar informações envolvendo a variação de grandezas como recurso para a construção de argumentação.

**H18** – Avaliar propostas de intervenção na realidade envolvendo variação de grandezas.

### **Competência de área 5 – Modelar e resolver problemas que envolvem variáveis socioeconômicas ou técnico-científicas, usando representações algébricas.**

**H19** – Identificar representações algébricas que expressem a relação entre grandezas.

**H20** – Interpretar gráfico cartesiano que represente relações entre grandezas.

**H21** – Resolver situação-problema cuja modelagem envolva conhecimentos algébricos.

**H22** – Utilizar conhecimentos algébricos/geométricos como recurso para a construção de argumentação.

**H23** – Avaliar propostas de intervenção na realidade utilizando conhecimentos algébricos.

# **Competência de área 6 – Interpretar informações de natureza científica e social obtidas da leitura de gráficos e tabelas, realizando previsão de tendência, extrapolação, interpolação e interpretação.**

**H24** – Utilizar informações expressas em gráficos ou tabelas para fazer inferências.

**H25** – Resolver problema com dados apresentados em tabelas ou gráficos.

**H26** – Analisar informações expressas em gráficos ou tabelas como recurso para a construção de argumentos.

**Competência de área 7 – Compreender o caráter aleatório e não determinístico dos fenômenos naturais e sociais e utilizar instrumentos adequados para medidas, determinação de amostras e cálculos de probabilidade para interpretar informações de variáveis apresentadas em uma distribuição estatística.** 

**H27** – Calcular medidas de tendência central ou de dispersão de um conjunto de dados expressos em uma tabela de frequências de dados agrupados (não em classes) ou em gráficos.

**H28** – Resolver situação-problema que envolva conhecimentos de estatística e probabilidade.

**H29** – Utilizar conhecimentos de estatística e probabilidade como recurso para a construção

de argumentação.

**H30** – Avaliar propostas de intervenção na realidade utilizando conhecimentos de estatística e probabilidade.

# **Matriz de Referência de Ciências da Natureza e suas Tecnologias**

**Competência de área 1 – Compreender as ciências naturais e as tecnologias a elas associadas como construções humanas, percebendo seus papéis nos processos de produção e no desenvolvimento econômico e social da humanidade.** 

**H1 –** Reconhecer características ou propriedades de fenômenos ondulatórios ou oscilatórios, relacionando-os a seus usos em diferentes contextos.

**H2 –** Associar a solução de problemas de comunicação, transporte, saúde ou outro com o correspondente desenvolvimento científico e tecnológico.

**H3 –** Confrontar interpretações científicas com interpretações baseadas no senso comum, ao longo do tempo ou em diferentes culturas.

**H4 –** Avaliar propostas de intervenção no ambiente, considerando a qualidade da vida humana ou medidas de conservação, recuperação ou utilização sustentável da biodiversidade.

### **Competência de área 2 – Identificar a presença e aplicar as tecnologias associadas às ciências naturais em diferentes contextos.**

**H5 –** Dimensionar circuitos ou dispositivos elétricos de uso cotidiano.

**H6 –** Relacionar informações para compreender manuais de instalação ou utilização de aparelhos, ou sistemas tecnológicos de uso comum.

**H7 –** Selecionar testes de controle, parâmetros ou critérios para a comparação de materiais e produtos, tendo em vista a defesa do consumidor, a saúde do trabalhador ou a qualidade de vida.

# **Competência de área 3 – Associar intervenções que resultam em degradação ou conservação ambiental a processos produtivos e sociais e a instrumentos ou ações científico-tecnológicos.**

**H8 –** Identificar etapas em processos de obtenção, transformação, utilização ou reciclagem de recursos naturais, energéticos ou matérias-primas, considerando processos biológicos, químicos ou físicos neles envolvidos.

**H9 –** Compreender a importância dos ciclos biogeoquímicos ou do fluxo de energia para a vida, ou da ação de agentes ou fenômenos que podem causar alterações nesses processos.

**H10 –** Analisar perturbações ambientais, identificando fontes, transporte e/ou destino dos poluentes ou prevendo efeitos em sistemas naturais, produtivos ou sociais.

**H11 –** Reconhecer benefícios, limitações e aspectos éticos da biotecnologia, considerando tudoenem.com.br

estruturas e processos biológicos envolvidos em produtos biotecnológicos.

**H12 –** Avaliar impactos em ambientes naturais decorrentes de atividades sociais ou econômicas, considerando interesses contraditórios.

**Competência de área 4 – Compreender interações entre organismos e ambiente, em particular aquelas relacionadas à saúde humana, relacionando conhecimentos científicos, aspectos culturais e características individuais.** 

**H13 –** Reconhecer mecanismos de transmissão da vida, prevendo ou explicando a manifestação de características dos seres vivos.

**H14 –** Identificar padrões em fenômenos e processos vitais dos organismos, como manutenção do equilíbrio interno, defesa, relações com o ambiente, sexualidade, entre outros.

**H15 –** Interpretar modelos e experimentos para explicar fenômenos ou processos biológicos em qualquer nível de organização dos sistemas biológicos.

**H16 –** Compreender o papel da evolução na produção de padrões e processos biológicos ou na organização taxonômica dos seres vivos.

### **Competência de área 5 – Entender métodos e procedimentos próprios das ciências naturais e aplicá-los em diferentes contextos.**

**H17 –** Relacionar informações apresentadas em diferentes formas de linguagem e representação usadas nas ciências físicas, químicas ou biológicas, como texto discursivo, gráficos, tabelas, relações matemáticas ou linguagem simbólica.

**H18 –** Relacionar propriedades físicas, químicas ou biológicas de produtos, sistemas ou procedimentos tecnológicos às finalidades a que se destinam.

**H19 –** Avaliar métodos, processos ou procedimentos das ciências naturais que contribuam para diagnosticar ou solucionar problemas de ordem social, econômica ou ambiental.

# **Competência de área 6 – Apropriar-se de conhecimentos da física para, em situaçõesproblema, interpretar, avaliar ou planejar intervenções científico-tecnológicas.**

**H20 –** Caracterizar causas ou efeitos dos movimentos de partículas, substâncias, objetos ou corpos celestes.

**H21 –** Utilizar leis físicas e/ou químicas para interpretar processos naturais ou tecnológicos inseridos no contexto da termodinâmica e/ou do eletromagnetismo.

**H22 –** Compreender fenômenos decorrentes da interação entre a radiação e a matéria em suas manifestações em processos naturais ou tecnológicos, ou em suas implicações biológicas, sociais, econômicas ou ambientais.

**H23 –** Avaliar possibilidades de geração, uso ou transformação de energia em ambientes específicos, considerando implicações éticas, ambientais, sociais e/ou econômicas.

**Competência de área 7 – Apropriar-se de conhecimentos da química para, em situações-problema, interpretar, avaliar ou planejar intervenções científico-**

#### **tecnológicas.**

**H24 –** Utilizar códigos e nomenclatura da química para caracterizar materiais, substâncias ou transformações químicas.

**H25 –** Caracterizar materiais ou substâncias, identificando etapas, rendimentos ou implicações biológicas, sociais, econômicas ou ambientais de sua obtenção ou produção.

**H26 –** Avaliar implicações sociais, ambientais e/ou econômicas na produção ou no consumo de recursos energéticos ou minerais, identificando transformações químicas ou de energia envolvidas nesses processos.

**H27 –** Avaliar propostas de intervenção no meio ambiente aplicando conhecimentos químicos, observando riscos ou benefícios.

**Competência de área 8 – Apropriar-se de conhecimentos da biologia para, em situações-problema, interpretar, avaliar ou planejar intervenções científicotecnológicas.** 

**H28 –** Associar características adaptativas dos organismos com seu modo de vida ou com seus limites de distribuição em diferentes ambientes, em especial em ambientes brasileiros.

**H29 –** Interpretar experimentos ou técnicas que utilizam seres vivos, analisando implicações para o ambiente, a saúde, a produção de alimentos, matérias-primas ou produtos industriais.

**H30 –** Avaliar propostas de alcance individual ou coletivo, identificando aquelas que visam à preservação e à implementação da saúde individual, coletiva ou do ambiente.

# **Matriz de Referência de Ciências Humanas e suas Tecnologias**

### **Competência de área 1 – Compreender os elementos culturais que constituem as identidades.**

**H1** – Interpretar historicamente e/ou geograficamente fontes documentais acerca de aspectos da cultura.

**H2** – Analisar a produção da memória pelas sociedades humanas.

**H3** – Associar as manifestações culturais do presente aos seus processos históricos.

**H4** – Comparar pontos de vista expressos em diferentes fontes sobre determinado aspecto da cultura.

**H5** – Identificar as manifestações ou representações da diversidade do patrimônio cultural e artístico em diferentes sociedades.

# **Competência de área 2 – Compreender as transformações dos espaços geográficos como produto das relações socioeconômicas e culturais de poder.**

**H6** – Interpretar diferentes representações gráficas e cartográficas dos espaços geográficos.

**H7** – Identificar os significados histórico-geográficos das relações de poder entre as nações

**H8** – Analisar a ação dos estados nacionais no que se refere à dinâmica dos fluxos

populacionais e no enfrentamento de problemas de ordem econômico-social.

**H9** – Comparar o significado histórico-geográfico das organizações políticas e socioeconômicas em escala local, regional ou mundial.

**H10** – Reconhecer a dinâmica da organização dos movimentos sociais e a importância da participação da coletividade na transformação da realidade histórico-geográfica.

# **Competência de área 3 – Compreender a produção e o papel histórico das instituições sociais, políticas e econômicas, associando-as aos diferentes grupos, conflitos e movimentos sociais.**

**H11** – Identificar registros de práticas de grupos sociais no tempo e no espaço.

**H12** – Analisar o papel da justiça como instituição na organização das sociedades.

**H13** – Analisar a atuação dos movimentos sociais que contribuíram para mudanças ou rupturas em processos de disputa pelo poder.

**H14** – Comparar diferentes pontos de vista, presentes em textos analíticos e interpretativos, sobre situação ou fatos de natureza histórico-geográfica acerca das instituições sociais, políticas e econômicas.

**H15** – Avaliar criticamente conflitos culturais, sociais, políticos, econômicos ou ambientais ao longo da história.

**Competência de área 4 – Entender as transformações técnicas e tecnológicas e seu impacto nos processos de produção, no desenvolvimento do conhecimento e na vida social.** 

**H16** – Identificar registros sobre o papel das técnicas e tecnologias na organização do trabalho e/ou da vida social.

**H17** – Analisar fatores que explicam o impacto das novas tecnologias no processo de territorialização da produção.

**H18** – Analisar diferentes processos de produção ou circulação de riquezas e suas implicações socioespaciais.

**H19** – Reconhecer as transformações técnicas e tecnológicas que determinam as várias formas de uso e apropriação dos espaços rural e urbano.

**H20** – Selecionar argumentos favoráveis ou contrários às modificações impostas pelas novas tecnologias à vida social e ao mundo do trabalho.

### **Competência de área 5 – Utilizar os conhecimentos históricos para compreender e valorizar os fundamentos da cidadania e da democracia, favorecendo uma atuação consciente do indivíduo na sociedade.**

**H21** – Identificar o papel dos meios de comunicação na construção da vida social.

**H22** – Analisar as lutas sociais e conquistas obtidas no que se refere às mudanças nas legislações ou nas políticas públicas.

**H23** – Analisar a importância dos valores éticos na estruturação política das sociedades.

**H24** – Relacionar cidadania e democracia na organização das sociedades.

**H25** – Identificar estratégias que promovam formas de inclusão social.

### **Competência de área 6 – Compreender a sociedade e a natureza, reconhecendo suas interações no espaço em diferentes contextos históricos e geográficos.**

**H26** – Identificar em fontes diversas o processo de ocupação dos meios físicos e as relações da vida humana com a paisagem.

**H27** – Analisar de maneira crítica as interações da sociedade com o meio físico, levando em consideração aspectos históricos e/ou geográficos.

**H28** – Relacionar o uso das tecnologias com os impactos socioambientais em diferentes contextos histórico-geográficos.

**H29** – Reconhecer a função dos recursos naturais na produção do espaço geográfico, relacionando-os com as mudanças provocadas pelas ações humanas.

**H30** – Avaliar as relações entre preservação e degradação da vida no planeta nas diferentes escalas.

# **Objetos de conhecimento associados às Matrizes de Referência**

# **1. Linguagens, Códigos e suas Tecnologias**

• **Estudo do texto: as sequências discursivas e os gêneros textuais no sistema de comunicação e informação –** modos de organização da composição textual; atividades de produção escrita e de leitura de textos gerados nas diferentes esferas sociais – públicas e privadas.

• **Estudo das práticas corporais: a linguagem corporal como integradora social e formadora de identidade –** *performance* corporal e identidades juvenis; possibilidades de vivência crítica e emancipada do lazer; mitos e verdades sobre os corpos masculino e feminino na sociedade atual; exercício físico e saúde; o corpo e a expressão artística e cultural; o corpo no mundo dos símbolos e como produção da cultura; práticas corporais e autonomia; condicionamentos e esforços físicos; o esporte; a dança; as lutas; os jogos; as brincadeiras.

• **Produção e recepção de textos artísticos: interpretação e representação do mundo para o fortalecimento dos processos de identidade e cidadania –** Artes Visuais: estrutura morfológica, sintática, o contexto da obra artística, o contexto da comunidade. Teatro: estrutura morfológica, sintática, o contexto da obra artística, o contexto da comunidade, as fontes de criação. Música: estrutura morfológica, sintática, o contexto da obra artística, o contexto da comunidade, as fontes de criação. Dança: estrutura morfológica, sintática, o contexto da obra artística, o contexto da comunidade, as fontes de criação. Conteúdos estruturantes das linguagens artísticas (Artes Visuais, Dança, Música, Teatro), elaborados a partir de suas estruturas morfológicas e sintáticas; inclusão, diversidade e multiculturalidade: a valorização da pluralidade expressada nas produções estéticas e

artísticas das minorias sociais e dos portadores de necessidades especiais educacionais.

• **Estudo do texto literário: relações entre produção literária e processo social, concepções artísticas, procedimentos de construção e recepção de textos –** produção literária e processo social; processos de formação literária e de formação nacional; produção de textos literários, sua recepção e a constituição do patrimônio literário nacional; relações entre a dialética cosmopolitismo/localismo e a produção literária nacional; elementos de continuidade e ruptura entre os diversos momentos da literatura brasileira; associações entre concepções artísticas e procedimentos de construção do texto literário em seus gêneros (épico/narrativo, lírico e dramático) e formas diversas; articulações entre os recursos expressivos e estruturais do texto literário e o processo social relacionado ao momento de sua produção; representação literária: natureza, função, organização e estrutura do texto literário; relações entre literatura, outras artes e outros saberes.

• **Estudo dos aspectos linguísticos em diferentes textos: recursos expressivos da língua, procedimentos de construção e recepção de textos –** organização da macroestrutura semântica e a articulação entre idéias e proposições (relações lógico-semânticas).

• **Estudo do texto argumentativo, seus gêneros e recursos linguísticos: argumentação: tipo, gêneros e usos em língua portuguesa –** formas de apresentação de diferentes pontos de vista; organização e progressão textual; papéis sociais e comunicativos dos interlocutores, relação entre usos e propósitos comunicativos, função sociocomunicativa do gênero, aspectos da dimensão espaço-temporal em que se produz o texto.

• **Estudo dos aspectos linguísticos da língua portuguesa: usos da língua: norma culta e variação linguística –** uso dos recursos linguísticos em relação ao contexto em que o texto é constituído: elementos de referência pessoal, temporal, espacial, registro linguístico, grau de formalidade, seleção lexical, tempos e modos verbais; uso dos recursos linguísticos em processo de coesão textual: elementos de articulação das sequências dos textos ou a construção da microestrutura do texto.

• **Estudo dos gêneros digitais: tecnologia da comunicação e informação: impacto e função social –** o texto literário típico da cultura de massa: o suporte textual em gêneros digitais; a caracterização dos interlocutores na comunicação tecnológica; os recursos linguísticos e os gêneros digitais; a função social das novas tecnologias.

#### **2. Matemática e suas Tecnologias**

• **Conhecimentos numéricos** – operações em conjuntos numéricos (naturais, inteiros, racionais e reais), desigualdades, divisibilidade, fatoração, razões e proporções, porcentagem e juros, relações de dependência entre grandezas, sequências e progressões, princípios de contagem.

• **Conhecimentos geométricos** – características das figuras geométricas planas e espaciais; grandezas, unidades de medida e escalas; comprimentos, áreas e volumes; ângulos; posições de retas; simetrias de figuras planas ou espaciais; congruência e semelhança de triângulos; teorema de Tales; relações métricas nos triângulos; circunferências; trigonometria do ângulo agudo.

• **Conhecimentos de estatística e probabilidade** – representação e análise de dados; medidas de tendência central (médias, moda e mediana); desvios e variância; noções de probabilidade.

• **Conhecimentos algébricos** – gráficos e funções; funções algébricas do 1.º e do 2.º graus, polinomiais, racionais, exponenciais e logarítmicas; equações e inequações; relações no ciclo trigonométrico e funções trigonométricas.

• **Conhecimentos algébricos/geométricos** – plano cartesiano; retas; circunferências; paralelismo e perpendicularidade, sistemas de equações.

#### **3. Ciências da Natureza e suas Tecnologias**

#### **3.1 Física**

• **Conhecimentos básicos e fundamentais –** Noções de ordem de grandeza. Notação Científica. Sistema Internacional de Unidades. Metodologia de investigação: a procura de regularidades e de sinais na interpretação física do mundo. Observações e mensurações: representação de grandezas físicas como grandezas mensuráveis. Ferramentas básicas: gráficos e vetores. Conceituação de grandezas vetoriais e escalares. Operações básicas com vetores.

• **O movimento, o equilíbrio e a descoberta de leis físicas –** Grandezas fundamentais da mecânica: tempo, espaço, velocidade e aceleração. Relação histórica entre força e movimento. Descrições do movimento e sua interpretação: quantificação do movimento e sua descrição matemática e gráfica. Casos especiais de movimentos e suas regularidades observáveis. Conceito de inércia. Noção de sistemas de referência inerciais e não inerciais. Noção dinâmica de massa e quantidade de movimento (momento linear). Força e variação da quantidade de movimento. Leis de Newton. Centro de massa e a idéia de ponto material. Conceito de forças externas e internas. Lei da conservação da quantidade de movimento (momento linear) e teorema do impulso. Momento de uma força (torque). Condições de equilíbrio estático de ponto material e de corpos rígidos. Força de atrito, força peso, força normal de contato e tração. Diagramas de forças. Identificação das forças que atuam nos movimentos circulares. Noção de força centrípeta e sua quantificação. A hidrostática: aspectos históricos e variáveis relevantes. Empuxo. Princípios de Pascal, Arquimedes e Stevin: condições de flutuação, relação entre diferença de nível e pressão hidrostática.

• **Energia, trabalho e potência –** Conceituação de trabalho, energia e potência. Conceito de energia potencial e de energia cinética. Conservação de energia mecânica e dissipação de energia. Trabalho da força gravitacional e energia potencial gravitacional. Forças conservativas e dissipativas.

• **A mecânica e o funcionamento do universo –** Força peso. Aceleração gravitacional. Lei da Gravitação Universal. Leis de Kepler. Movimentos de corpos celestes. Influência na Terra: marés e variações climáticas. Concepções históricas sobre a origem do universo e sua evolução.

• **Fenômenos elétricos e magnéticos –** Carga elétrica e corrente elétrica. Lei de Coulomb. Campo elétrico e potencial elétrico. Linhas de campo. Superfícies equipotenciais. Poder das pontas. Blindagem. Capacitores. Efeito Joule. Lei de Ohm. Resistência elétrica e resistividade. Relações entre grandezas elétricas: tensão, corrente, potência e energia. Circuitos elétricos simples. Correntes contínua e alternada. Medidores elétricos. Representação gráfica de circuitos. Símbolos convencionais. Potência e consumo de energia em dispositivos elétricos. Campo magnético. Imãs permanentes. Linhas de campo magnético. Campo magnético terrestre.

• **Oscilações, ondas, óptica e radiação –** Feixes e frentes de ondas. Reflexão e refração. Óptica geométrica: lentes e espelhos. Formação de imagens. Instrumentos ópticos simples. Fenômenos ondulatórios. Pulsos e ondas. Período, frequência, ciclo. Propagação: relação entre velocidade, frequência e comprimento de onda. Ondas em diferentes meios de propagação.

• **O calor e os fenômenos térmicos –** Conceitos de calor e de temperatura. Escalas termométricas. Transferência de calor e equilíbrio térmico. Capacidade calorífica e calor específico. Condução do calor. Dilatação térmica. Mudanças de estado físico e calor latente de transformação. Comportamento de gases ideais. Máquinas térmicas. Ciclo de Carnot. Leis da Termodinâmica. Aplicações e fenômenos térmicos de uso cotidiano. Compreensão de fenômenos climáticos relacionados ao ciclo da água.

# **3.2 Química**

• **Transformações químicas –** Evidências de transformações químicas. Interpretando transformações químicas. Sistemas gasosos: Lei dos gases. Equação geral dos gases ideais, Princípio de Avogadro, conceito de molécula; massa molar, volume molar dos gases. Teoria cinética dos gases. Misturas gasosas. Modelo corpuscular da matéria. Modelo atômico de Dalton. Natureza elétrica da matéria: Modelo Atômico de Thomson, Rutherford, Rutherford-Bohr. Átomos e sua estrutura. Número atômico, número de massa, isótopos, massa atômica. Elementos químicos e Tabela Periódica. Reações químicas.

• **Representação das transformações químicas –** Fórmulas químicas. Balanceamento de equações químicas. Aspectos quantitativos das transformações químicas. Leis ponderais das reações químicas. Determinação de fórmulas químicas. Grandezas químicas: massa, volume, mol, massa molar, constante de Avogadro. Cálculos estequiométricos.

• **Materiais, suas propriedades e usos –** Propriedades de materiais. Estados físicos de materiais. Mudanças de estado. Misturas: tipos e métodos de separação. Substâncias químicas: classificação e características gerais. Metais e ligas metálicas. Ferro, cobre e alumínio. Ligações metálicas. Substâncias iônicas: características e propriedades. Substâncias iônicas do grupo: cloreto, carbonato, nitrato e sulfato. Ligação iônica. Substâncias moleculares: características e propriedades. Substâncias moleculares: H2, O2, N2, Cl2, NH3, H2O, HCl, CH4. Ligação covalente. Polaridade de moléculas. Forças intermoleculares. Relação entre estruturas, propriedade e aplicação das substâncias.

• **Água** – Ocorrência e importância na vida animal e vegetal. Ligação, estrutura e

propriedades. Sistemas em solução aquosa: soluções verdadeiras, soluções coloidais e suspensões. Solubilidade. Concentração das soluções. Aspectos qualitativos das propriedades coligativas das soluções. Ácidos, bases, sais e óxidos: definição, classificação, propriedades, formulação e nomenclatura. Conceitos de ácidos e bases. Principais propriedades dos ácidos e bases: indicadores, condutibilidade elétrica, reação com metais, reação de neutralização.

• **Transformações químicas e energia –** Transformações químicas e energia calorífica. Calor de reação. Entalpia. Equações termoquímicas. Lei de Hess.Transformações químicas e energia elétrica. Reação de oxirredução. Potenciais padrão de redução. Pilha. Eletrólise. Leis de Faraday. Transformações nucleares. Conceitos fundamentais da radioatividade. Reações de fissão e fusão nuclear. Desintegração radioativa e radioisótopos.

• **Dinâmica das transformações químicas –** Transformações químicas e velocidade. Velocidade de reação. Energia de ativação. Fatores que alteram a velocidade de reação: concentração, pressão, temperatura e catalisador.

• **Transformação química e equilíbrio –** Caracterização do sistema em equilíbrio. Constante de equilíbrio. Produto iônico da água, equilíbrio ácido-base e pH. Solubilidade dos sais e hidrólise. Fatores que alteram o sistema em equilíbrio. Aplicação da velocidade e do equilíbrio químico no cotidiano.

• **Compostos de carbono –** Características gerais dos compostos orgânicos. Principais funções orgânicas. Estrutura e propriedades de hidrocarbonetos. Estrutura e propriedades de compostos orgânicos oxigenados. Fermentação. Estrutura e propriedades de compostos orgânicos nitrogenados. Macromoléculas naturais e sintéticas. Noções básicas sobre polímeros. Amido, glicogênio e celulose. Borracha natural e sintética. Polietileno, poliestireno, PVC, teflon, náilon. Óleos e gorduras, sabões e detergentes sintéticos. Proteínas e enzimas.

• **Relações da Química com as tecnologias, a sociedade e o meio ambiente –** Química no cotidiano. Química na agricultura e na saúde. Química nos alimentos. Química e ambiente. Aspectos científico-tecnológicos, socioeconômicos e ambientais associados à obtenção ou produção de substâncias químicas. Indústria química: obtenção e utilização do cloro, hidróxido de sódio, ácido sulfúrico, amônia e ácido nítrico. Mineração e metalurgia. Poluição e tratamento de água. Poluição atmosférica. Contaminação e proteção do ambiente.

• **Energias químicas no cotidiano –** Petróleo, gás natural e carvão. Madeira e hulha. Biomassa. Biocombustíveis. Impactos ambientais de combustíveis fósseis. Energia nuclear. Lixo atômico. Vantagens e desvantagens do uso de energia nuclear.

#### **3.3 Biologia**

• **Moléculas, células e tecidos –** Estrutura e fisiologia celular: membrana, citoplasma e núcleo. Divisão celular. Aspectos bioquímicos das estruturas celulares. Aspectos gerais do metabolismo celular. Metabolismo energético: fotossíntese e respiração. Codificação da informação genética. Síntese protéica. Diferenciação celular. Principais tecidos animais e vegetais. Origem e evolução das células. Noções sobre células-tronco, clonagem e tecnologia do DNA recombinante. Aplicações de biotecnologia na produção de alimentos, fármacos e componentes biológicos. Aplicações de tecnologias relacionadas ao DNA a investigações científicas, determinação da paternidade, investigação criminal e identificação de indivíduos. Aspectos éticos relacionados ao desenvolvimento biotecnológico. Biotecnologia e sustentabilidade.

• **Hereditariedade e diversidade da vida –** Princípios básicos que regem a transmissão de características hereditárias. Concepções pré-mendelianas sobre a hereditariedade. Aspectos genéticos do funcionamento do corpo humano. Antígenos e anticorpos. Grupos sanguíneos, transplantes e doenças autoimunes. Neoplasias e a influência de fatores ambientais. Mutações gênicas e cromossômicas. Aconselhamento genético. Fundamentos genéticos da evolução. Aspectos genéticos da formação e manutenção da diversidade biológica.

• **Identidade dos seres vivos –** Níveis de organização dos seres vivos. Vírus, procariontes e eucariontes. Autótrofos e heterótrofos. Seres unicelulares e pluricelulares. Sistemática e as grandes linhas da evolução dos seres vivos. Tipos de ciclo de vida. Evolução e padrões anatômicos e fisiológicos observados nos seres vivos. Funções vitais dos seres vivos e sua relação com a adaptação desses organismos a diferentes ambientes. Embriologia, anatomia e fisiologia humana. Evolução humana. Biotecnologia e sistemática.

• **Ecologia e ciências ambientais –** Ecossistemas. Fatores bióticos e abióticos. Habitat e nicho ecológico. A comunidade biológica: teia alimentar, sucessão e comunidade clímax. Dinâmica de populações. Interações entre os seres vivos. Ciclos biogeoquímicos. Fluxo de energia no ecossistema. Biogeografia. Biomas brasileiros. Exploração e uso de recursos naturais. Problemas ambientais: mudanças climáticas, efeito estufa; desmatamento; erosão; poluição da água, do solo e do ar. Conservação e recuperação de ecossistemas. Conservação da biodiversidade. Tecnologias ambientais. Noções de saneamento básico. Noções de legislação ambiental: água, florestas, unidades de conservação; biodiversidade.

• **Origem e evolução da vida –** A biologia como ciência: história, métodos, técnicas e experimentação. Hipóteses sobre a origem do Universo, da Terra e dos seres vivos. Teorias de evolução. Explicações pré-darwinistas para a modificação das espécies. A teoria evolutiva de Charles Darwin. Teoria sintética da evolução. Seleção artificial e seu impacto sobre ambientes naturais e sobre populações humanas.

• **Qualidade de vida das populações humanas –** Aspectos biológicos da pobreza e do desenvolvimento humano. Indicadores sociais, ambientais e econômicos. Índice de desenvolvimento humano. Principais doenças que afetam a população brasileira: caracterização, prevenção e profilaxia. Noções de primeiros socorros. Doenças sexualmente transmissíveis. Aspectos sociais da biologia: uso indevido de drogas; gravidez na adolescência; obesidade. Violência e segurança pública. Exercícios físicos e vida saudável. Aspectos biológicos do desenvolvimento sustentável. Legislação e cidadania.

#### **4. Ciências Humanas e suas Tecnologias**

• **Diversidade cultural, conflitos e vida em sociedade –** Cultura material e imaterial; patrimônio e diversidade cultural no Brasil. A conquista da América. Conflitos entre europeus e indígenas na América colonial. A escravidão e formas de resistência indígena e africana na América. História cultural dos povos africanos. A luta dos negros no Brasil e o negro na formação da sociedade brasileira. História dos povos indígenas e a formação sociocultural brasileira. Movimentos culturais no mundo ocidental e seus impactos na vida política e social.

• **Formas de organização social, movimentos sociais, pensamento político e ação do Estado –** Cidadania e democracia na Antiguidade; Estado e direitos do cidadão a partir da Idade Moderna; democracia direta, indireta e representativa. Revoluções sociais e políticas na Europa Moderna. Formação territorial brasileira; as regiões brasileiras; políticas de reordenamento territorial. As lutas pela conquista da independência política das colônias da América. Grupos sociais em conflito no Brasil imperial e a construção da nação. O desenvolvimento do pensamento liberal na sociedade capitalista e seus críticos nos séculos XIX e XX. Políticas de colonização, migração, imigração e emigração no Brasil nos séculos XIX e XX. A atuação dos grupos sociais e os grandes processos revolucionários do século XX: Revolução Bolchevique, Revolução Chinesa, Revolução Cubana. Geopolítica e conflitos entre os séculos XIX e XX: Imperialismo, a ocupação da Ásia e da África, as Guerras Mundiais e a Guerra Fria. Os sistemas totalitários na Europa do século XX: nazifascista, franquismo, salazarismo e stalinismo. Ditaduras políticas na América Latina: Estado Novo no Brasil e ditaduras na América. Conflitos político-culturais pós-Guerra Fria, reorganização política internacional e os organismos multilaterais nos séculos XX e XXI. A luta pela conquista de direitos pelos cidadãos: direitos civis, humanos, políticos e sociais. Direitos sociais nas constituições brasileiras. Políticas afirmativas. Vida urbana: redes e hierarquia nas cidades, pobreza e segregação espacial.

• **Características e transformações das estruturas produtivas –** Diferentes formas de organização da produção: escravismo antigo, feudalismo, capitalismo, socialismo e suas diferentes experiências. Economia agroexportadora brasileira: complexo açucareiro; a mineração no período colonial; a economia cafeeira; a borracha na Amazônia. Revolução Industrial: criação do sistema de fábrica na Europa e transformações no processo de produção. Formação do espaço urbano-industrial. Transformações na estrutura produtiva no século XX: o fordismo, o toyotismo, as novas técnicas de produção e seus impactos. A industrialização brasileira, a urbanização e as transformações sociais e trabalhistas. A globalização e as novas tecnologias de telecomunicação e suas consequências econômicas, políticas e sociais. Produção e transformação dos espaços agrários. Modernização da agricultura e estruturas agrárias tradicionais. O agronegócio, a agricultura familiar, os assalariados do campo e as lutas sociais no campo. A relação campo-cidade.

• **Os domínios naturais e a relação do ser humano com o ambiente –** Relação homemnatureza, a apropriação dos recursos naturais pelas sociedades ao longo do tempo. Impacto ambiental das atividades econômicas no Brasil. Recursos minerais e energéticos: exploração e impactos. Recursos hídricos; bacias hidrográficas e seus aproveitamentos. As questões ambientais contemporâneas: mudança climática, ilhas de calor, efeito estufa, chuva ácida, a destruição da camada de ozônio. A nova ordem ambiental internacional; políticas territoriais ambientais; uso e conservação dos recursos naturais, unidades de conservação, corredores ecológicos, zoneamento ecológico e econômico. Origem e evolução do conceito de sustentabilidade. Estrutura interna da terra. Estruturas do solo e do relevo; agentes internos e externos modeladores do relevo. Situação geral da atmosfera e classificação climática. As características climáticas do território brasileiro. Os grandes domínios da vegetação no Brasil e no mundo.

• **Representação espacial –** Projeções cartográficas; leitura de mapas temáticos, físicos e políticos; tecnologias modernas aplicadas à cartografia.

### **ANEXO III – MUNICÍPIOS DE PROVAS**

- AC ACRELANDIA
- AC BRASILEIA
- AC CRUZEIRO DO SUL
- AC EPITACIOLANDIA
- AC FEIJO
- AC JORDAO
- AC MANCIO LIMA
- AC MARECHAL THAUMATURGO
- AC PLACIDO DE CASTRO
- AC PORTO ACRE
- AC PORTO WALTER
- AC RIO BRANCO
- AC SANTA ROSA DO PURUS
- AC SENA MADUREIRA
- AC SENADOR GUIOMARD
- AC TARAUACA
- AC XAPURI
- AL AGUA BRANCA
- AL ARAPIRACA
- AL BATALHA
- AL BOCA DA MATA
- AL CAMPO ALEGRE
- AL CORURIPE
- AL DELMIRO GOUVEIA
- AL GIRAU DO PONCIANO
- AL IGACI
- AL MACEIO
- AL MARECHAL DEODORO
- AL OLHO D´AGUA DAS FLORES
- AL PALMEIRA DO INDIOS
- AL PENEDO
- AL PILAR
- AL PORTO CALVO
- AL RIO LARGO
- AL SANTANA DO IPANEMA
- AL SAO JOSE DA TAPERA
- AL SAO LUIS DO QUITUNDE
- AL SAO MIGUEL DOS CAMPOS
- AL TEOTONIO VILELA
- AL TRAIPU
- AL UNIAO DO PALMARES
- AL VICOSA
- AM ALVARAES
- AM ANAMA
- AM ANORI
- AM APUI
- AM AUTAZES
- AM BARCELOS
- AM BARREIRINHA
- AM BENJAMIN CONSTANT
- AM BERURI
- AM BOA VISTA DO RAMOS
- AM BOCA DO ACRE
- AM BORBA
- AM CAAPIRANGA
- AM CANUTAMA
- AM CARAUARI
- AM CAREIRO
- AM CAREIRO DA VARZEA
- AM COARI
- AM CODAJAS
- AM EIRUNEPE
- AM ENVIRA
- AM FONTE BOA

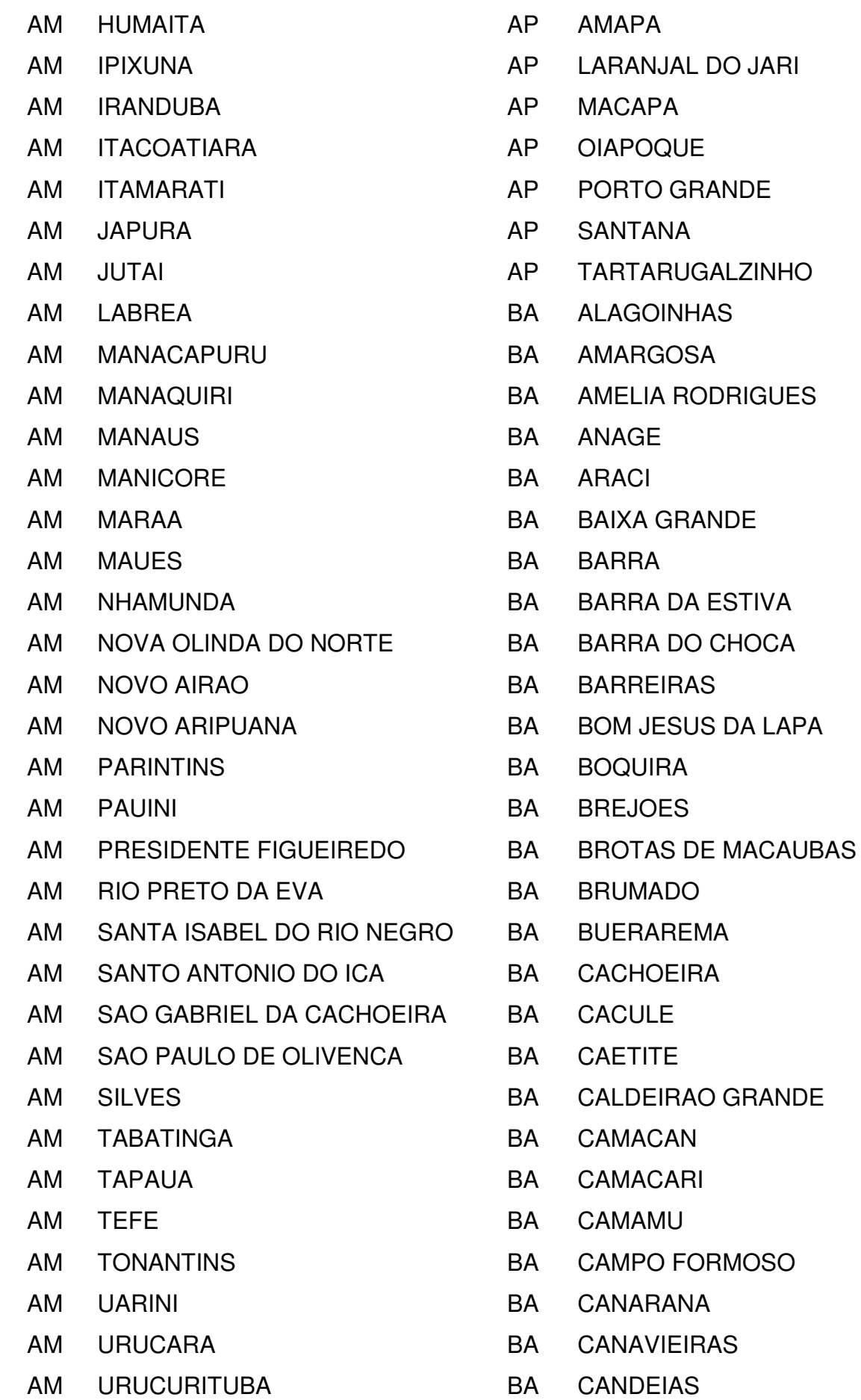

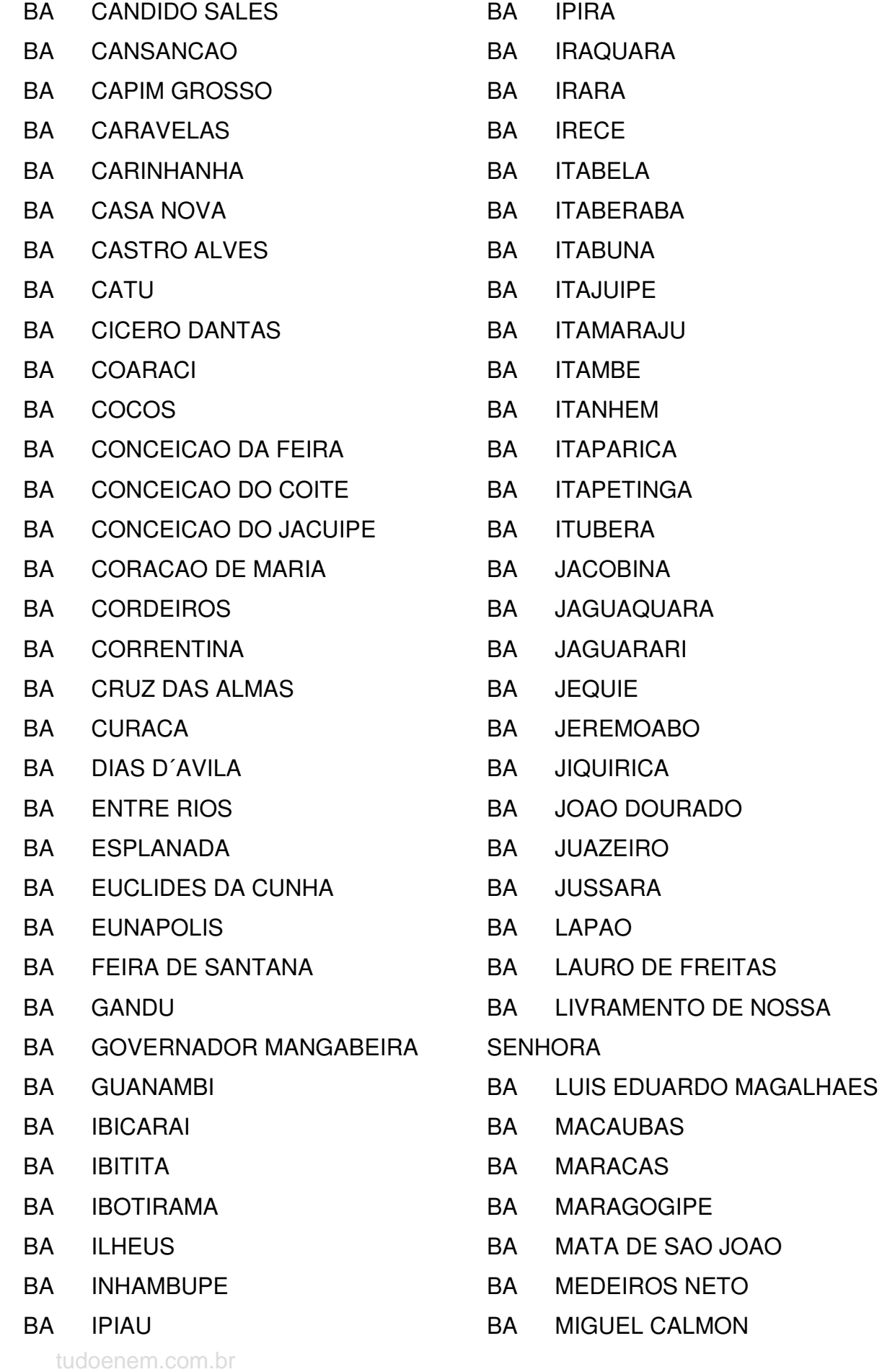

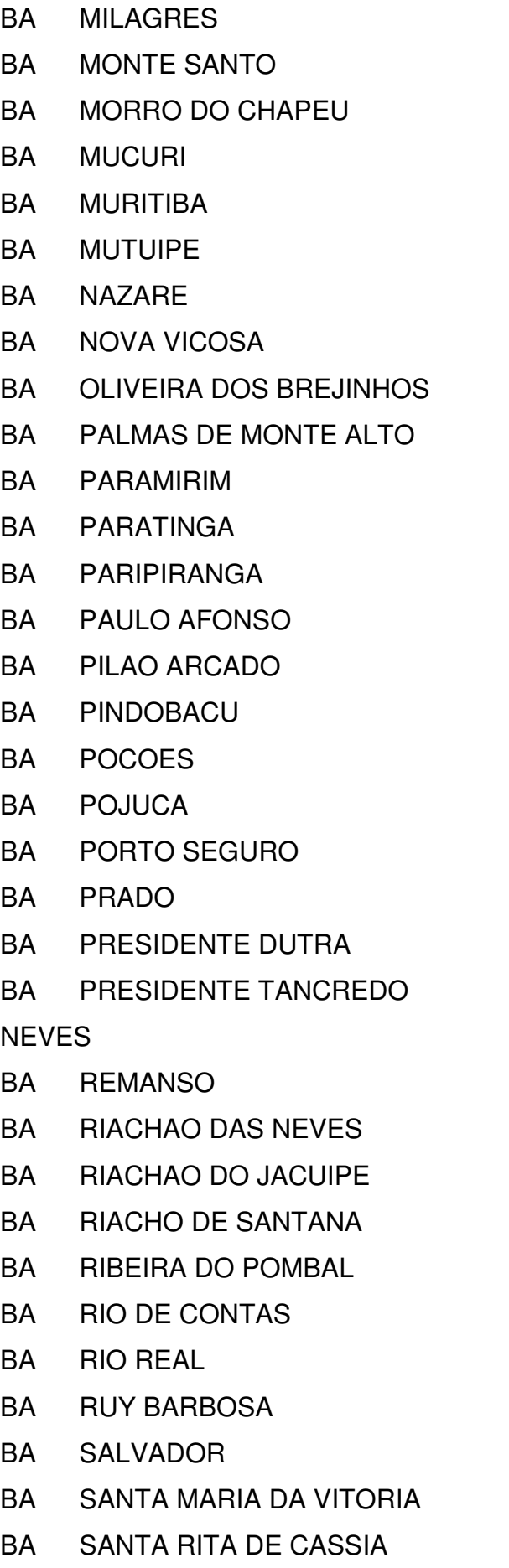

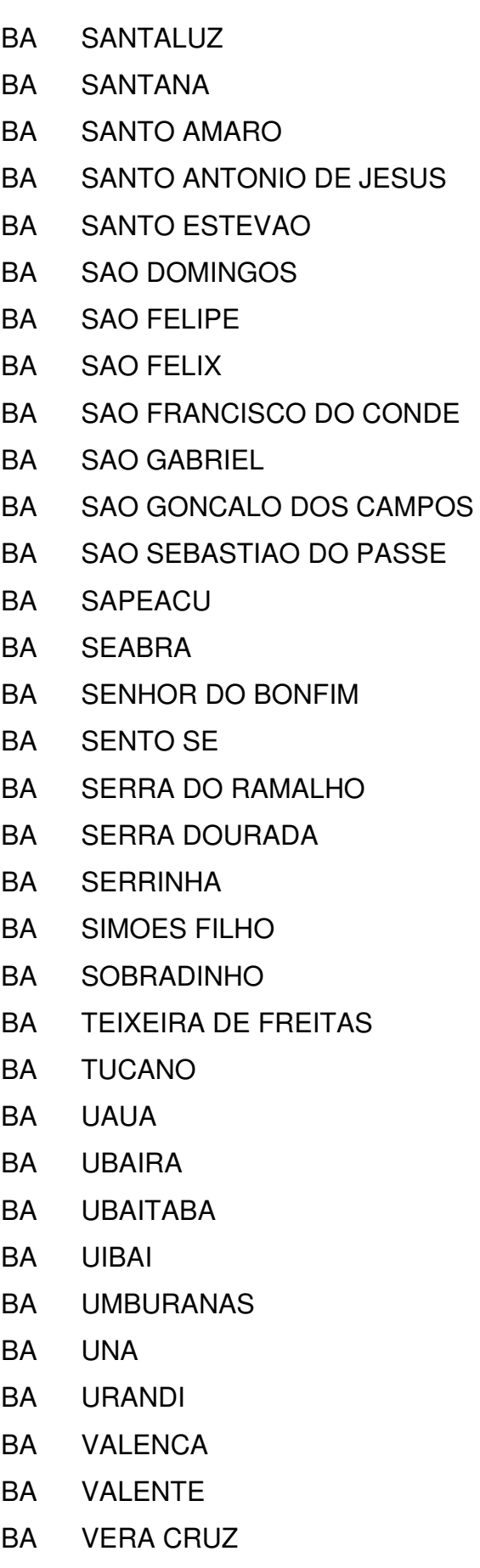

BA VITORIA DA CONQUISTA

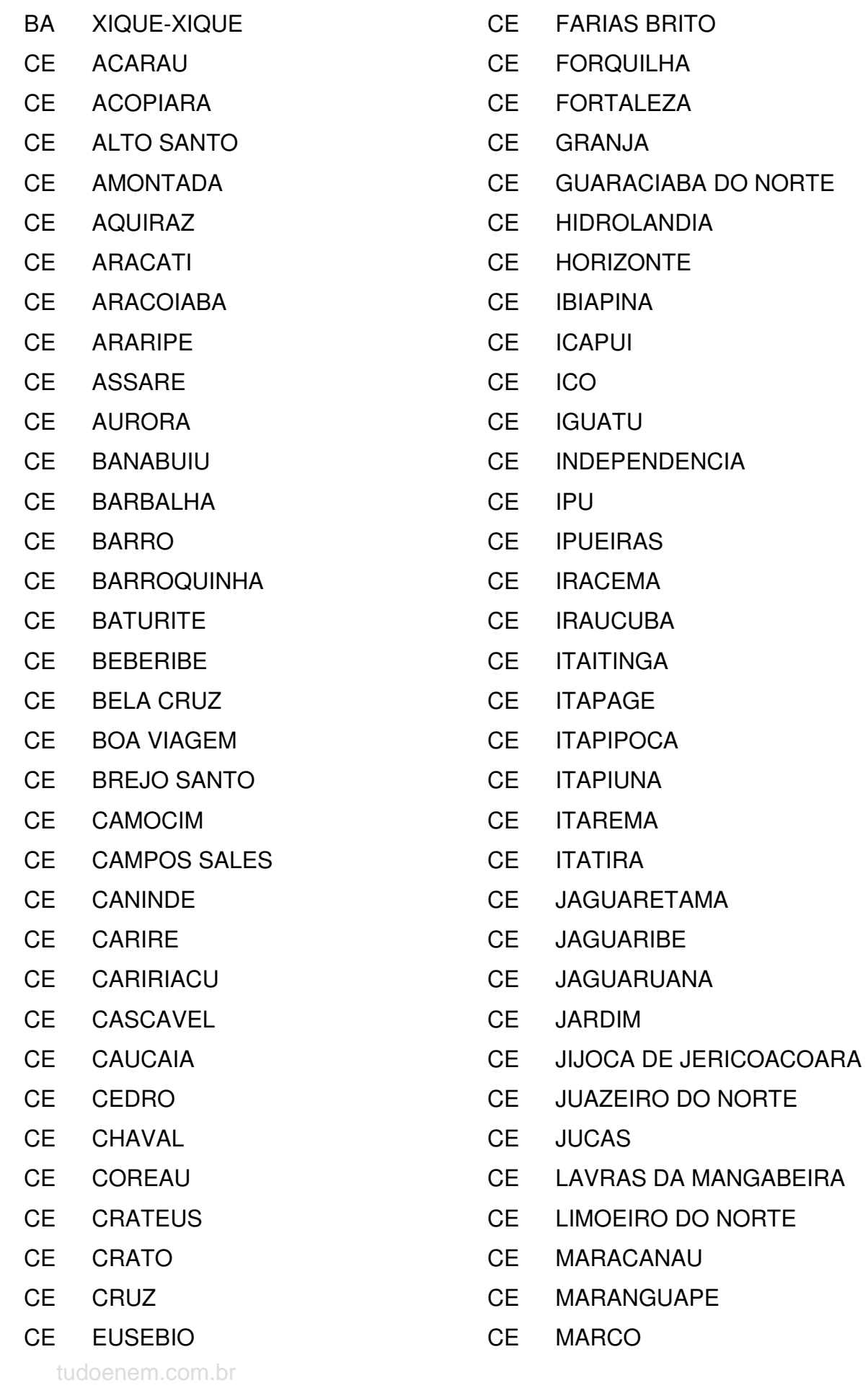

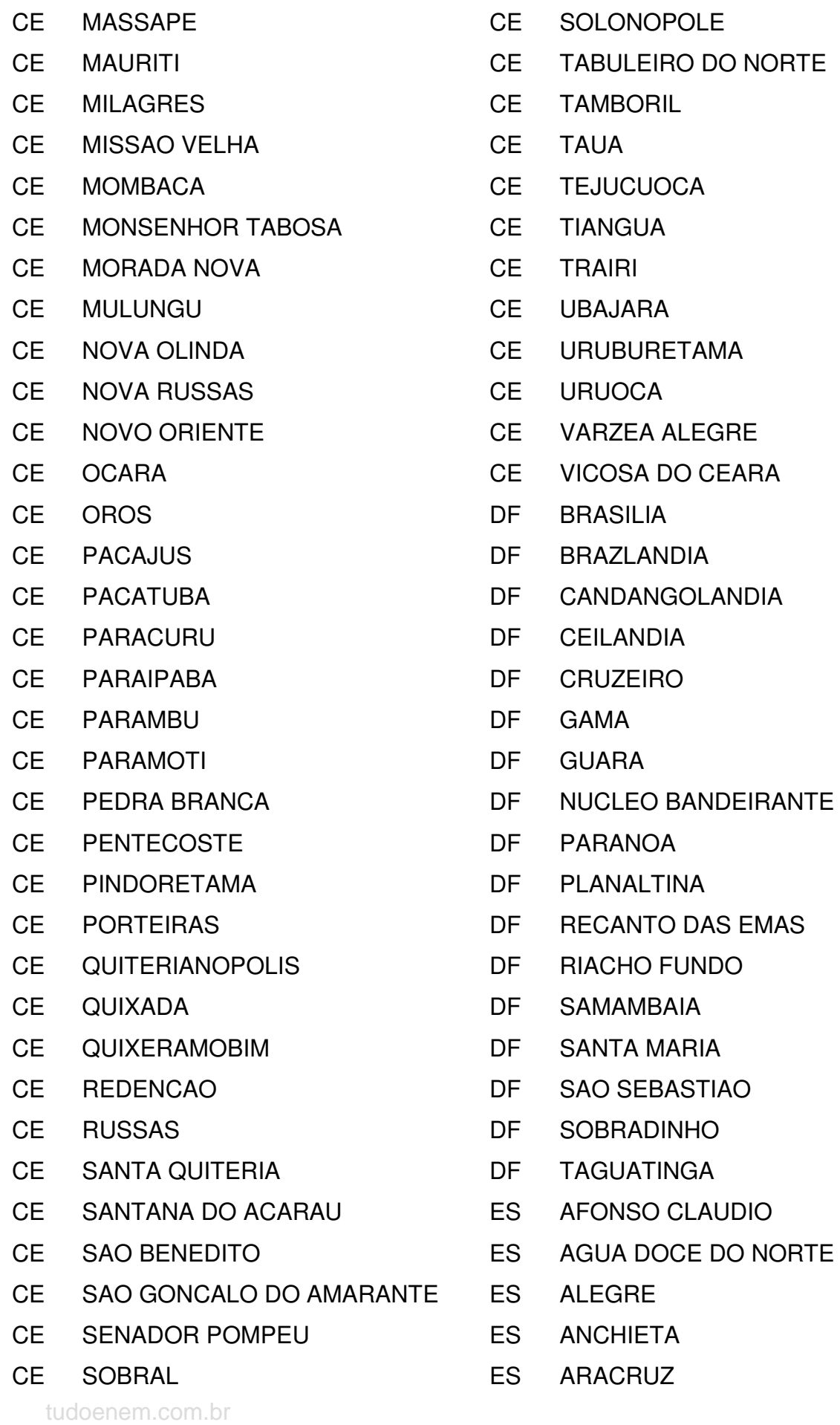

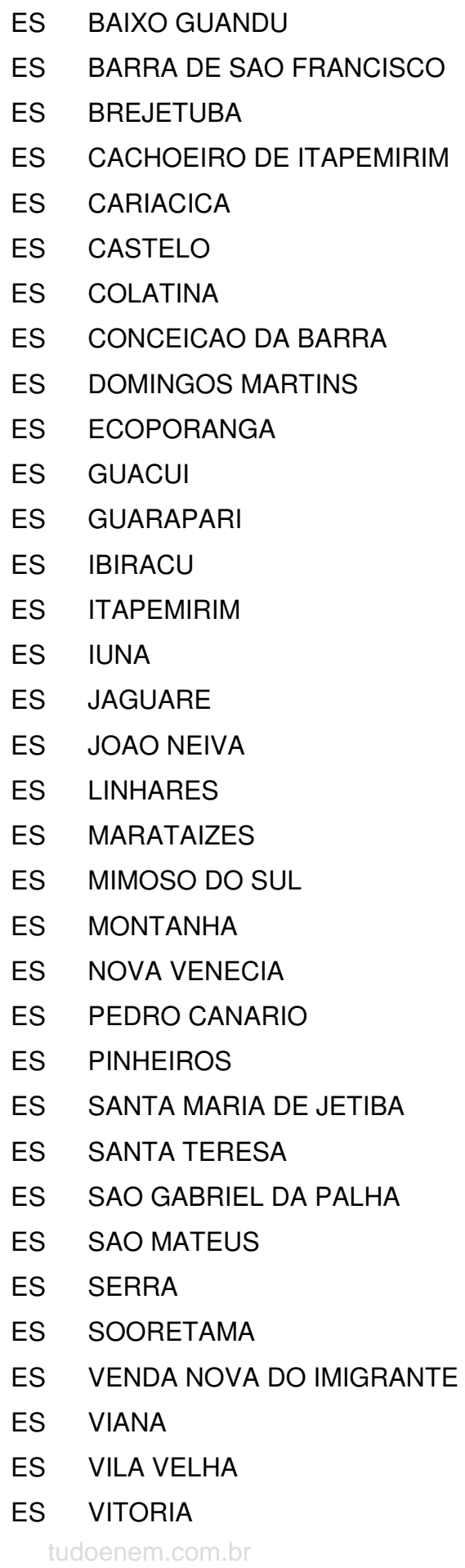

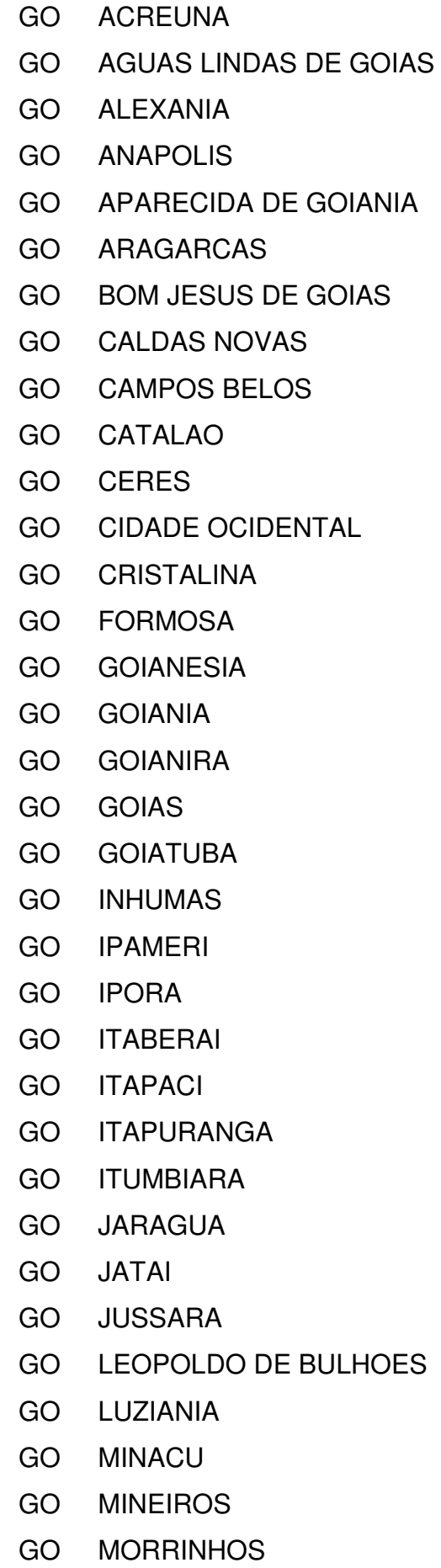

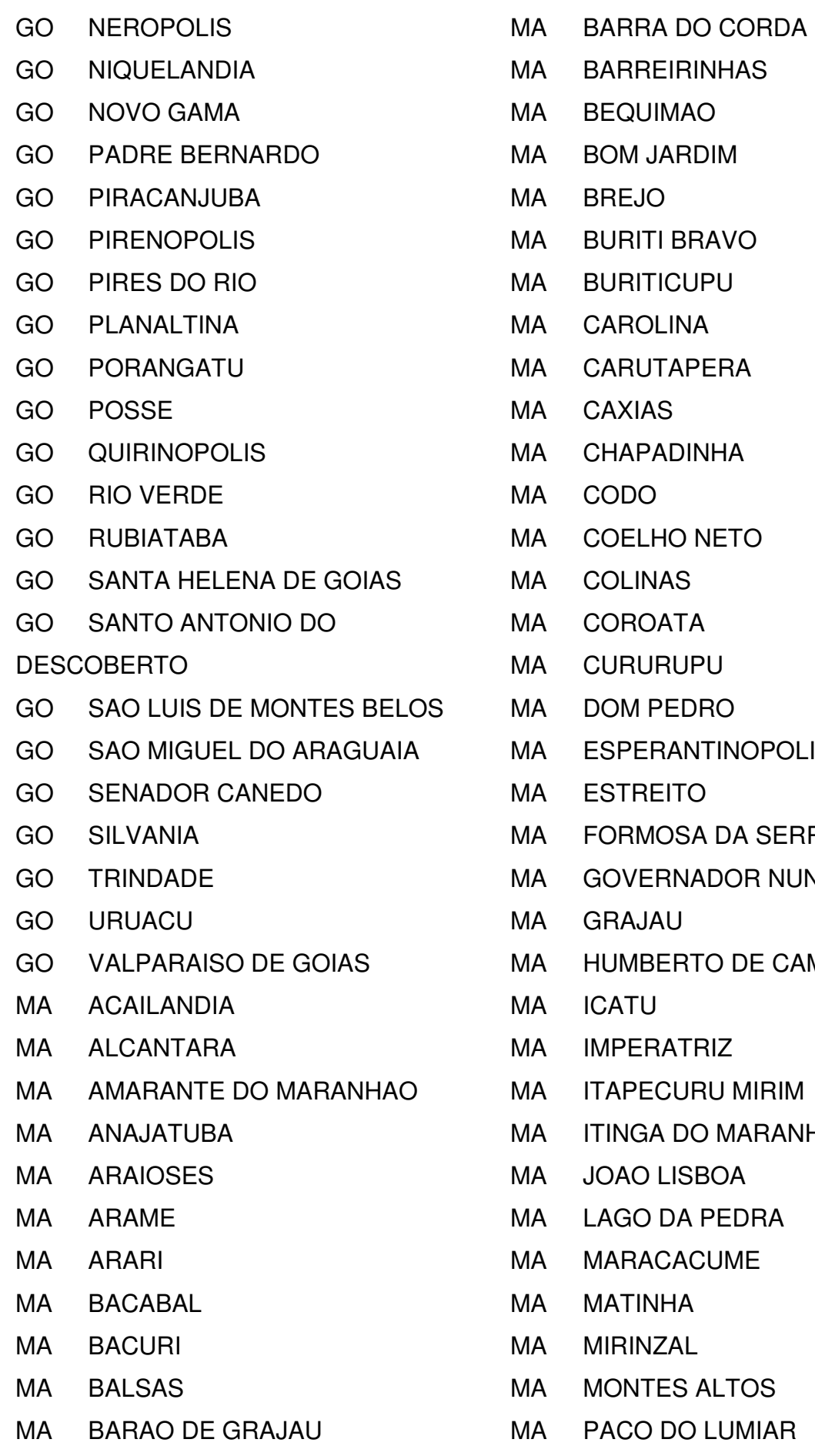

**OLIS** ERRA NEGRA **NUNES FREIRE CAMPOS** MIR<br>MIR ANHAO

tudoenem.com.br

MA PACO DO LUMIAR

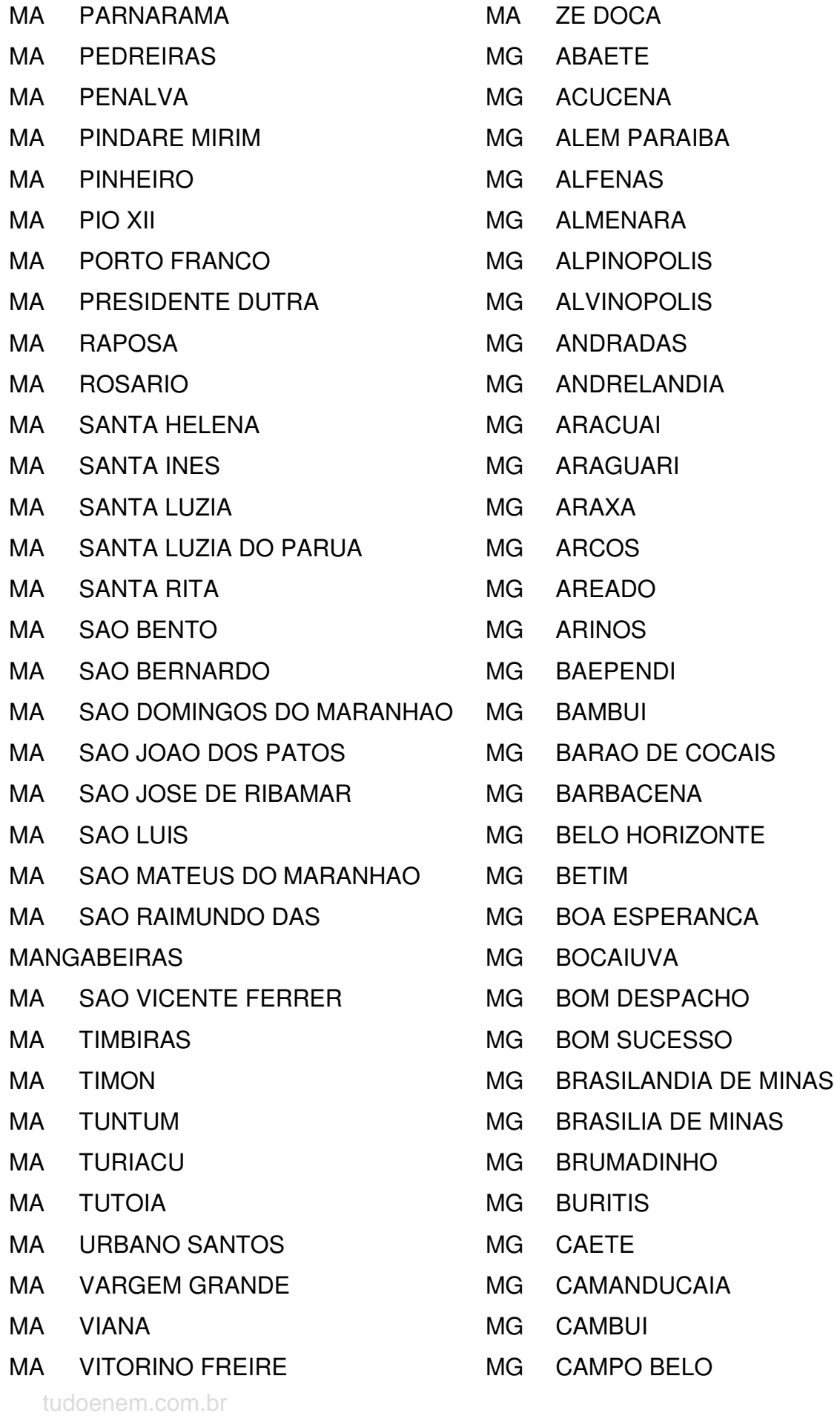

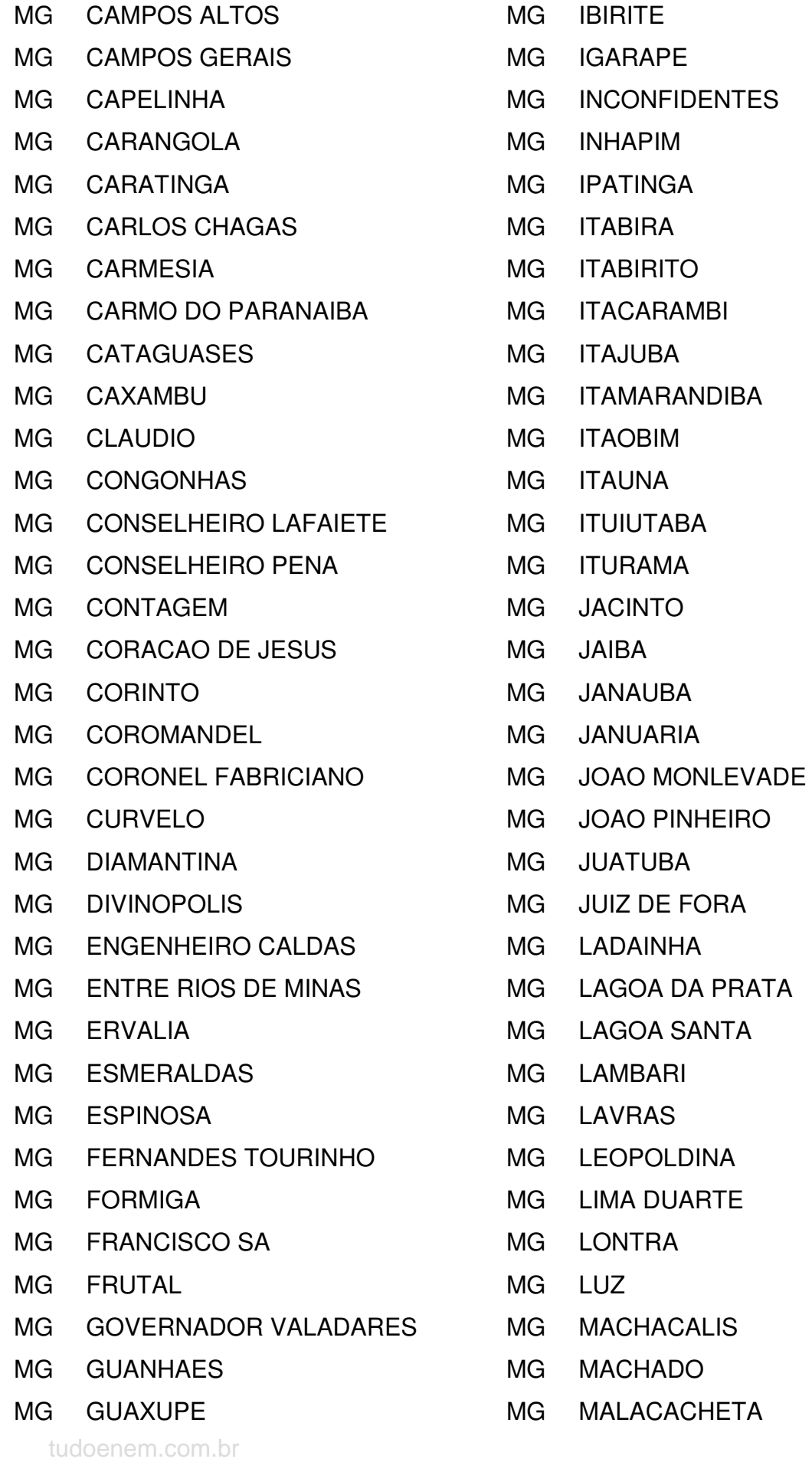

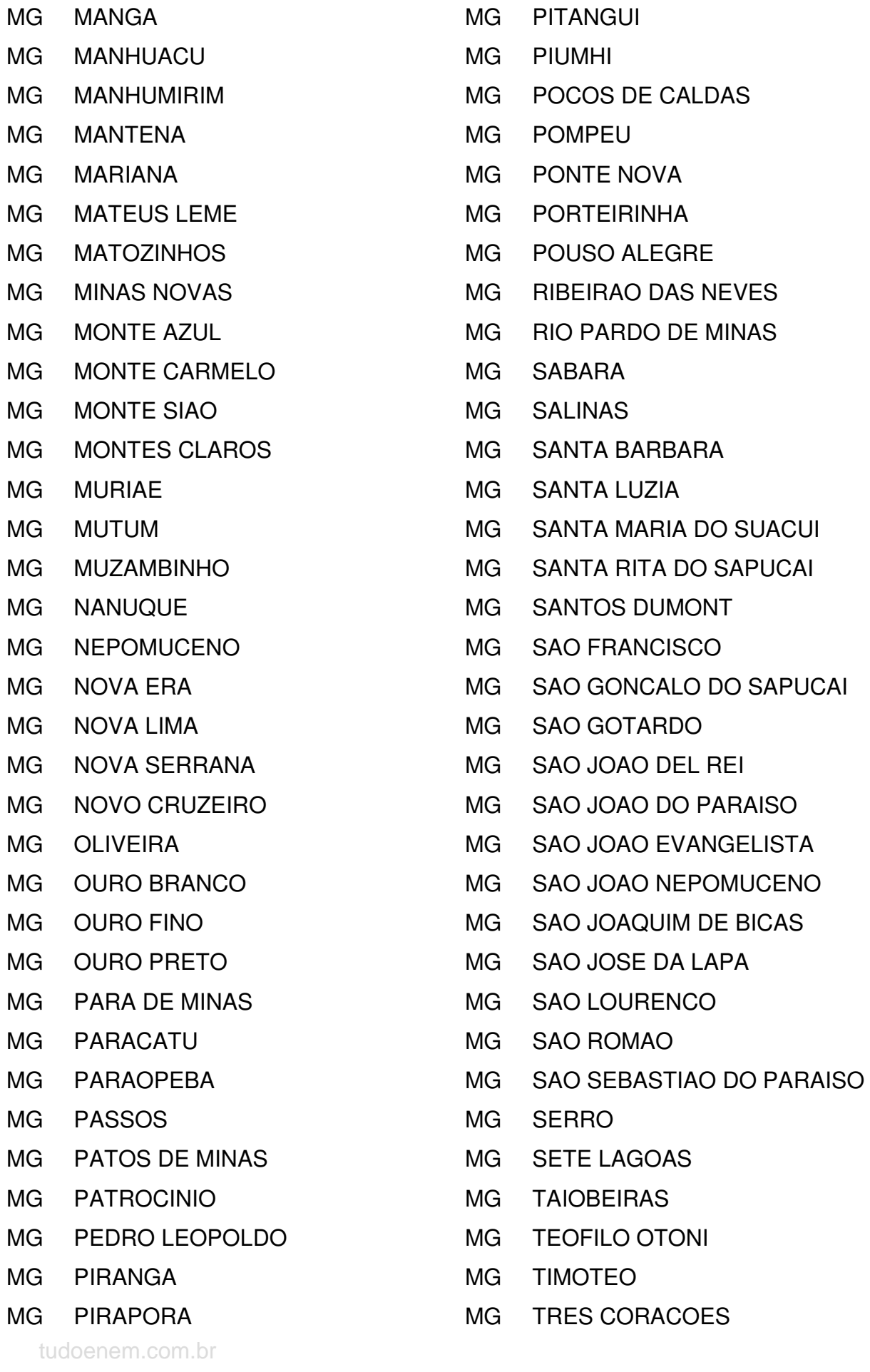

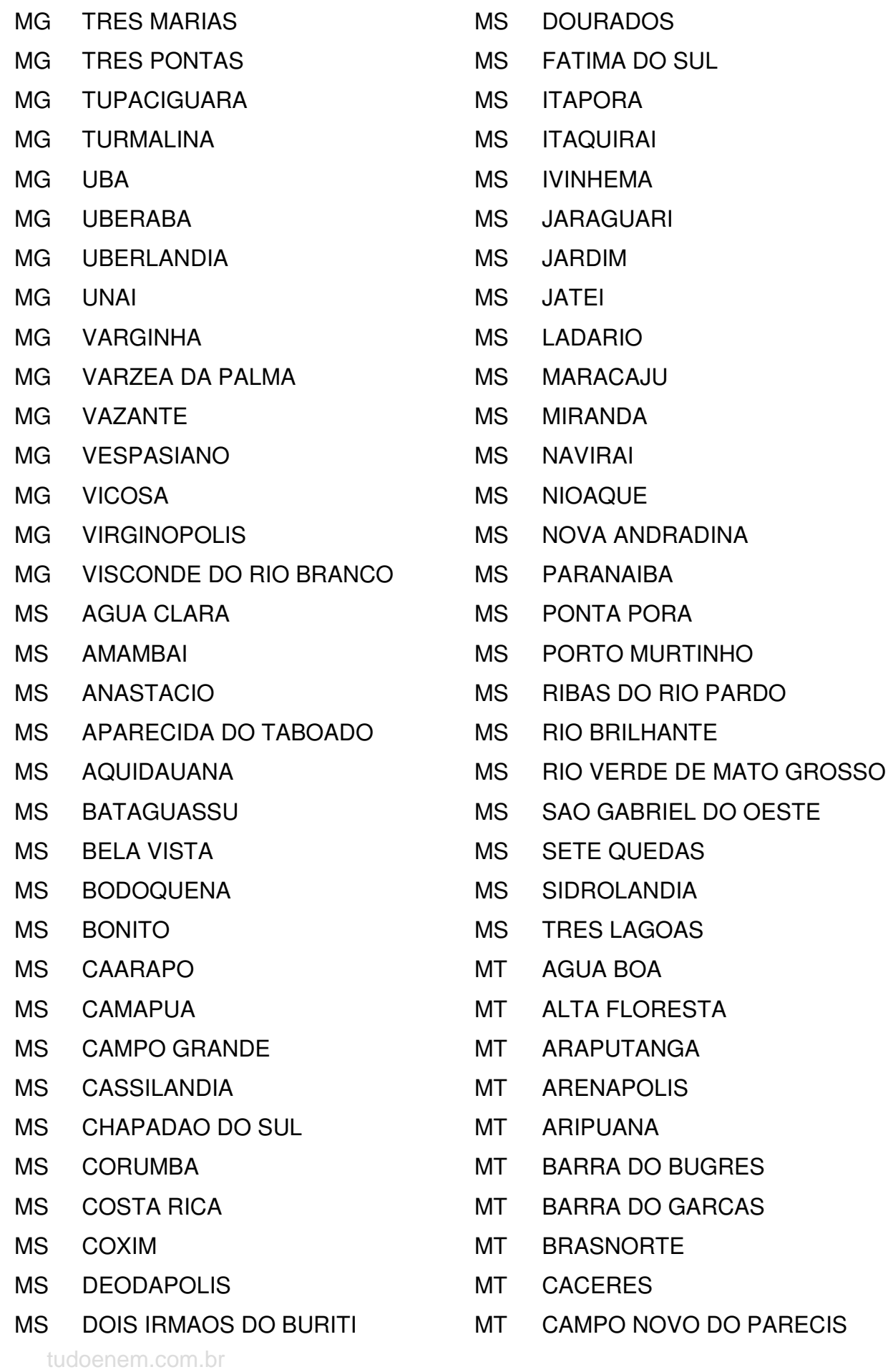

- MT CAMPO VERDE
- MT CANARANA
- MT CARLINDA
- MT CHAPADA DOS GUIMARAES
- MT COLIDER
- MT COLNIZA
- MT COMODORO
- MT CONFRESA
- MT CUIABA
- MT DIAMANTINO
- MT FELIZ NATAL
- MT GENERAL CARNEIRO
- MT GUARANTA DO NORTE
- MT GUIRATINGA
- MT **ITIQUIRA**
- MT JACIARA
- MT JUARA
- MT JUINA
- MT JURUENA
- MT LUCAS DO RIO VERDE
- MT MARCELANDIA
- MT MIRASSOL D'OESTE
- MT NOSSA SENHORA DO
- LIVRAMENTO
- MT NOVA MUTUM
- MT NOVA OLIMPIA
- MT NOVA XAVANTINA
- MT PARANATINGA
- MT PEDRA PRETA
- MT PEIXOTO DE AZEVEDO
- MT POCONE
- MT PONTES E LACERDA
- MT PORTO ESPERIDIAO
- MT POXOREO
- MT PRIMAVERA DO LESTE
- MT QUERENCIA
- MT RONDONOPOLIS
- MT ROSARIO OESTE
- MT SANTO ANTONIO DO LEVERGER
- MT SAO FELIX DO ARAGUAIA
- MT SAO JOSE DO RIO CLARO
- MT SAO JOSE DOS QUATRO

#### **MARCOS**

- MT SAPEZAL
- MT SINOP
- MT SORRISO
- MT TANGARA DA SERRA
- MT TERRA NOVA DO NORTE
- MT VARZEA GRANDE
- MT VILA RICA
- PA ABAETETUBA
- PA ACARA
- PA ALENQUER
- PA ALMEIRIM
- PA ALTAMIRA
- PA ANAJAS
- PA ANANINDEUA
- PA BAIAO
- PA BARCARENA
- PA BELEM
- PA BENEVIDES
- PA BRAGANCA
- PA BREU BRANCO
- PA BREVES
- PA BUJARU
- PA CAMETA
- PA CANAA DO CARAJAS
- PA CAPANEMA

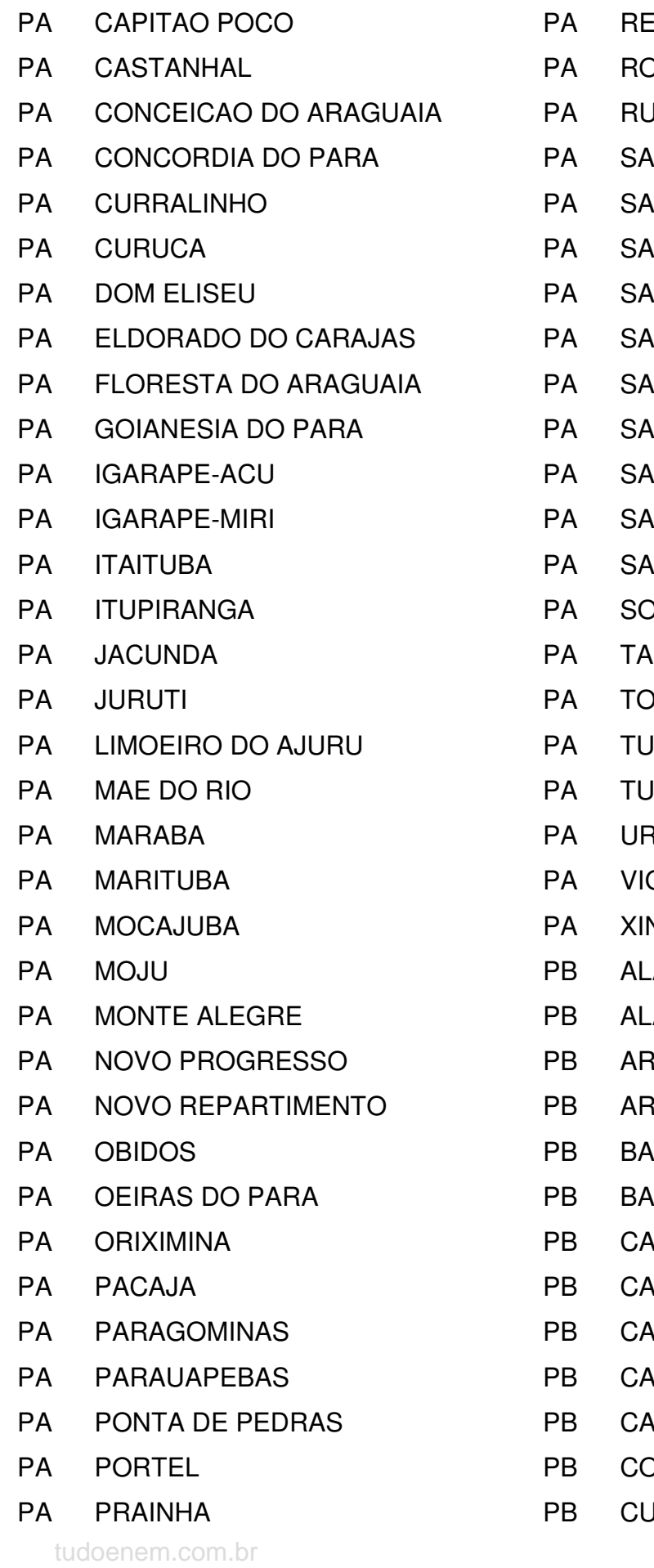

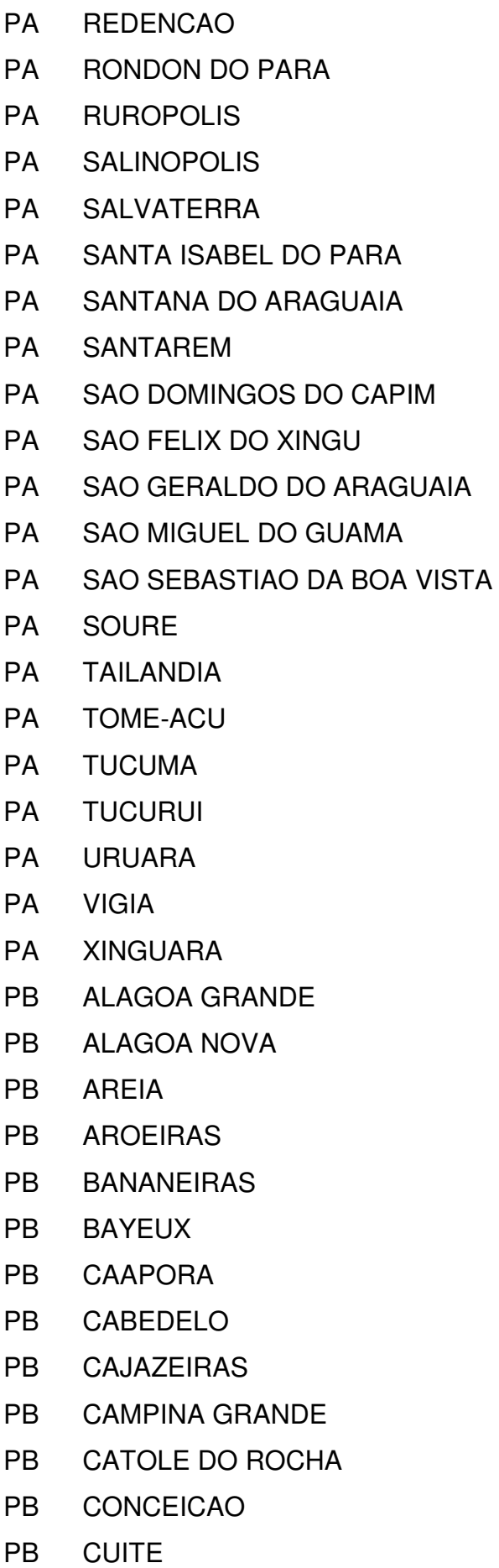

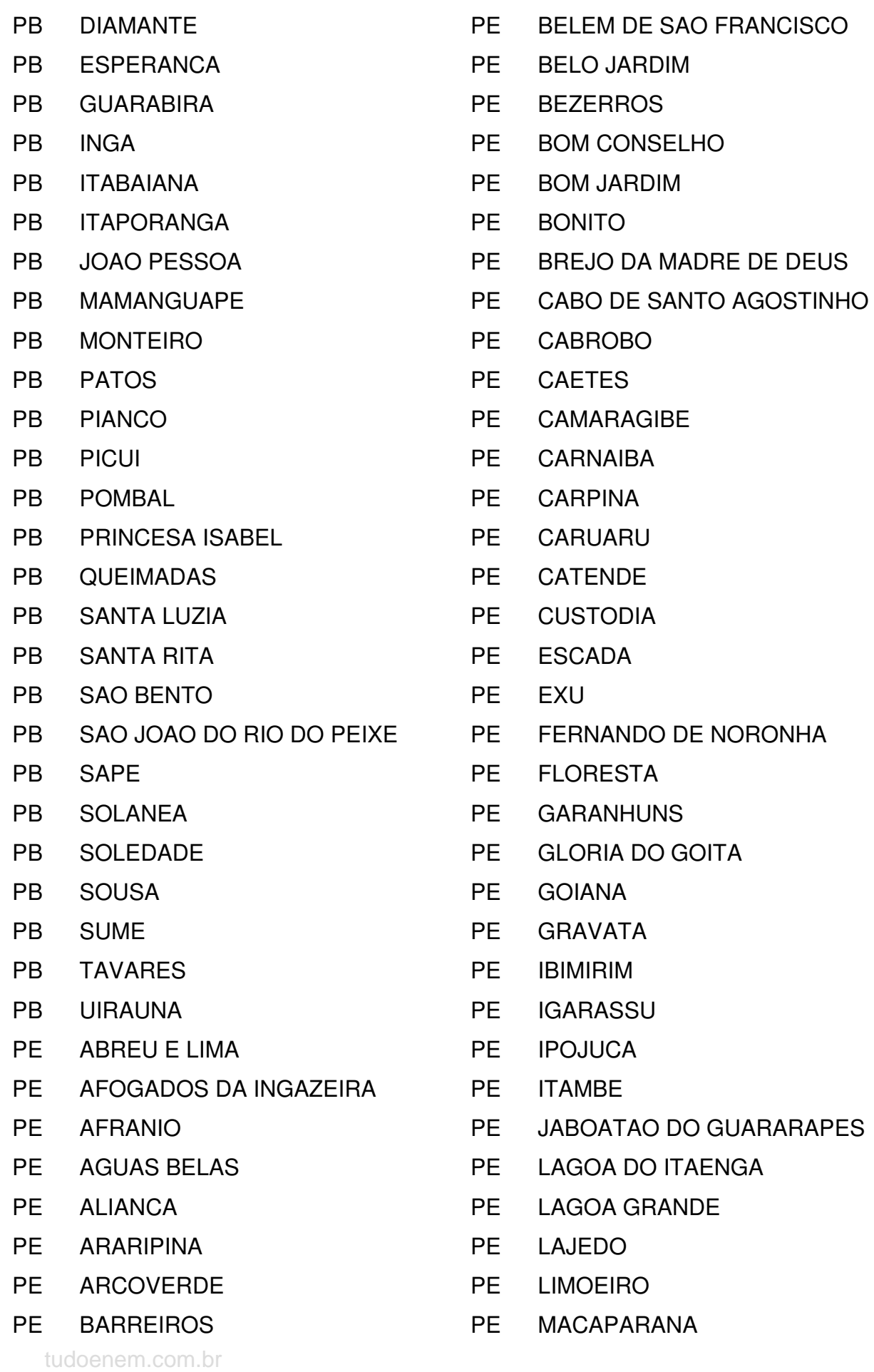

- PE MIRANDIBA
- PE MORENO
- PE NAZARE DA MATA
- PE OLINDA
- PE OROBO
- PE OURICURI
- PE PALMARES
- PE PANELAS
- PE PARNAMIRIM
- PE PASSIRA
- PE PAUDALHO
- PE PAULISTA
- PE PESQUEIRA
- PE PETROLANDIA
- PE PETROLINA
- PE RECIFE
- PE RIBEIRAO
- PE RIO FORMOSO
- PE SALGUEIRO
- PE SANTA CRUZ DO CAPIBARIBE
- PE SANTA MARIA DA BOA VISTA
- PE SAO BENTO DO UNA
- PE SAO CAITANO
- PE SAO JOSE DO BELMONTE
- PE SAO JOSE DO EGITO
- PE SAO LOURENCO DA MATA
- PE SERRA TALHADA
- PE SERTANIA
- PE SURUBIM
- PE TABIRA
- PE TIMBAUBA
- PE TRIUNFO
- PE VICENCIA
- PE VITORIA DE SANTO ANTAO
- PI AGUA BRANCA
- PI ALTOS
- PI AMARANTE
- PI BARRAS
- PI BATALHA
- PI BOM JESUS
- PI BURITI DO LOPES
- PI CAMPO MAIOR
- PI CANTO DO BURITI
- PI CASTELO DO PIAUI
- PI CORRENTE
- PI ESPERANTINA
- PI FLORIANO
- PI JOSE DE FREITAS
- PI LUZILANDIA
- PI MIGUEL ALVES
- PI MONSENHOR GIL
- PI OEIRAS
- PI PARNAIBA
- PI PAULISTANA
- PI PEDRO II
- PI PICOS
- PI PIO IX
- PI PIRACURUCA
- PI PIRIPIRI
- PI REGENERACAO
- PI SAO JOAO DO PIAUI
- PI SAO RAIMUNDO NONATO
- PI TERESINA
- PI UNIAO
- PI URUCUI
- PI VALENCA DO PIAUI
- PR ALMIRANTE TAMANDARE
- PR ALVORADA DO SUL

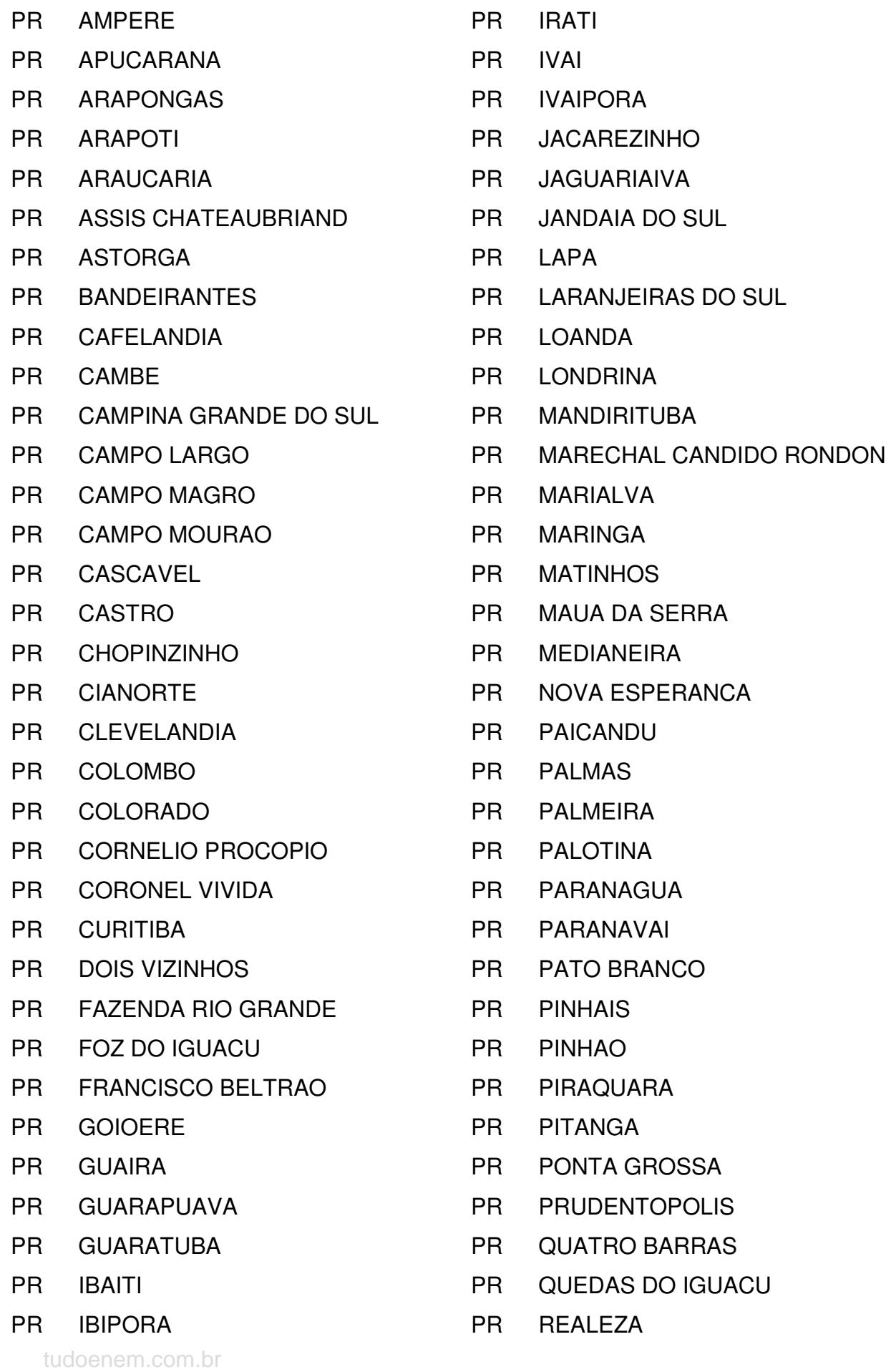

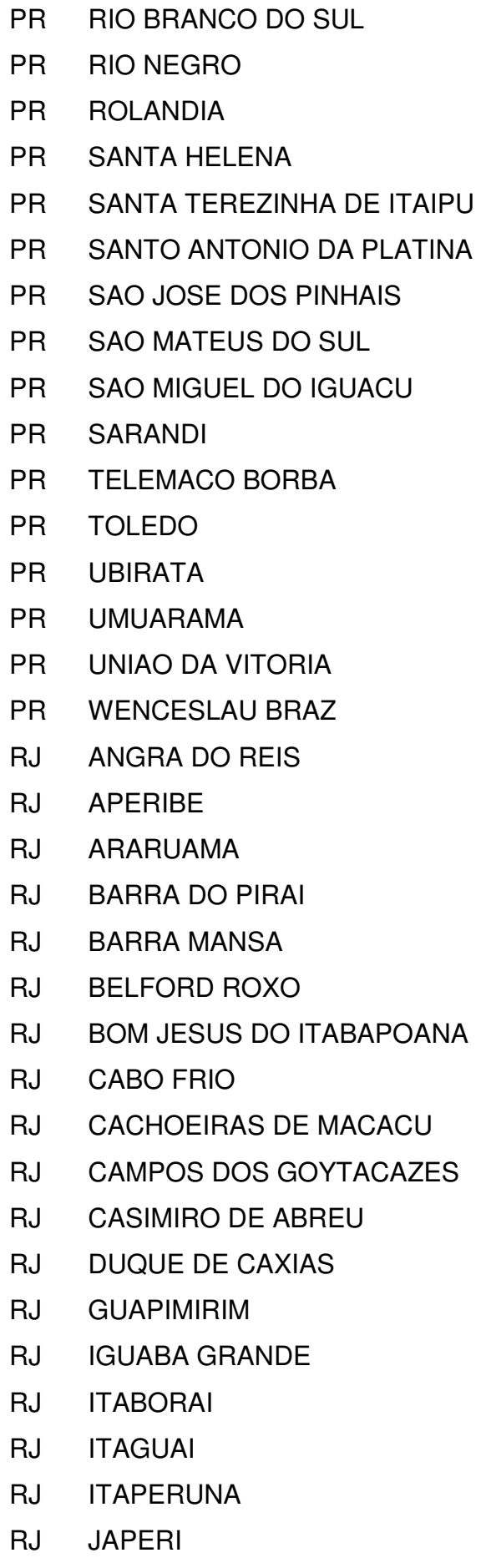

- RJ MACAE
- RJ MAGE
- RJ MANGARATIBA
- RJ MARICA
- RJ MESQUITA
- RJ MIGUEL PEREIRA
- RJ MIRACEMA
- RJ NILOPOLIS
- RJ NITEROI
- RJ NOVA FRIBURGO
- RJ NOVA IGUACU
- RJ PARACAMBI
- RJ PARAIBA DO SUL
- RJ PARATI
- RJ PETROPOLIS
- RJ QUEIMADOS
- RJ QUISSAMA
- RJ RESENDE
- RJ RIO BONITO
- RJ RIO DAS OSTRAS
- RJ RIO DE JANEIRO
- RJ SANTO ANTONIO DE PADUA
- RJ SAO FIDELIS
- RJ SAO FRANCISCO DE
- ITABAPOANA
- RJ SAO GONCALO
- RJ SAO JOAO DE MERITI
- RJ SAO PEDRO DA ALDEIA
- RJ SAQUAREMA
- RJ SEROPEDICA
- RJ TERESOPOLIS
- RJ TRES RIOS
- RJ VALENCA
- RJ VASSOURAS

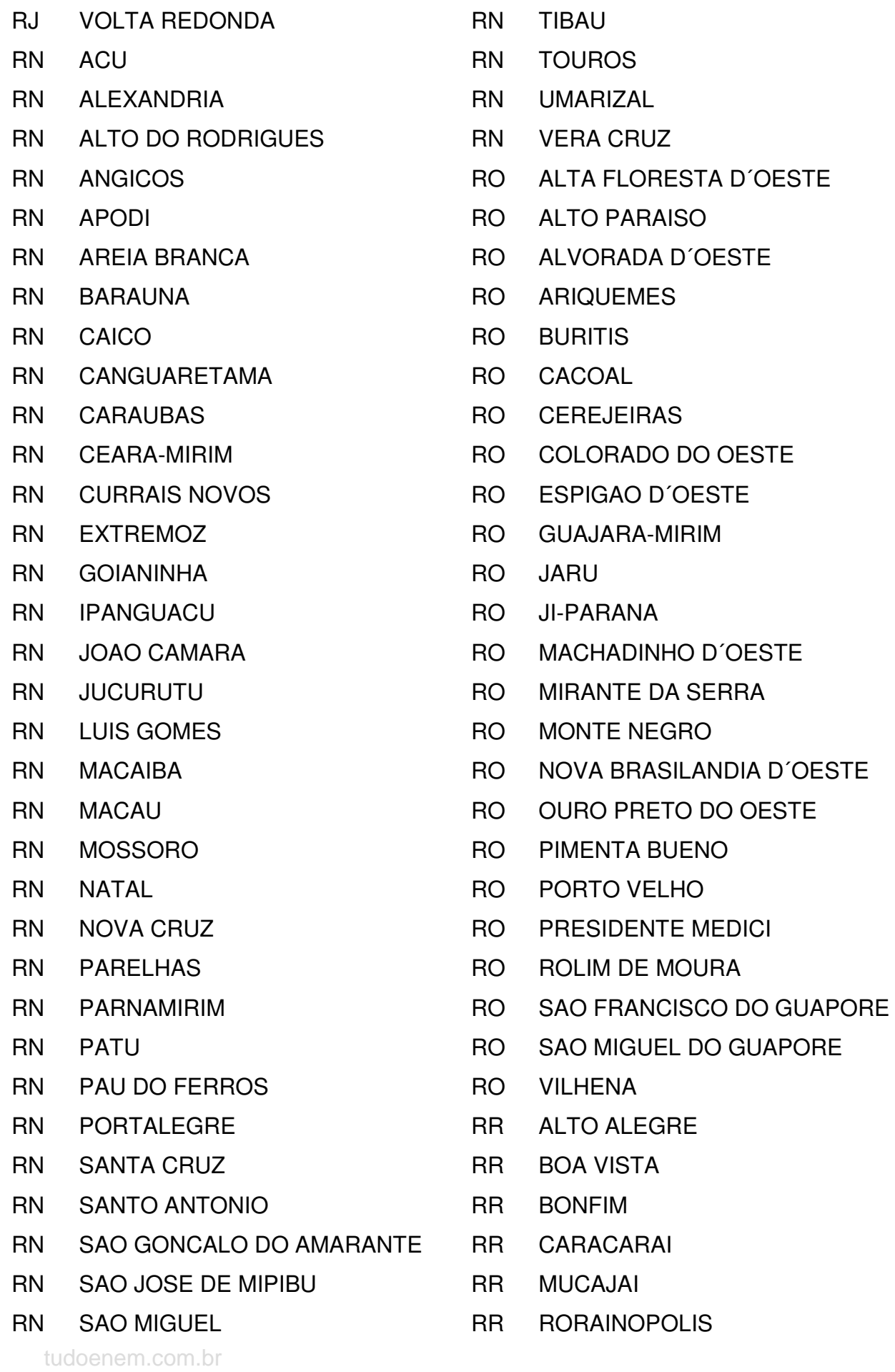

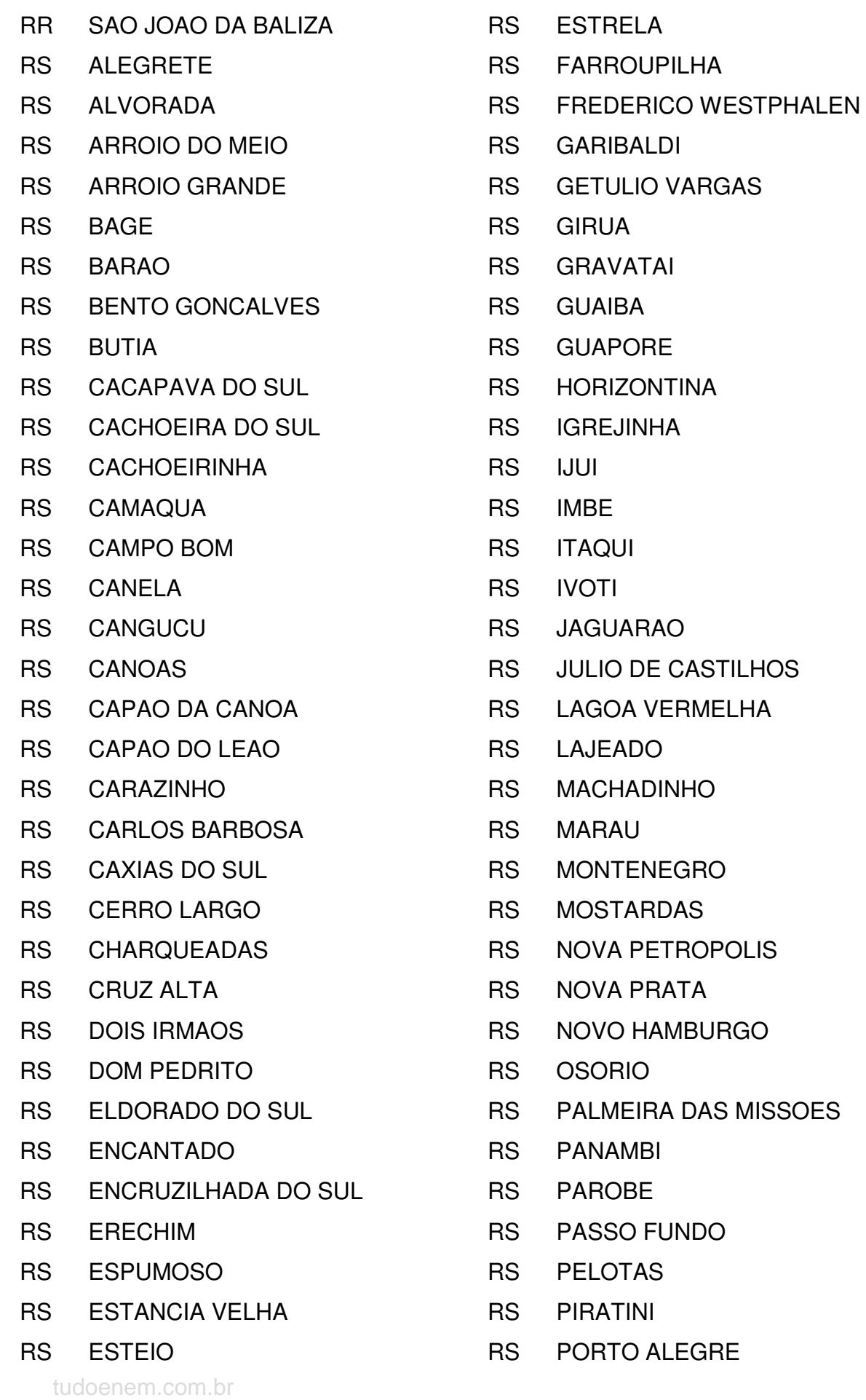

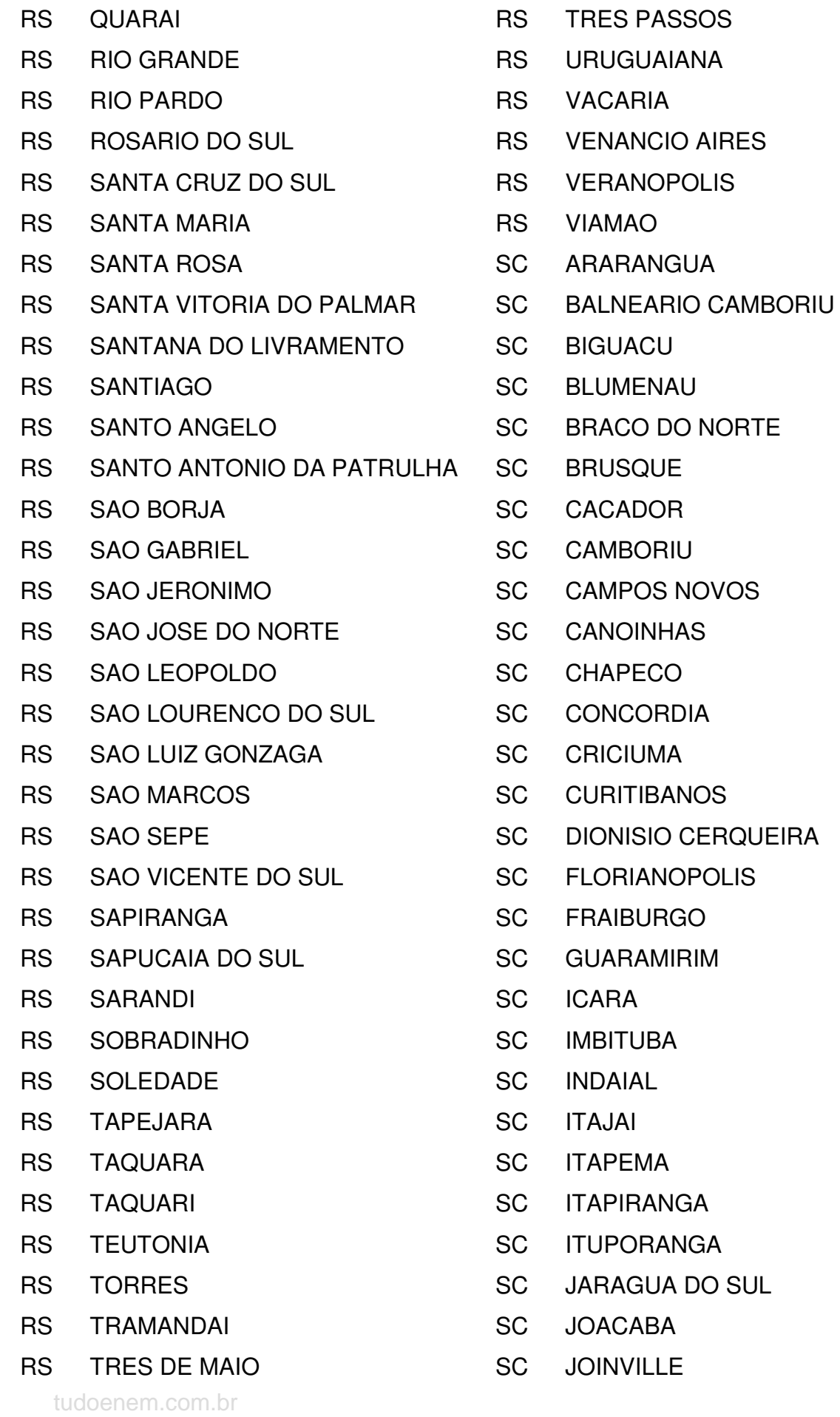

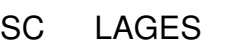

SC LAGUNA

- SC MAFRA
- SC MARAVILHA
- SC NAVEGANTES
- SC ORLEANS
- SC PALHOCA
- SC PALMITOS
- SC PORTO UNIAO
- SC QUILOMBO
- SC RIO DO SUL
- SC RIO NEGRINHO
- SC SAO BENTO DO SUL
- SC SAO FRANCISCO DO SUL
- SC SAO JOAQUIM
- SC SAO JOSE
- SC SAO LOURENCO DO OESTE
- SC SAO MIGUEL D´OESTE
- SC SEARA
- SC SOMBRIO
- SC TAIO
- SC TIJUCAS
- SC TIMBO
- SC TUBARAO
- SC VIDEIRA
- SC XANXERE
- SC XAXIM
- SE ARACAJU
- SE BOQUIM
- SE CAMPO DO BRITO
- SE CAPELA
- SE CARIRA
- SE ESTANCIA
- SE GARARU
- SE INDIAROBA SE ITABAIANA SE ITABAIANINHA SE ITAPORANGA D´AJUDA SE JAPOATA SE LAGARTO SE MARUIM SE NEOPOLIS SE NOSSA SENHORA DA GLORIA SE NOSSA SENHORA DAS DORES SE NOSSA SENHORA DO **SOCORRO** SE POCO REDONDO SE POCO VERDE SE PORTO DA FOLHA SE PROPRIA SE RIACHUELO SE SAO CRISTOVAO SE SIMAO DIAS SE TOBIAS BARRETO SE UMBAUBA SP ADAMANTINA SP AGUDOS SP AMERICANA SP AMPARO SP ANDRADINA SP APARECIDA SP APIAI SP ARACATUBA SP ARACOIABA DA SERRA SP ARARAQUARA SP ARARAS SP ARTUR NOGUEIRA
	- SP ARUJA
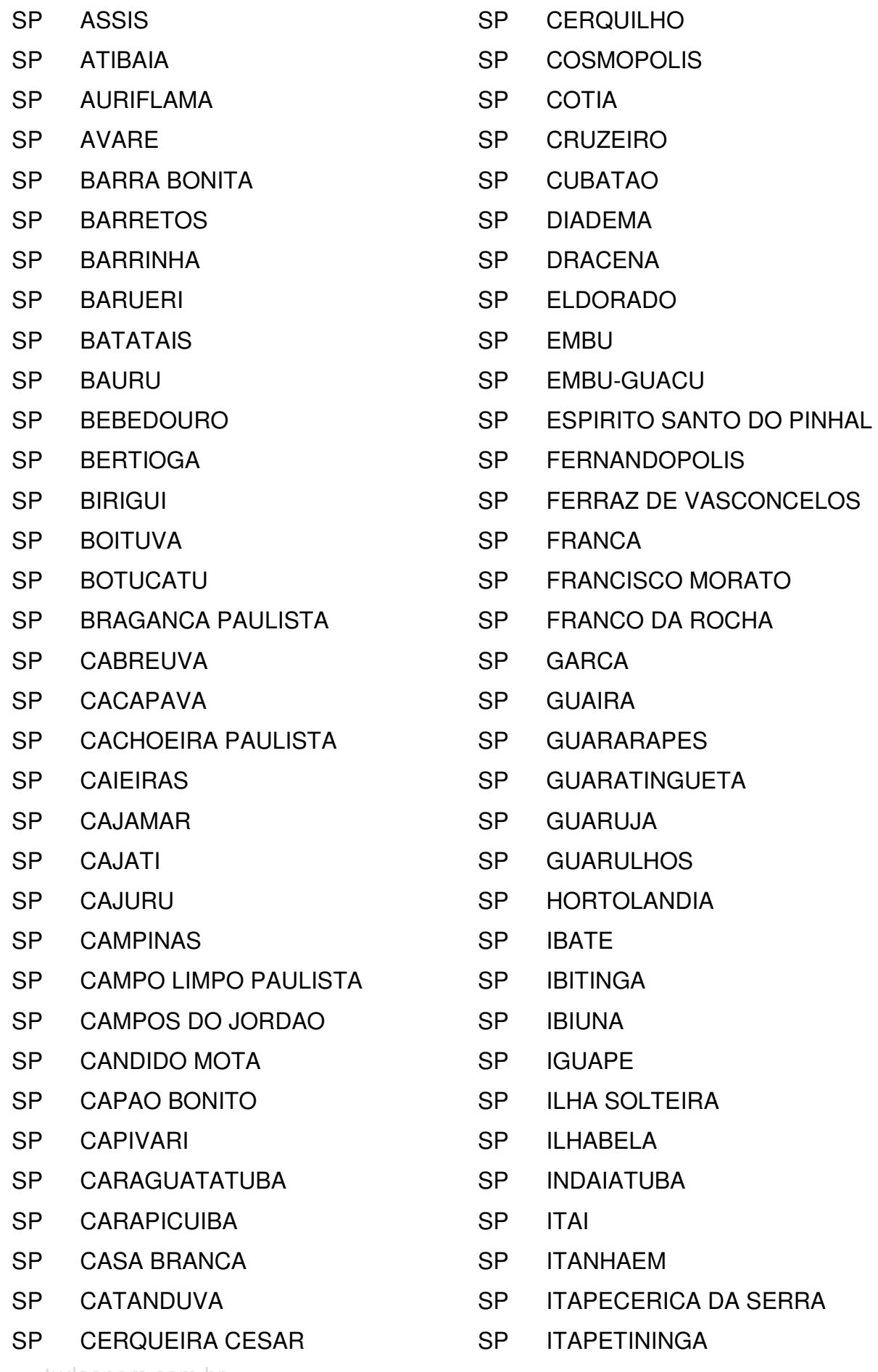

tudoenem.com.br

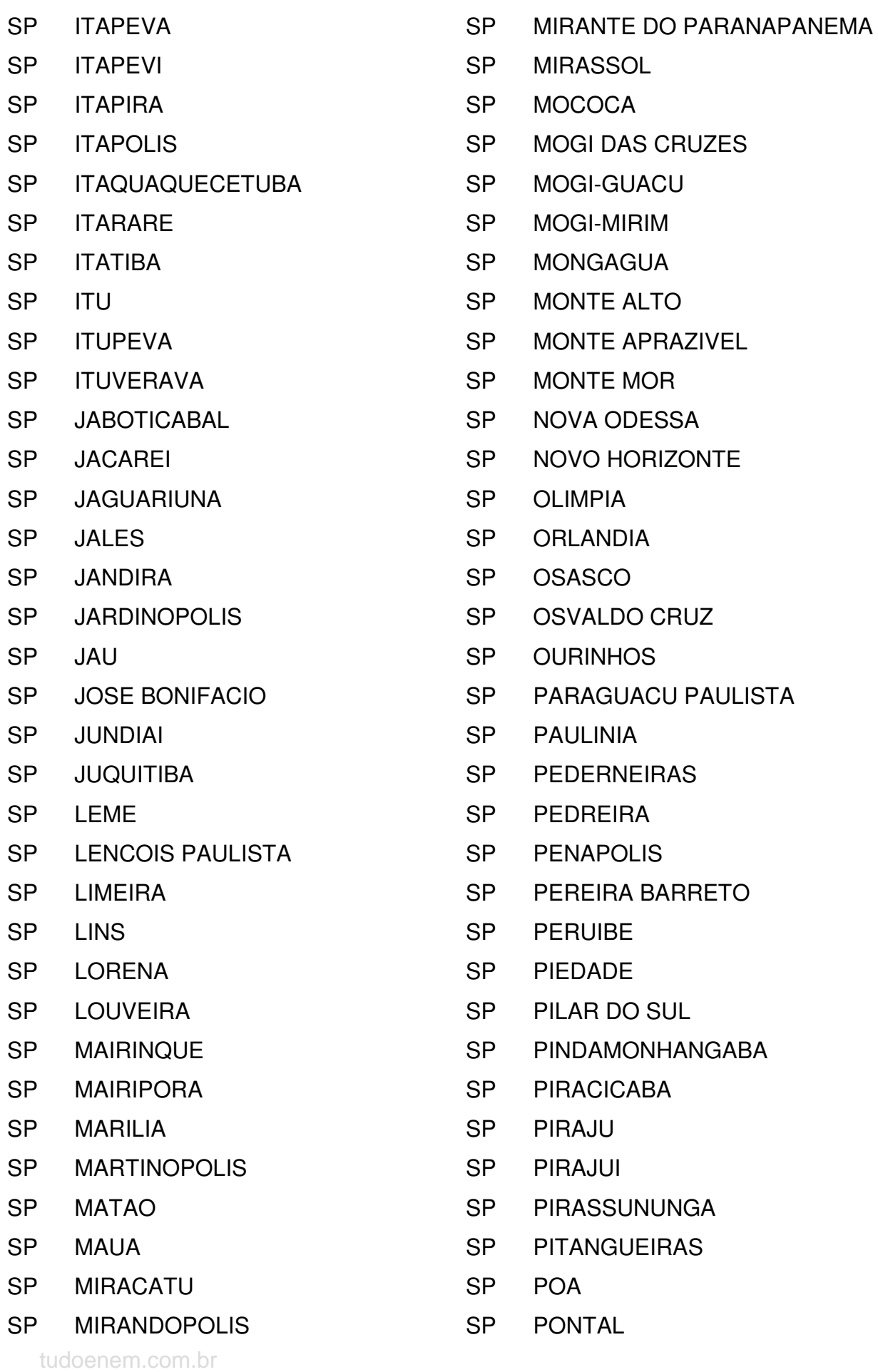

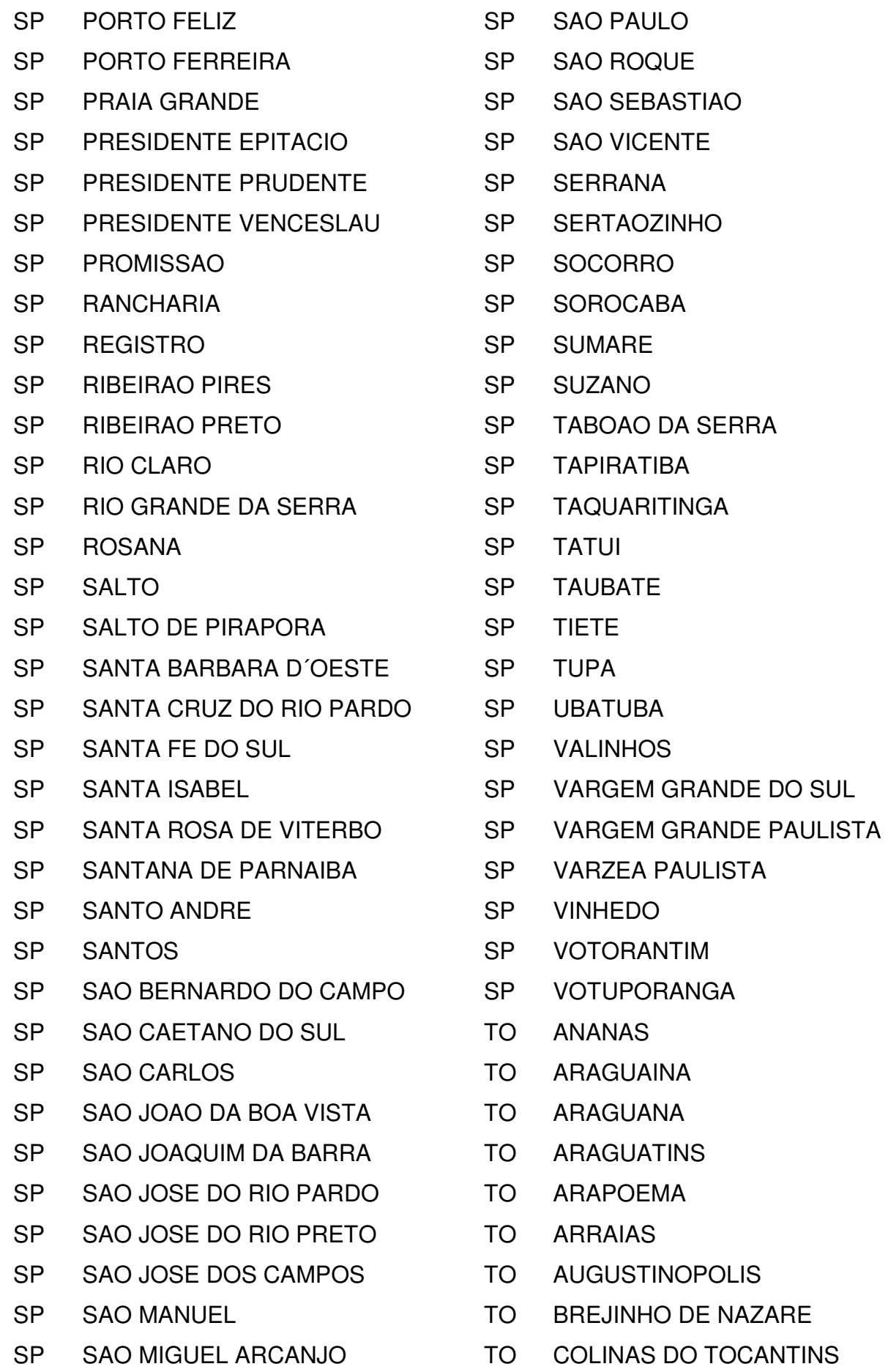

tudoenem.com.br

- TO CRISTALANDIA
- TO DIANOPOLIS
- TO ESPERANTINA
- TO FORMOSO DO ARAGUAIA
- TO GUARAI
- TO GURUPI
- TO ITACAJA
- TO MIRACEMA DO TOCANTINS
- TO NATIVIDADE
- TO NOVO ACORDO
- TO PALMAS
- TO PALMEIROPOLIS
- TO PARAISO DO TOCANTINS
- TO PEDRO AFONSO
- TO PEIXE
- TO PORTO NACIONAL
- TO SANTA FE DO ARAGUAIA
- TO SITIO NOVO DO TOCANTINS
- TO TAGUATINGA
- TO TOCANTINOPOLIS
- TO WANDERLANDIA
- TO XAMBIOA

## **MATRIZ DE REFERÊNCIA PARA REDAÇÃO**

Baseada nas cinco competências da Matriz de Referência para Redação, a proposta da Redação do Enem é elaborada de forma a possibilitar que os participantes, a partir de uma situaçãoproblema e de subsídios oferecidos, realizem uma reflexão escrita sobre um tema de ordem política, social ou cultural, produzindo um texto dissertativo-argumentativo em prosa.

## **COMPETÊNCIAS EXPRESSAS NA MATRIZ DE REFERÊNCIA PARA REDAÇÃO DO ENEM E NÍVEIS DE CONHECIMENTOS ASSOCIADOS**

I - Demonstrar domínio da modalidade escrita formal da língua portuguesa.

**Nível 0:** Demonstra desconhecimento da modalidade escrita formal da língua portuguesa.

**Nível 1:** Demonstra domínio precário da modalidade escrita formal da língua portuguesa, de forma sistemática, com diversificados e frequentes desvios gramaticais, de escolha de registro e de convenções da escrita.

**Nível 2:** Demonstra domínio insuficiente da modalidade escrita formal da língua portuguesa, com muitos desvios gramaticais, de escolha de registro e de convenções da escrita.

**Nível 3:** Demonstra domínio mediano da modalidade escrita formal da língua portuguesa e de escolha de registro, com alguns desvios gramaticais e de convenções da escrita.

**Nível 4:** Demonstra bom domínio da modalidade escrita formal da língua portuguesa e de escolha de registro, com poucos desvios gramaticais e de convenções da escrita.

**Nível 5:** Demonstra excelente domínio da modalidade escrita formal da língua portuguesa e de escolha de registro. Desvios gramaticais ou de convenções da escrita serão aceitos somente como excepcionalidade e quando não caracterizem reincidência.

II - Compreender a proposta de redação e aplicar conceitos das varias áreas de conhecimento para desenvolver o tema, dentro dos limites estruturais do texto dissertativo-argumentativo em prosa.

**Nível 0:** "Fuga ao tema/não atendimento à estrutura dissertativo-argumentativa".

**Nível 1:** Apresenta o assunto, tangenciando o tema ou demonstra domínio precário do texto dissertativo-argumentativo, com traços constantes de outros tipos textuais.

**Nível 2:** Desenvolve o tema recorrendo à cópia de trechos dos textos motivadores ou apresenta domínio insuficiente do texto dissertativo-argumentativo, não atendendo à estrutura com proposição, argumentação e conclusão.

**Nível 3:** Desenvolve o tema por meio de argumentação previsível e apresenta domínio mediano do texto dissertativo-argumentativo, com proposição, argumentação e conclusão.

**Nível 4:** Desenvolve o tema por meio de argumentação consistente e apresenta bom domínio do texto dissertativo-argumentativo, com proposição, argumentação e conclusão.

**Nível 5:** Desenvolve o tema por meio de argumentação consistente, a partir de um repertório sociocultural produtivo e apresenta excelente domínio do texto dissertativoargumentativo.

III - Selecionar, relacionar, organizar e interpretar informações, fatos, opiniões e argumentos em defesa de um ponto de vista.

**Nível 0:** Apresenta informações, fatos e opiniões não relacionados ao tema e sem defesa de um ponto de vista.

**Nível 1:** Apresenta informações, fatos e opiniões pouco relacionados ao tema ou incoerentes e sem defesa de um ponto de vista.

**Nível 2:** Apresenta informações, fatos e opiniões relacionados ao tema, mas desorganizados ou contraditórios e limitados aos argumentos dos textos motivadores, em defesa de um ponto de vista.

**Nível 3:** Apresenta informações, fatos e opiniões relacionados ao tema, limitados aos argumentos dos textos motivadores e pouco organizados, em defesa de um ponto de vista.

**Nível 4:** Apresenta informações, fatos e opiniões relacionados ao tema, de forma organizada, com indícios de autoria, em defesa de um ponto de vista.

**Nível 5:** Apresenta informações, fatos e opiniões relacionados ao tema proposto, de forma consistente e organizada, configurando autoria, em defesa de um ponto de vista.

IV - Demonstrar conhecimento dos mecanismos linguísticos necessários para a construção da argumentação.

**Nível 0:** Não articula as informações.

**Nível 1:** Articula as partes do texto de forma precária.

**Nível 2:** Articula as partes do texto, de forma insuficiente, com muitas inadequações e apresenta repertório limitado de recursos coesivos.

**Nível 3:** Articula as partes do texto, de forma mediana, com inadequações, e apresenta repertório pouco diversificado de recursos coesivos.

**Nível 4:** Articula as partes do texto com poucas inadequações e apresenta repertório diversificado de recursos coesivos.

**Nível 5:** Articula bem as partes do texto e apresenta repertório diversificado de recursos coesivos.

V - Elaborar proposta de intervenção para o problema abordado, respeitando os direitos humanos.

**Nível 0:** Não apresenta proposta de intervenção ou apresenta proposta não relacionada ao tema ou ao assunto.

**Nível 1:** Apresenta proposta de intervenção vaga, precária ou relacionada apenas ao assunto.

**Nível 2:** Elabora, de forma insuficiente, proposta de intervenção relacionada ao tema, ou não articulada com a discussão desenvolvida no texto.

**Nível 3:** Elabora, de forma mediana, proposta de intervenção relacionada ao tema e articulada à discussão desenvolvida no texto.

**Nível 4:** Elabora bem proposta de intervenção relacionada ao tema e articulada à discussão desenvolvida no texto.

**Nível 5:** Elabora muito bem proposta de intervenção, detalhada, relacionada ao tema e articulada à discussão desenvolvida no texto.